**KfK 3363 Juli 1982** 

# **CALIPSO-**Ein Programm zur Berechnung von Fluiddynamik, **Thermodynamik und** Geometrieänderungen in versagenden Brennelementen eines schnellen Brutreaktors

**F. Kedziur** 

Institut für Reaktorentwicklung Projekt Schneller Brüter

Kernforschungszentrum Karlsruhe

 $\label{eq:1} \frac{1}{\sqrt{2}}\int_{\mathbb{R}^{2}}\frac{1}{\sqrt{2}}\left(\frac{1}{\sqrt{2}}\right)^{2}dx$ 

 $\label{eq:2} \frac{1}{\sqrt{2}}\int_{0}^{\infty}\frac{1}{\sqrt{2\pi}}\left(\frac{1}{\sqrt{2\pi}}\right)^{2}d\mu_{\rm{eff}}\,d\mu_{\rm{eff}}$ 

# KERNFORSCHUNGSZENTRUM KARLSRUHE Institut für Reaktorentwicklung Projekt Schneller Brüter

**KfK 3363** 

CALIPSO = Calculation Program for fuel sodium rideraction

CALIPSO - Ein Programm zur Berechnung von Fluiddynamik, Thermodynamik und Geometrieänderungen in versagenden Brennelementen eines schnellen Brutreaktors

F. Kedziur

Kernforschungszentrum Karlsruhe GmbH., Karlsruhe

Als Manuskript vervielfältigt Für diesen Bericht behalten wir uns alle Rechte vor

i.

 $\bar{z}$ 

 $\mathcal{L}_{\mathcal{A}}$ 

Kernforschungszentrum Karlsruhe GmbH ISSN 0303-4003

 $\mathcal{A}^{\mathcal{A}}$ 

### ZUSAMMENFASSUNG

Zur Nachrechnung eines hypothetischen Störfalles in einem schnellen, natriumgekühlten Brutreaktor, bei dem das Versagen von Brennstäben unterstellt wird, wurde das Rechenprogramm CALIPSO entwickelt, Es berechnet zweidimensional die Thermodynamik, Fluiddynamik und Geometrieänderungen eines Einzelbrennstabes und des zugehörigen Kühlkanals im Zeitraum zwischen Versagen des Stabes und einem Zustand, bei dem die Geometrie weitgehend zerstört ist. Die Bestimmung von Temperaturprofilen in Brennstabhülle und Kanalwand ermöglichen die Berücksichtigung von Schmelz- und Ausfriervorgängen. Weitere Eigenschaften von CALIPSO sind der variable Strömungsquerschnitt im Kühlkanal zur Modellierung von Störungen der Kanalgeometrie sowie die Berechnung zweier Geschwindigkeitsfelder mit Berücksichtigung virtueller Masseneffekte. In der dokumentierten Version ist CALIPSO besonders geeignet zur Nachrechnung der im Kernforschungszentrum Karlsruhe durchgeführten SIMBATH-Versuche, die den obigen Störfall simulieren. Der Bericht enthält die komplette Programmdokumentation von CALIPSO: die Modellierung der Geometrie, die verwendeten Gleichungen, den Programmaufbau und das Lösungsverfahren sowie die Benutzungsanleitung mit einem Anwendungsbeispiel.

### ABSTRACT

CALIPSO - A Computer Code for the Calculation of Fluiddynamics, Thermohydraulics and Changes of Geometry in Failing Fuel Elements of a Fast Breeder Reactor

The computer code CALIPSO was developed for the calculation of a hypothetical accident in an LMFBR (Liquid Metal Fast Breeder Reactor), where the failure of fuel pins is assumed. It calculates two-dimensionally the thermodynamics, fluiddynamics and changes in geometry of a single fuel pin and its coolant channel in a time period between failure of the pin and a state, at which the geometry is nearly destroyed. The determination of temperature profiles in the fuel pin cladding and the channel wall make it possible to take melting and freezing processes into account. Further features of CALIPSO are the variable channel cross section in order to model disturbances of the channel geometry as well as the calculation of two velocity fields including the consideration of virtual mass effects. The documented version of CALIPSO is especially suited for the calculation of the SIMBATH experiments carried out at the Kernforschungszentrum Karlsruhe, which simulate the above-mentioned accident. The report contains the complete documentation of the CALIPSO code: the modeling of the geometry, the equations used, the structure of the code and the solution procedure as well as the instructions for use with an application example.

### **INHALT**

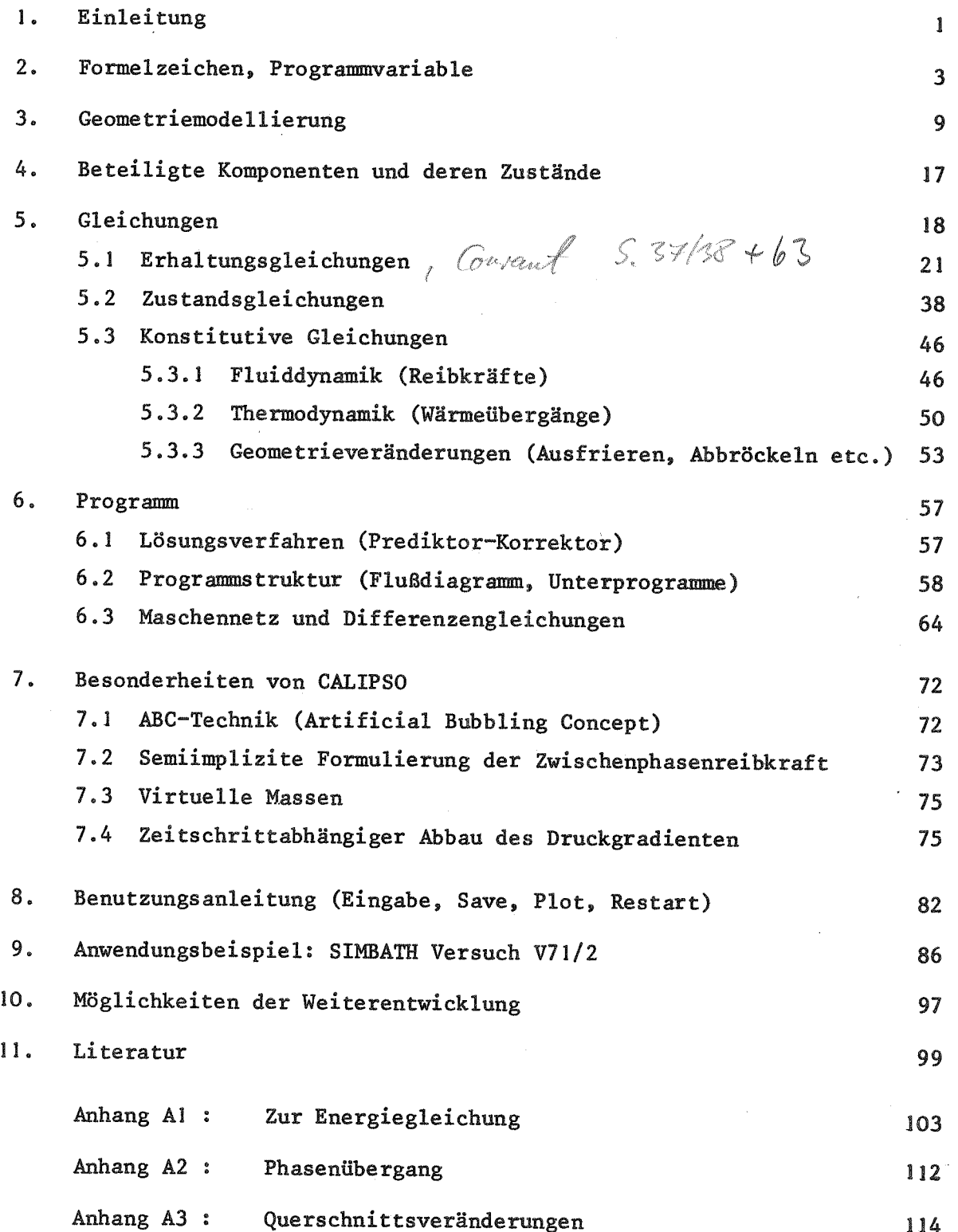

 $\label{eq:2.1} \frac{1}{\sqrt{2}}\left(\frac{1}{\sqrt{2}}\right)^{2} \left(\frac{1}{\sqrt{2}}\right)^{2} \left(\frac{1}{\sqrt{2}}\right)^{2} \left(\frac{1}{\sqrt{2}}\right)^{2} \left(\frac{1}{\sqrt{2}}\right)^{2} \left(\frac{1}{\sqrt{2}}\right)^{2} \left(\frac{1}{\sqrt{2}}\right)^{2} \left(\frac{1}{\sqrt{2}}\right)^{2} \left(\frac{1}{\sqrt{2}}\right)^{2} \left(\frac{1}{\sqrt{2}}\right)^{2} \left(\frac{1}{\sqrt{2}}\right)^{2} \left(\$ 

#### 1. **EINLEITUNG**

Bei der Sicherheitsanalyse natriumgekühlter Brutreaktoren werden auch Störfälle mit außerordentlich geringer Eintrittswahrscheinlichkeit untersucht. Zwei Störfälle, die nur beim gleichzeitigen Versagen aller Abschaltsysteme auftreten können, werden in diesem Zusammenhang einfach unterstellt:

- Beim Kühlmitteldurchsatzstörfall (engl. LOF = loss of flow) bewirkt der Ausfall aller Umwälzpumpen eine Kühlungsstörung der Brennelemente.
- Beim Leistungsstörfall (engl. TOP = transient overpower) erhöht das unbeabsichtigte Ausfahren der Regelstäbe die nukleare und damit die thermische Leistung.

In der Folge dieser angenommenen, sehr unwahrscheinlichen Störfälle kann es zur Überhitzung von Brennelementen und schließlich zum Versagen einzelner oder mehrerer von ihnen kommen. Dabei entsteht im Reaktorkern eine sogenannte Mehrphasen-Mehrkomponenten-Strömung<sup>\*)</sup> aus festem und flüssigem Brennstoff, festem und flüssigem Stahl, Spaltgas sowie flüssigem und dampfförmigem Natrium.

Die Zusammensetzung, Bewegung und Massenumverteilung dieses Gemisches ist entscheidend für den Störfallablauf.

Im CABRI-  $\sqrt{1}$  bzw. TREAT-  $\sqrt{2}$  Programm werden entsprechende Experimente in-pile, d.h. in Versuchsreaktoren, durchgeführt. Sie sind jedoch sehr aufwendig und liefern aufgrund begrenzter Zugänglichkeit nur wenig Aufschluß über einzelne physikalische Phänomene. Da die Versuche nicht prototypisch für den Reaktor sind, ist eine Übertragung der Ergebnisse auf Reaktorverhältnisse erforderlich. Eine entsprechende Modellierung der physikalischen Phänomene basiert jedoch gerade auf einem detaillierten Verständnis der wichtigen Vorgänge.

Aus diesem Grund wird das Versuchsprogramm SIMBATH [3] mit Thermit zur Simulation des Brennstoffes durchgeführt. Die in SIMBATH angewandte

 $-1 -$ 

<sup>\*)</sup>Gemisch verschiedener Stoffe (= Komponenten), die fest, flüssig und/oder gasförmig (= Phasen) vorliegen können

nichtnukleare Versuchstechnik zur Nachbildung des Brennstabverhaltens und der Massenbewegung ermöglicht im Gegensatz zu in-pile-Versuchen eine weitgehende Verfolgung der wesentlichen thermohydraulischen Details. Die nukleare Wärmeerzeugung wird durch eine exotherme Thermitreaktion zwischen Aluminium und Eisenoxid ersetzt. Die entstehenden Schmelzmassen sind dem schmelzflüssigen UO<sub>2</sub>-Brennstoff-Stahlgemisch ähnlich. Die Geometrie wird durch einen Einzelstab oder ein Stabbündel repräsentiert. Die Materialbewegungen nach dem Stabversagen werden auf einem Hochgeschwindigkeits-Röntgenfilm festgehalten, darüber hinaus werden verschiedene Drücke, Temperaturen und Strömungsgeschwindigkeiten registriert  $\sqrt{4}$ , 5 $\sqrt{7}$ .

Somit bilden die SIMBATH-Versuche eine geeignete Grundlage, um mit einer entsprechenden Theorie - realisiert im Rechenprogramm CALIPSO - Modelle für die beobachteten Phänomene zu entwickeln und zu überprüfen. Das Ziel, mit CALIPSO den realen Reaktorstörfall berechnen zu können, wird mit folgender Strategie verfolgt:

Die in CALIPSO integrierten Modelle zu Fluiddynamik, Thermodynamik und Geometrieänderungen werden zunächst anhand der SIMBATH-Experimente entwickelt und überprüft. Seinerseits hilft CALIPSO bei der Interpretation der Versuchsergebnisse. Im zweiten Schritt soll das gleiche mit entsprechenden in-pile-Versuchen geschehen. Geht man nun davon aus, daß die dominierenden physikalischen Vorgänge in den verschiedenen Versuchen und im Reaktor sich entsprechen, so ist das derart ertüchtigte Programm geeignet, auf den zu untersuchenden Reaktorstörfall angewendet zu werden. Integriert in einem den gesamten Störfall berechnenden Systemcode, wie z.B. SAS  $\sqrt{6}$ , übernimmt CALIPSO die Berechnung von Thermohydraulik und Materialbewegungen in der Zeitspanne zwischen erstem Brennstabversagen und einem späteren Zustand, der durch die weitgehende Zerstörung der Brennstabgeometrie gekennzeichnet ist.

Rechenprogramme mit ähnlicher Zielsetzung sind unter anderem EPIC  $\sqrt{7}$ , der bislang unveröffentlichte PLUTO 2/LEVITATE-Code und EULFCI  $\int$  8 7. CALIPSO unterscheidet sich von EPIC und EULFCI nicht nur wesentlich im Detaillierungsgrad der Modellierung, sondern vor allem in der Grundkonzeption der Lösung: Durch die zweidimensionale Geometriedarstellung ist es möglich, das gesamte Fluid im Brennstab und Kühlkanal einem

 $-2$  –

zusammenhängenden Bereich zuzuordnen. Damit wird das Aufteilen der Berechnung, z.B. in Brennstab, Ejektionsknoten, Kanal-Reaktionszone und Kanal-Einphasenzone mit anschließender, problematischer Kopplung vermieden. Gemeinsamkeiten sind die (der experimentellen Strategie entsprechende) repräsentative Modellierung eines Einzelstabes im zugehörigen Kühlkanal sowie die Grundzüge des numerischen Verfahrens.

Wesentliche Besonderheiten von CALIPSO sind also:

- Ein einziger, zusammenhängend behandelter Fluidbereich
- Zweidimensionale (2D)Geometrie (Zylinderkoordinaten)
- Variabler Strömungsquerschnitt im Natrium-Kühlkanal
- Berechnung von Temperaturprofilen in Brennstabhülle und Kanalwand
- (dadurch möglich:) Berücksichtigung von Abschmelz- und Ausfriervorgängen sowie Abstandshaltern und anderen Störungen der Kanalgeometrie
- Zwei Geschwindigkeitsfelder (in der hier dokumentierten Version; eine Version mit 3 Geschwindigkeitsfeldern und einer Anzahl verschiedener Strömungsformen ist in Arbeit)
- Kompressible Behandlung des flüssigen Natriums
- Berücksichtigung virtueller Massen.

Auf Einzelheiten wird im folgenden eingegangen.

### $2.$ FORMELZEICHEN, PROGRAMMVARIABLE

Die folgende Liste enthält alle Programmvariablen, die in einem COMMON (s. 6.2) stehen. Neben dem (meist handschriftlichen) Variablennamen, der im Bericht verwendet wird, findet sich die zugehörige Programmvariable mit dem Namen des COMMONS, in dem sie steht, ihrer Erklärung und Dimension. Entgegen der üblichen Gepflogenheit sind die Gleichungen in diesem Bericht als Zahlenwertgleichungen formuliert, sie entsprechen daher unmittelbar den FORTRAN-Anweisungen in CALIPSO. Ein Stern gibt an, daß die betreffende Variable nicht rein explizit, sondern semiimplizit berechnet wird und daher im Code noch zusätzlich die Indizes 1, 2 und 3 hat (Erklärung in 6.1). Der Zusatz ... (J) bzw. ... (I,J) kennzeichnet eindimensionale bzw. zweidimensionale Felder. Bei Eingabegrößen sind zusätzlich Kartennummer und Stelle angegeben.

Die zweite Liste enthält die verwendeten Indices. Es fällt auf, daß sowohl "th" (für Thermit) als auch "s" (für Stahl) und "f" (für fuel = Brennstoff) existiert. Da CALIPSO zunächst auf Thermit-Experimente angewendet wird, bietet sich die Zusammengruppierung von Stahl und Oxid (= fuel) bezüglich gemeinsamer Geschwindigkeit an. Sonst werden die Komponenten natürlich getrennt behandelt (s. auch 4.).

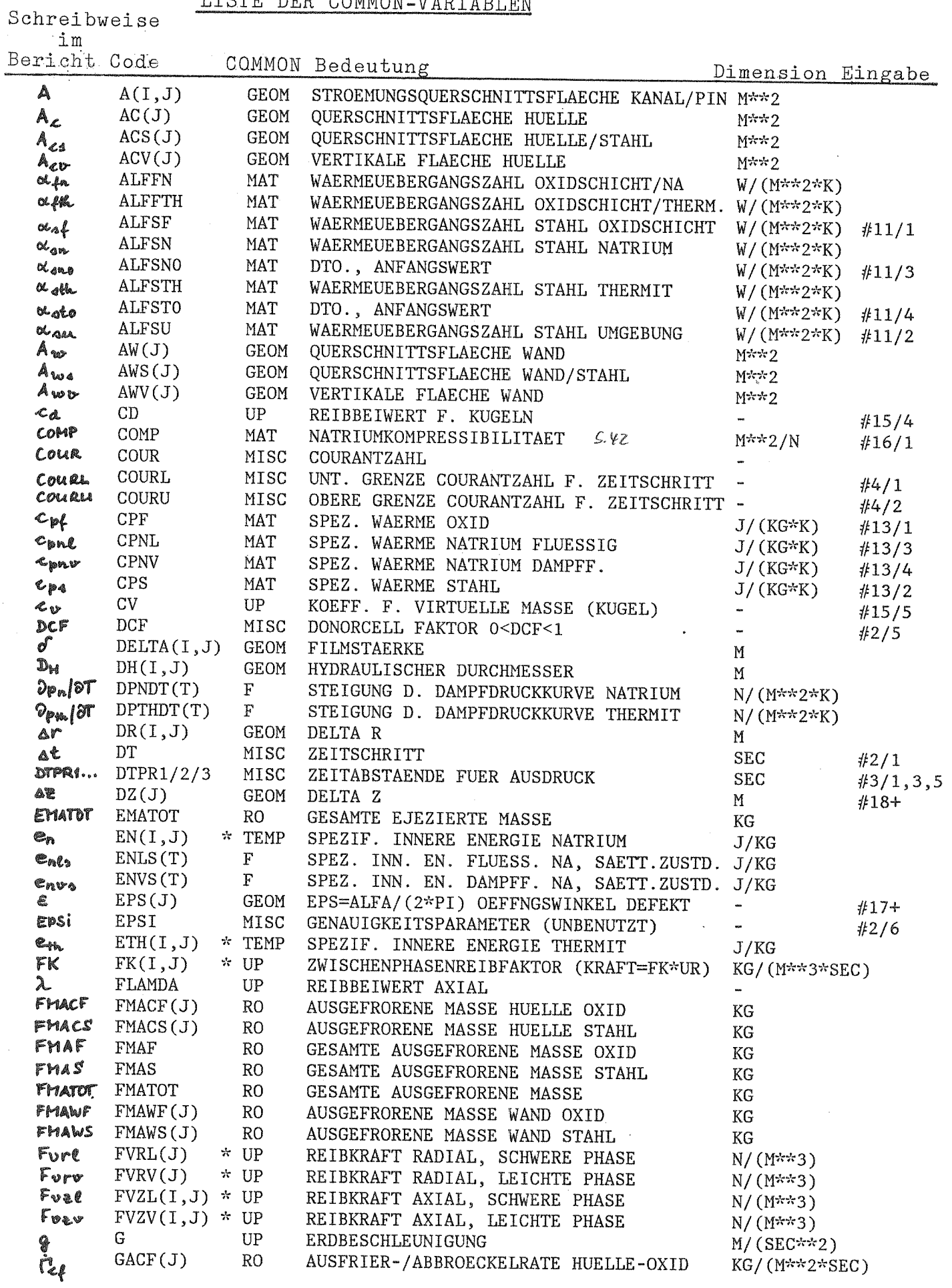

# LISTE DER COMMON-VARIABLEN

 $\mathcal{L}_{\text{max}}$  .

 $\label{eq:2} \frac{1}{\sqrt{2}}\left(\frac{1}{\sqrt{2}}\right)^2\left(\frac{1}{\sqrt{2}}\right)^2.$ 

 $\sim 10^7$ 

 $\label{eq:2.1} \frac{1}{\sqrt{2}}\left(\frac{1}{\sqrt{2}}\right)^{2} \left(\frac{1}{\sqrt{2}}\right)^{2} \left(\frac{1}{\sqrt{2}}\right)^{2}$ 

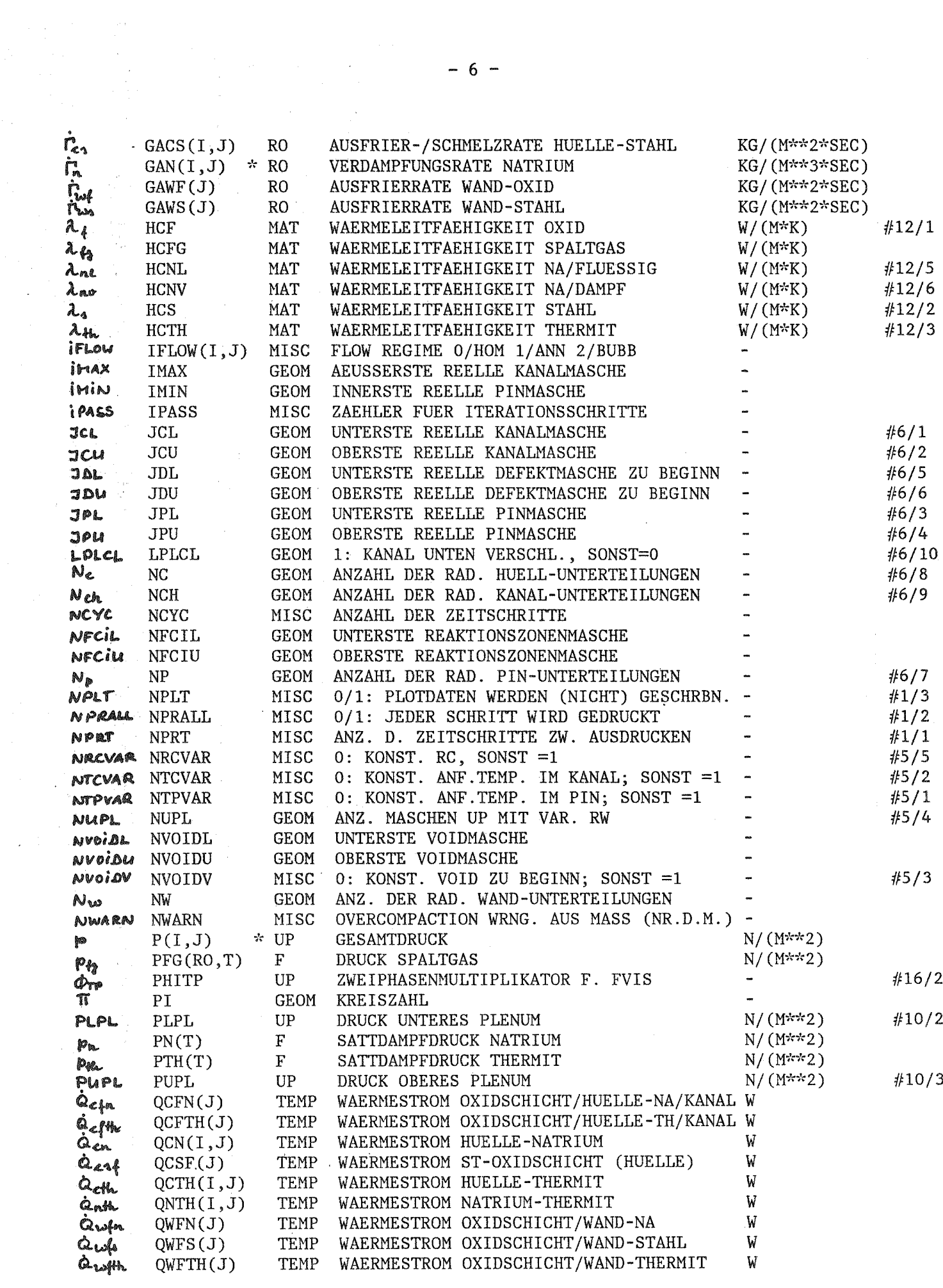

 $\label{eq:2.1} \frac{1}{\sqrt{2}}\int_{\mathbb{R}^3}\frac{1}{\sqrt{2}}\left(\frac{1}{\sqrt{2}}\right)^2\left(\frac{1}{\sqrt{2}}\right)^2\left(\frac{1}{\sqrt{2}}\right)^2\left(\frac{1}{\sqrt{2}}\right)^2\left(\frac{1}{\sqrt{2}}\right)^2\left(\frac{1}{\sqrt{2}}\right)^2\left(\frac{1}{\sqrt{2}}\right)^2\left(\frac{1}{\sqrt{2}}\right)^2\left(\frac{1}{\sqrt{2}}\right)^2\left(\frac{1}{\sqrt{2}}\right)^2\left(\frac{1}{\sqrt{2}}\right)^2\left(\frac$ 

 $\label{eq:2} \frac{1}{\sqrt{2}}\int_{0}^{\infty}\frac{1}{\sqrt{2\pi}}\left(\frac{1}{\sqrt{2\pi}}\right)^{2}d\mu_{\rm{max}}\left(\frac{1}{\sqrt{2\pi}}\right).$ 

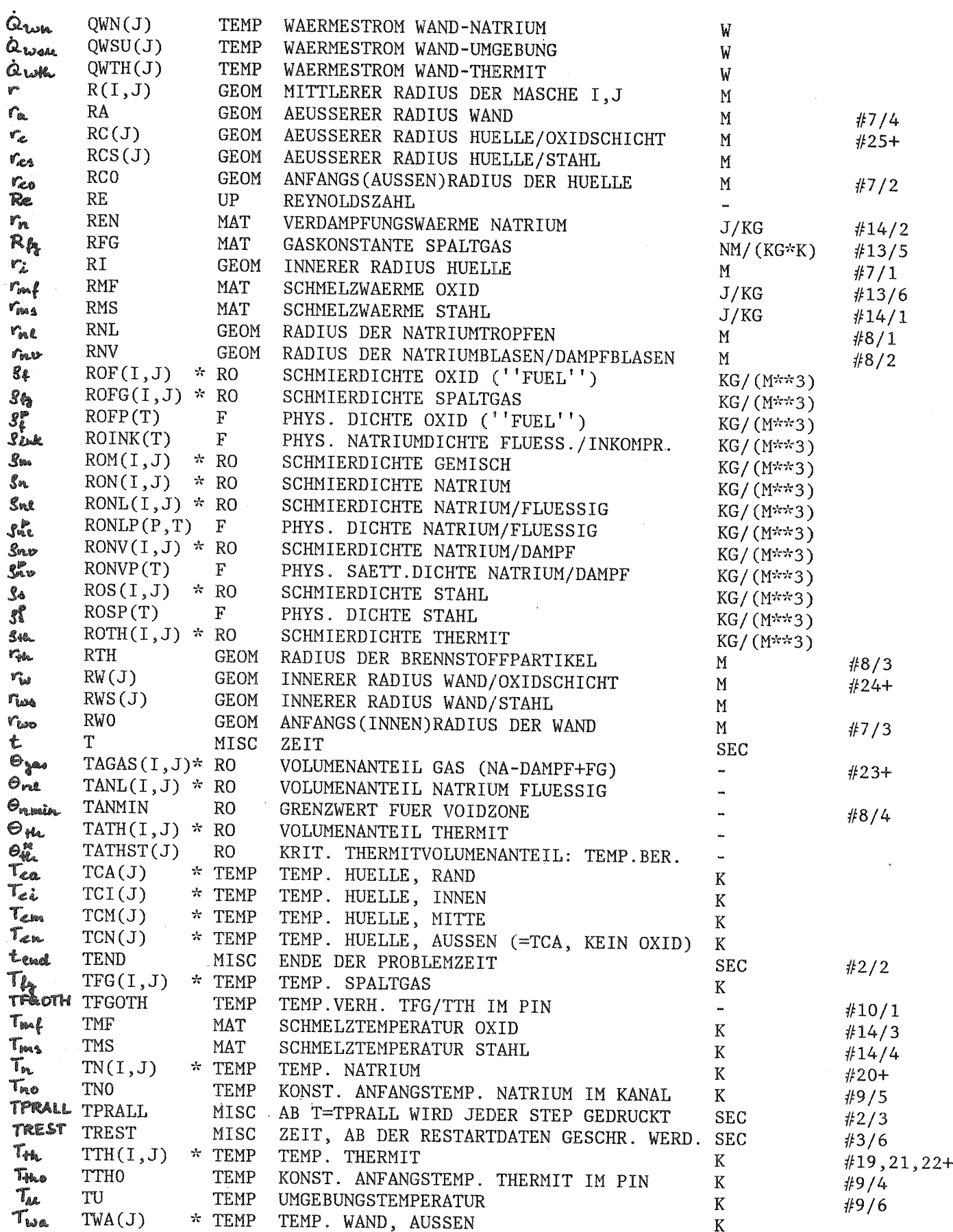

 $\mathcal{L}^{\text{max}}_{\text{max}}$  and  $\mathcal{L}^{\text{max}}_{\text{max}}$ 

 $\label{eq:2.1} \frac{1}{\sqrt{2}}\int_{0}^{\infty}\frac{1}{\sqrt{2\pi}}\left(\frac{1}{\sqrt{2\pi}}\right)^{2\alpha} \frac{1}{\sqrt{2\pi}}\int_{0}^{\infty}\frac{1}{\sqrt{2\pi}}\left(\frac{1}{\sqrt{2\pi}}\right)^{\alpha} \frac{1}{\sqrt{2\pi}}\frac{1}{\sqrt{2\pi}}\int_{0}^{\infty}\frac{1}{\sqrt{2\pi}}\frac{1}{\sqrt{2\pi}}\frac{1}{\sqrt{2\pi}}\frac{1}{\sqrt{2\pi}}\frac{1}{\sqrt{2\pi}}\frac{1}{\sqrt{2\pi}}$ 

 $\mathcal{A}^{\mathcal{A}}$ 

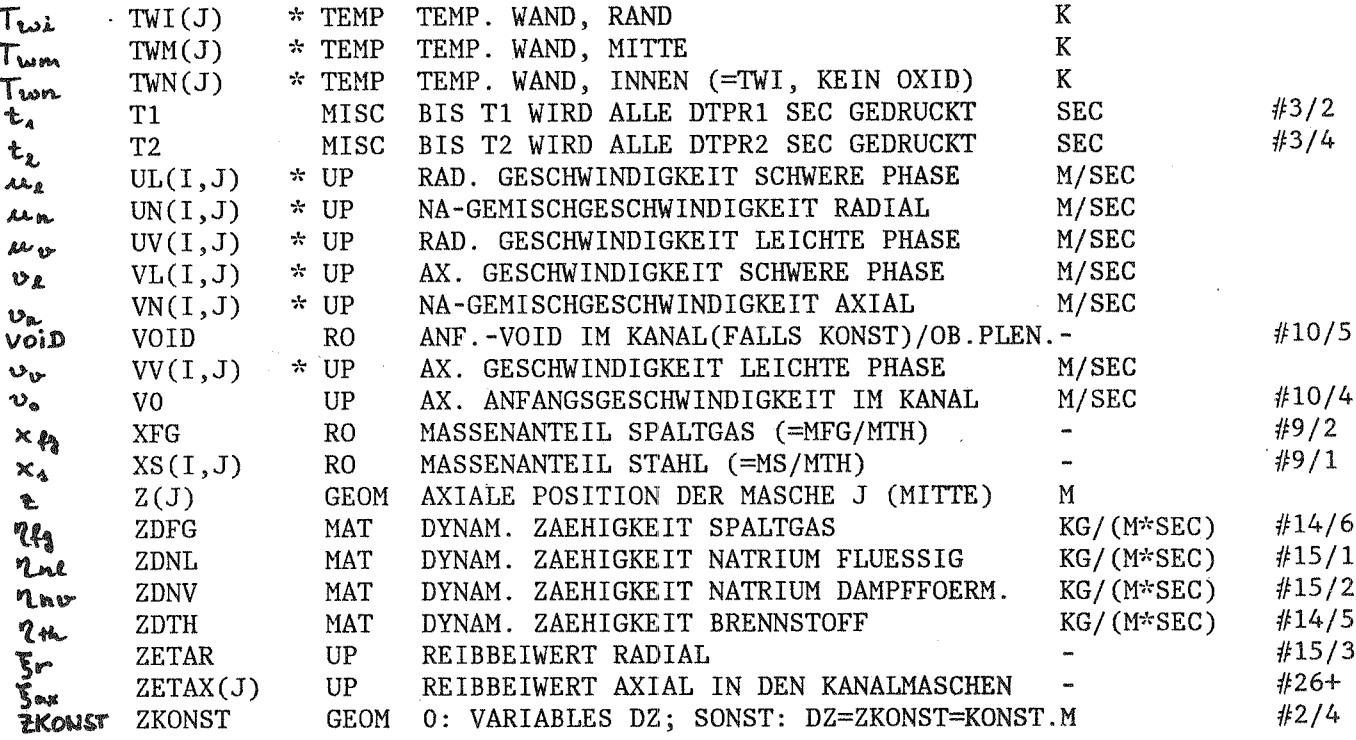

Benutzte Indices in CALIPSO

 $\sim$   $^{-1}$ 

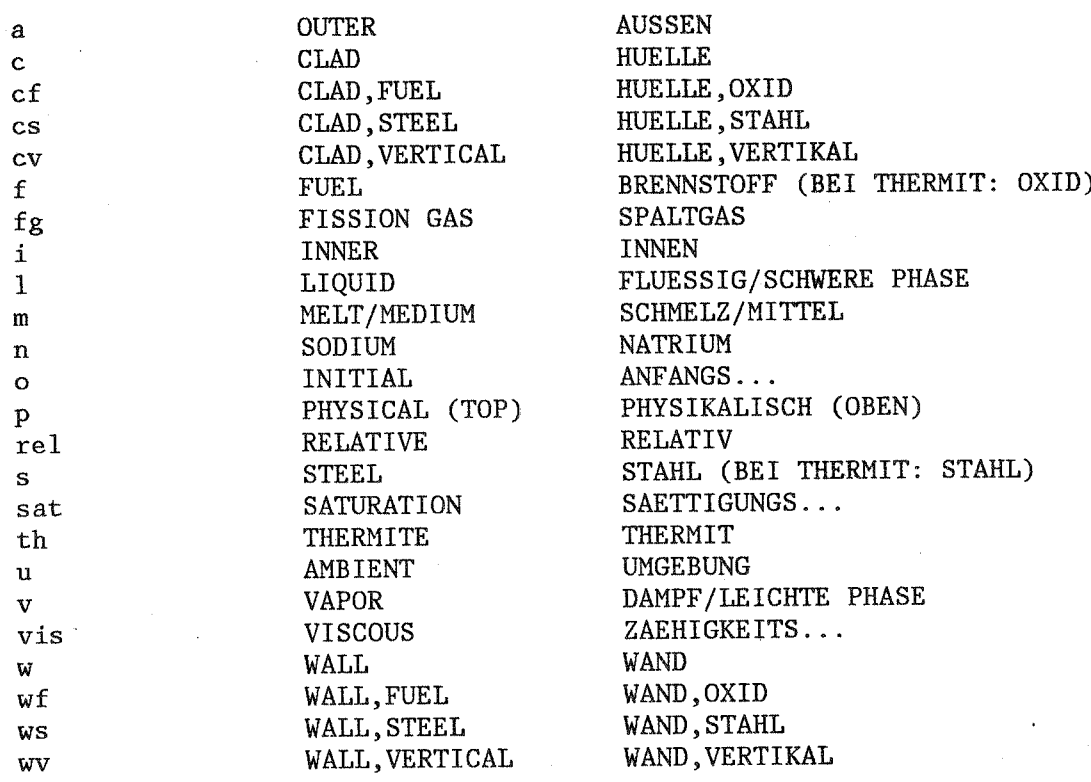

 $\ddot{\phantom{a}}$ 

 $\overline{a}$ 

### $3.$ **GEOMETRIEMODELLIERUNG**

Die Hauptmerkmale der verwendeten Geometrie sind in Abb. 3.1 dargestellt. Sie zeigt die Modellierung eines Brennstabes im zugehörigen Kühlkanal. Dicke Linien kennzeichnen Strukturgrenzen, die Struktur selbst (Hülle/Wand) ist schraffiert, dünne Linien kennzeichnen das Rechengitter.

Folgende Annahmen werden getroffen:

- Es wird ein einzelner Brennstab mit seinem zugehörigen Natrium-Kühlkanal modelliert. Seine Umgebung wird zunächst durch die Kanalwand abgeschlossen.
- Variationen in Umfangsrichtung werden vernachlässigt. Daraus folgt eine zweidimensionale Modellierung in Zylinderkoordinaten  $(r, z$ -Geometrie).
- Der Innenradius der Brennstabhülle r<sub>i</sub> ist konstant. Etwaige Schmelzund Ausfriervorgänge wirken sich nur auf den Außenradius der Hülle aus. Dasselbe gilt für den Außenradius der Kanalwand r<sub>a</sub>. Damit ist auch der Strömungsquerschnitt im Brennstab konstant.
- Der Strömungsquerschnitt A des Kühlkanals ist variabel, jedoch allein von der axialen Koordinate abhängig. Seine zeitliche Ableitung (wie auch die aller mit ihm gekoppelten Querschnittsflächen, Gln. (3.1) bis (3.6), werden vernachlässigt.

Der Brennstab besteht aus der Brennstoff- (=Thermit-) zone (Rechenmaschen "P" wie Pin) und der davon getrennten oberen und unteren Brutzone (Rechenmaschen "D" wie Dummy - so wird dieser Bereich in den SIMBATH-Versuchen genannt). In der Brutzone findet im Gegensatz zur Brennstoffzone kein Transport statt; es werden nur thermodynamische Berechnungen durchgeführt. Alle Maschen "P" und "D" sind zu Beginn mit Brennstoff (bzw. Thermit) und Spaltgas (bzw. Luft/Argon) in beliebigem Verhältnis gefüllt.

Der Brennstab wird radial begrenzt durch die Stabhülle. Ihre Feinmodellierung wird anhand Abb. 3.2 weiter unten beschrieben. Die Hülle kann zu Beginn der Rechnung an verschiedenen, vorgegebenen Stellen Defekte haben.

 $-9-$ 

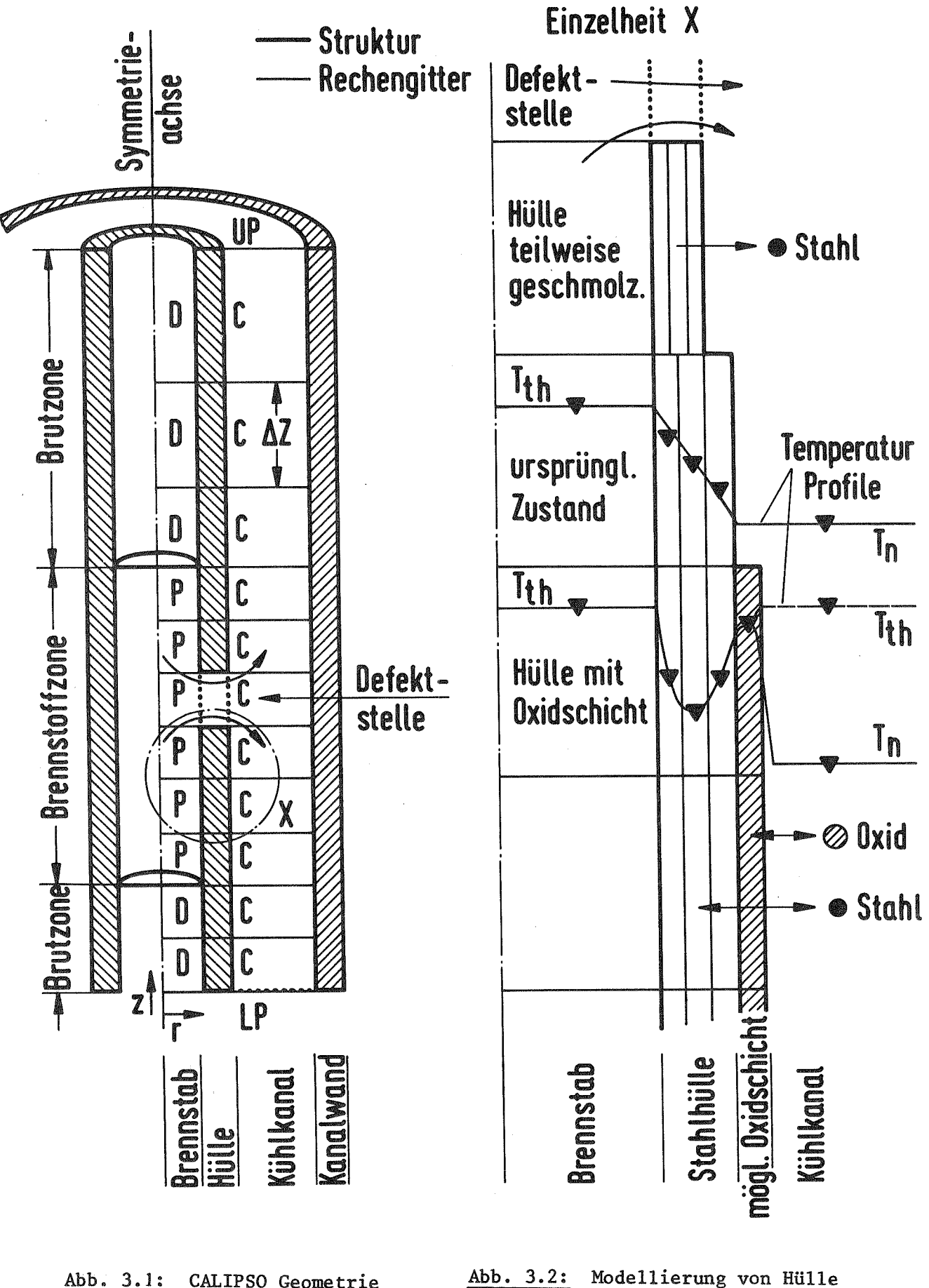

Abb. 3.1: CALIPSO Geometrie

und Wand

Hier ist ein Materialaustausch zwischen Brennstab und Kühlkanal möglich. Um Defekte mit kleinerer Querschnittsfläche, als sie der vollen Zylinderfläche einer Maschenhöhe Az entspricht, nachzubilden, hat jeder Defekt eine Porosität e zwischen 0 und 1. O bedeutet geschlossen, 1 bedeutet völlig offen. Die Defektstellen können sich im Fall des Schmelzens der Stahlhülle ausweiten. Ebenso ist es möglich, ein vorgegebenes Versagensverhalten ε = ε(z,t) aufzuprägen. Die Defekte münden in den Na-Kühlkanal (Rechenmaschen "C" wie Channel). Diese Maschen sind anfänglich mit Natrium gefüllt. Das Natrium kann eine Anfangsgeschwindigkeit haben oder stagnieren. Es kann unterkühlt einphasig oder bereits teilweise verdampft sein. Zur Anpassung an SIMBATH-Versuche kann der Kühlkanal beim unteren Plenum "LP" (= Lower Plenum) verschlossen werden. Zum oberen Plenum (UP = Upper Plenum) ist der Kanal stets geöffnet.

Die Kanalmaschen haben einen veränderlichen Strömungsquerschnitt A. Das ist notwendig, um Abschmelz- und Ausfriervorgänge an Hülle und Kanalwand nachbilden zu können. Darüber hinaus können so Strukturen wie Abstandshalter, Drosseln etc. berücksichtigt werden.

Die Brutzone "D" kann im Verhältnis zur aktiven Brennstoffzone "P" lang sein. Eine hohe Auflösung der Vorgänge in der Brutzone ist nicht erforderlich, weil hier keine starken, lokal begrenzten Erscheinungen zu erwarten sind. Daher ist die Maschenhöhe Az variabel. Es kann so z.B. in der Brutzone mit größeren und damit weniger Maschen gerechnet werden.

Sowohl das Brennstabinnere als auch der Kühlkanal wird gegenwärtig durch je eine Masche in radialer Richtung modelliert. Dies erscheint sinnvoll in Anbetracht realer geometrischer Verhältnisse (Maschenbreite in radialer Richtung zu Maschenhöhe charakteristisch 2 mm : 30 mm) und der Möglichkeiten experimenteller Überprüfbarkeit. Prinzipiell ist aber eine Erweiterung auf mehrere radiale Fluidmaschen in Brennstab und Kühlkanal möglich, da sämtliche Erhaltungsgleichungen zweidimensional formuliert sind. Dies ist notwendig, denn im Fall einer völlig geschmolzenen Hülle über die Länge der Brennstoffzone ergibt sich ohnehin ein zweidimensionaler Fluidbereich. Es muß betont werden, daß in jedem Fall die Brennstoffzone, die Defektstelle(n) und der Kühlkanal einen einzigen, zusammenhängenden

Fluidbereich bilden. Bei entsprechenden physikalischen Verhältnissen wird so eine kritische Ausströmung ("Schallgeschwindigkeit") aus der Defektstelle von selbst aus den Erhaltungsgleichungen berechnet.

Die Modellierung der Stahlhülle ist aus Abb. 3.2 ersichtlich; Abb. 3.2 ist der Ausschnitt x aus Abb. 3.1. Die Kanalwand wird völlig analog behandelt und daher hier nicht beschrieben.

Die Abb. 3.2 zeigt einige charakteristische Zustände der Hülle, die jeweils über eine Maschenhöhe Az konstant sind, aber durchaus nebeneinander existieren können. Beginnen wir oben:

- An einer Defektstelle wird natürlich keine Hüllberechnung durchgeführt.
- Im nächsten Abschnitt sei die Hülle aufgrund der Temperaturverhältnisse teilweise geschmolzen. Der zuvor feste und nun flüssige Stahl verschwindet aus der Massenbilanz der Hülle und wird dem Fluid zugeschlagen. Schmilzt die Hülle so weit, daß eine bestimmte Mindestwandstärke unterschritten wird, wird auch der Rest dem Fluid zugeschlagen. Es entsteht ein neuer Defekt.
- Um ein Temperaturprofil darstellen zu können, ist eine radiale Unterteilung der Hülle nötig. Hier sind es drei gleichstarke Zylinderschalen. Jeder ist eine Temperatur zugeordnet. Ein charakteristisches Profil ist z.B. in dem Abschnitt eingezeichnet, in dem die Hülle noch ihren ursprünglichen Zustand hat. Diese Zylinderschalen verändern ihre Stärke gleichmäßig entsprechend dem Ausfrieren oder Schmelzen von Stahl (siehe darüberliegenden Abschnitt).
- Im untersten Abschnitt in Abb. 3.2 ist eine ausgefrorene Oxidschicht dargestellt. Ihre Temperatur wird getrennt ermittelt. Dadurch kann z.B. eine sehr heiße Oxidschicht den darunterliegenden Stahl anschmelzen und so sich wieder lösen. Entsprechend dem Stahl besitzt die Oxidschicht eine bestimmte Mindeststärke. Das ausfrierende Oxid wird in der Massenbilanz beim Fluid abgezogen und der (festen) Oxidschicht zugeschlagen. Schmilzt die darunterliegende Stahlhülle, so wird die Oxidschicht proportional dem Verhältnis der Wandstärken Oxid/Stahl abgebaut. Dieser Vorgang macht deutlich, warum es notwendig ist, ein Temperaturprofil darzustellen und nicht nur eine mittlere Temperatur.

Folgende Ergänzungen sind noch zur Kanalwand zu machen:

- Die Außentemperatur wird als Konstante vorgegeben (Umgebungstemperatur).
- Das Schmelzen und Ausfrieren an der Wand ist unabhängig von den Vorgängen an der Brennstabhülle. Maßgebend sind die lokalen Verhältnisse an der Wand. So ist theoretisch auch die Ausbildung eines "schlangenförmigen" Kühlkanals denkbar.
- Ein Durchschmelzen der Wand führt zum Programmabbruch.

In den Abbildungen 3.3 bis 3.5 werden die Geometrievariablen (vgl. 2., COMMON/GEOM/) erklärt.

Zu Abb. 3.3: Der dargestellte Geometrieausschnitt ist eine Maschenhöhe Az hoch. Die vordere Hälfte der Kanalwand ist zur Übersichtlichkeit weggeschnitten worden, dies ist bei den horizontal orientierten Flächen A. und A<sub>ws</sub> zu berücksichtigen, sie beziehen sich natürlich auf das gesamte Rohr. Die hier beispielhaft gezeichnete, teilweise Öffnung a der Hülle ist nur eine Ersatzvorstellung für die in der zweidimensionalen, rotationssymmetrischen Rechnung verwendeten Defekt-Porosität  $\varepsilon = \alpha/2\pi$ . Die Trennungslinie zwischen dem freien Strömungsquerschnitt des Brennstabes und dem des Kühlkanals (ebenfalls horizontal orientierte Flächen) ist die gestrichelt gezeichnete Linie  $r_i$  = const.  $A_{wv}$  und  $A_{cv}$  hingegen sind die vertikal orientierten Oberflächen von Wand bzw. Hülle. Es gilt:

$$
A_{\mathcal{L}} = \overline{\mathfrak{n}} \left( r_{\mathcal{L}}^{2} - r_{\mathcal{L}}^{2} \right) \cdot \left( 4 - \varepsilon \right)
$$
 (3.1)

$$
A_{\mathcal{L}3} = \prod_{i} \left( r_{c3}^2 - r_i^2 \right) \cdot \left( 4 - \epsilon \right) \tag{3.2}
$$

$$
A_{\mathcal{L}v} = 2\pi r_{\mathcal{L}} \Delta \mathcal{Z} \left( 4 - \mathcal{E} \right) \tag{3.3}
$$

$$
A_w = \mathsf{II} \left( r_a - r_w^2 \right) \tag{3.4}
$$

$$
A_{\omega_4} = \overline{W} \left( r_a^2 - r_{\omega_4}^2 \right) \tag{3.5}
$$

$$
A_{\mu\nu} = \lambda \overline{\ln r_{\mu}} \Delta \mathcal{Z}
$$
 (3.6)

 $A = \pi r^2$ (Brennstab)  $(3.7)$  $A = \pi \left[ \left( r_w^2 - r_c^2 \right) + \varepsilon \left( r_c^2 - r_i^2 \right) \right]$  $(Kanal)$  $(3.8)$ 

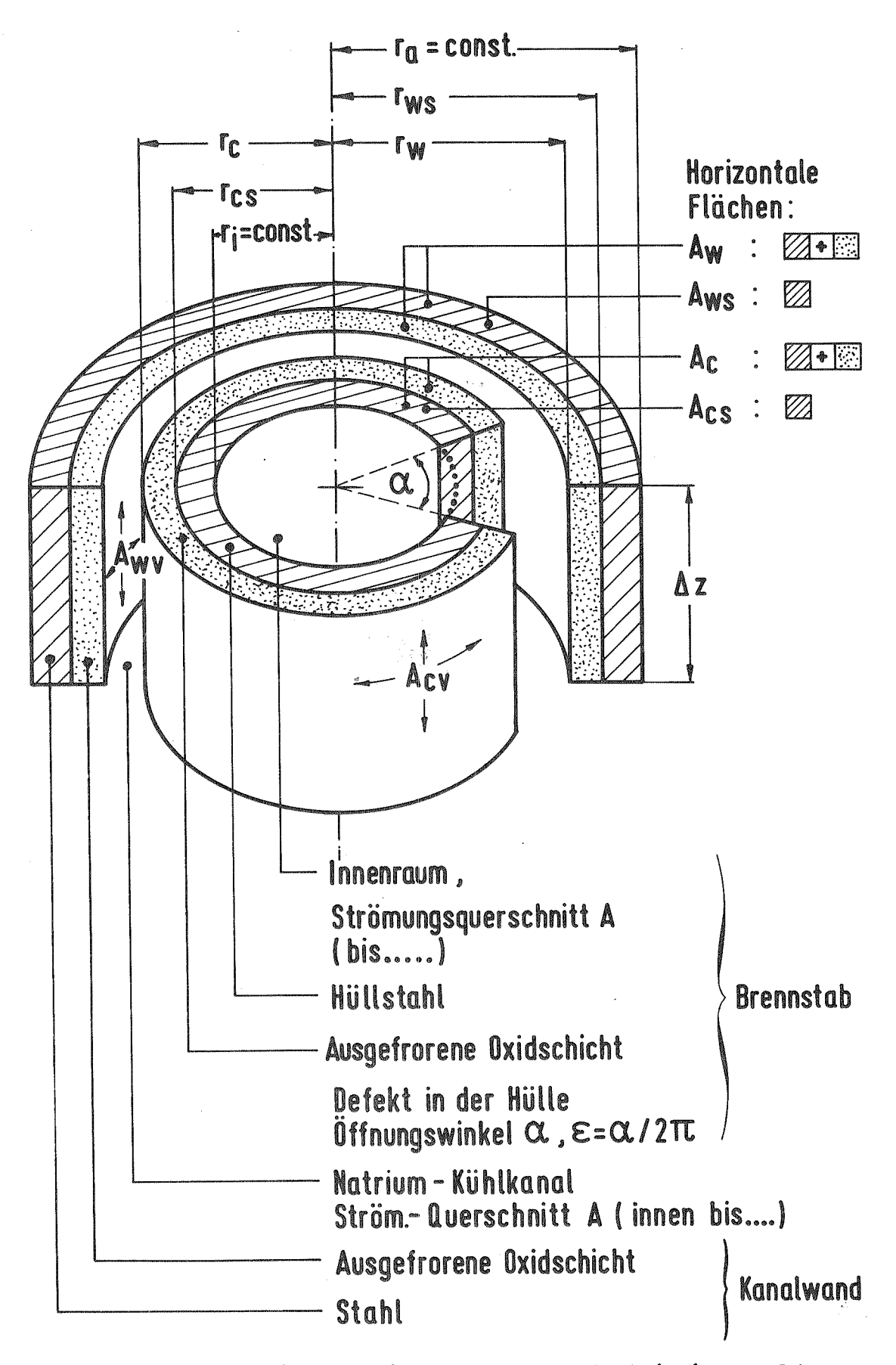

Abb. 3.3: Geometrieausschnitt der Teststrecke bei einer Defektstelle des Brennstabes (vordere Hälfte der Kanalwand weggeschnitten)

Nicht in Abb. 3.3 sichtbar sind der mittlere Radius r und der hydraulische Durchmesser D<sub>H</sub> des Kühlkanals:

$$
r = \frac{r_{w} + r_{c}}{2} \tag{3.9}
$$

$$
\mathcal{D}_{\mu} = \frac{2\left[\left(r_{\omega}^{2} - r_{c}^{2}\right) + \varepsilon\left(r_{c}^{2} - r_{i}^{2}\right)\right]}{r_{\omega} + r_{c}\left(\Lambda - \varepsilon\right) + r_{\lambda} \cdot \varepsilon}
$$
\n
$$
\mathcal{D}_{\mu} \approx 2\left(r_{\omega} - r_{c}\right)
$$
\n(3.10)

Zu Abb. 3.4: Neben einigen Geometriegrößen sind hier die einem beispielhaften Temperaturprofil zugehörigen Bezeichnungen aufgeführt. Die Radien von Blasen, Tropfen und Partikeln im Fluid sind Eingabewerte: Ist die Flüssigkeit die kontinuierliche Phase (hier im Brennstab flüssiger Brennstoff), gibt es Gas- oder Natrium-Dampf-Blasen mit dem Radius r<sub>nv</sub>. Ist die Gasphase die kontinuierliche Phase, können Thermittropfen oder -partikel mit  $r_{th}$  sowie Natriumtropfen und  $r_{n1}$  existieren.

Zu Abb. 3.5: Die Zusammensetzung der Volumenanteile in einer Rechenmasche ist in Abb. 3.5 dargestellt. Es ist zu beachten, daß sowohl Spaltgas als auch Natrium-Dampf das gleiche Volumen  $\theta_{gas}$  einnehmen. Die gezeichnete Aufteilung in Schichten dient nur der Verdeutlichung, bei der Rechnung wird von einer Kontinuumsvorstellung ausgegangen. Es gilt:

$$
\Theta_{g\alpha_0} + \Theta_{n\ell} + \Theta_{\mu} = 1 \tag{3.11}
$$

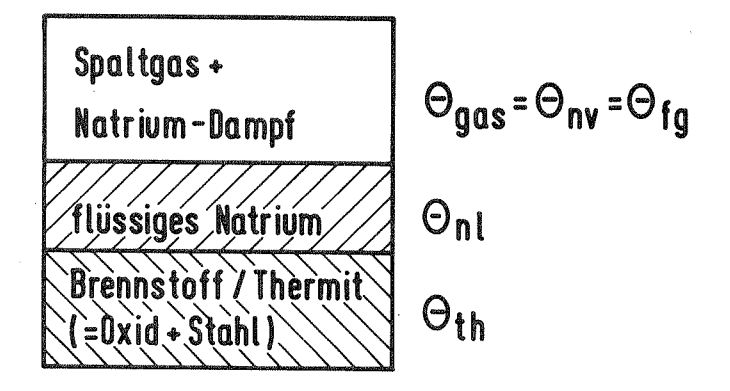

Abb. 3.5: Volumenanteile  $\theta$  im Kontrollraum

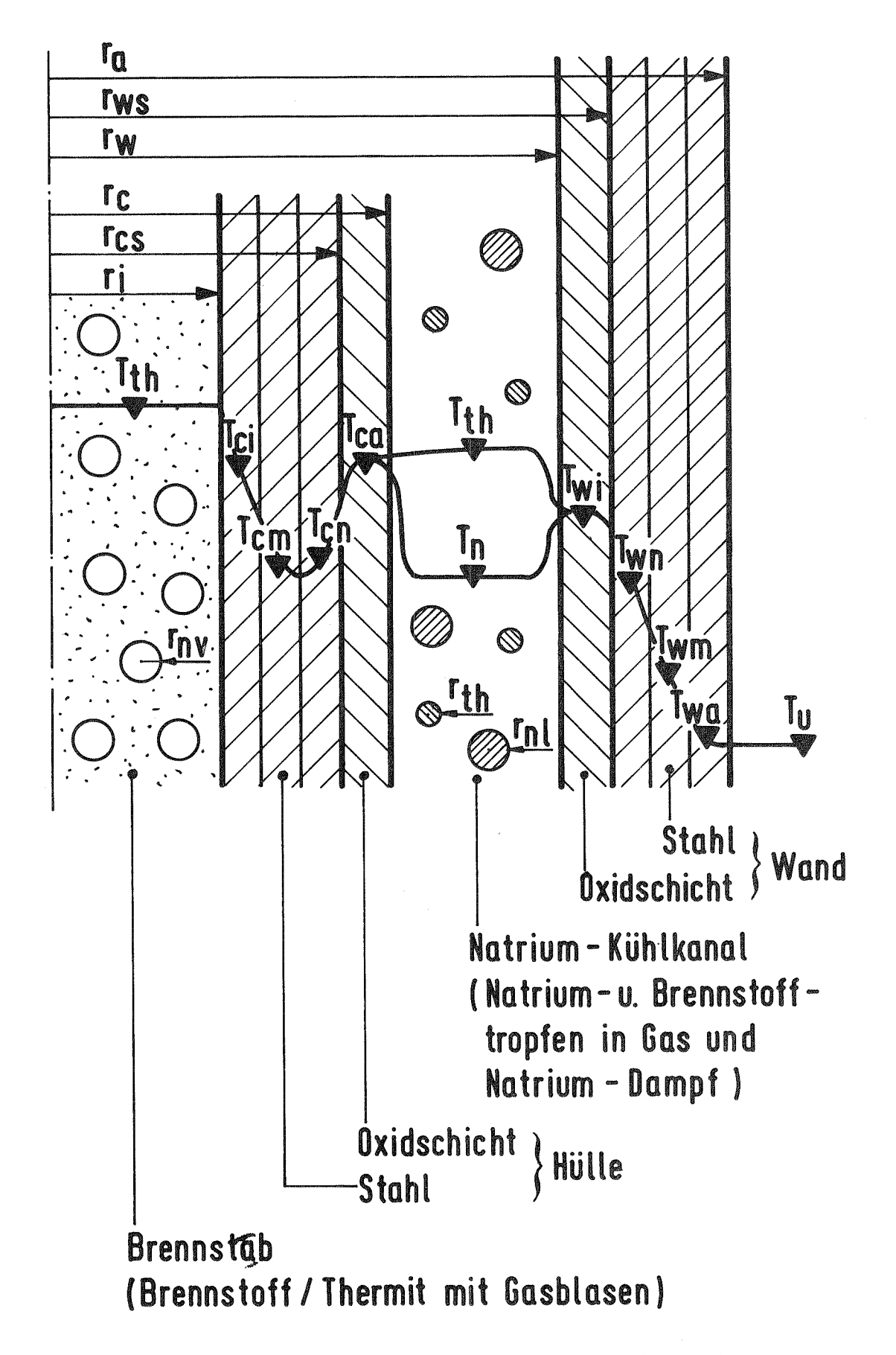

Abmessungen von Hülle, Wand und Tropfen (Blasen) sowie  $Abb. 3.4:$ Temperaturen in Fluid und Struktur

#### 4. BETEILIGTE KOMPONENTEN UND DEREN ZUSTÄNDE

Übersicht:

● Oxid/Stahl-Gemisch fest, flüssig bewegt (im Fluid) unbewegt (in der Struktur) bei SIMBATH/Thermit:  $A1_2O_3$ <br>beim Reaktor: UO<sub>2</sub> (Zustandsgleichung z.Z. noch nicht verfügbar)

flüssig (kompres-<br>sibel)<br>dampfförmig (Sätti-<br>ampfförmig (Sätti-· Natrium gungszustand)

Spaltgas (ideales Gas)

Das Ausgangs-Mischungsverhältnis von Oxid und Stahl im Thermit ist variabel vorgebbar. Die Unterteilung des Thermits in Oxid und Stahl ist in zweierlei Hinsicht bedeutend:

gasförmig

- Die Erstarrungstemperaturen von Stahl und Oxid (UO<sub>2</sub> oder Al<sub>2</sub>O<sub>3</sub>) sind sehr unterschiedlich. Entsprechend verschieden ist das Ausfrierverhalten dieser Komponenten (Separation).
- Die vorläufige Anwendung von CALIPSO auf SIMBATH-Versuche mit Thermit berücksichtigt dennoch bereits die Verhältnisse für den realen Anwendungsfall: dort besteht das "Thermit", der Brennstoff, völlig aus Oxid. Stahl kann sich durch Schmelzvorgänge dazumischen.

Das Natrium kann einphasig entweder unterkühlt bzw. überhitzt oder im Sättigungszustand sein. Liegt es zweiphasig vor, so wird thermodynamisches Gleichgewicht angenommen. Es kann bei entsprechender Energiezufuhr verdampfen oder kondensieren. Das flüssige Natrium ist kompressibel.

Das Spaltgas wird als ideales Gas betrachtet. Es wird durch seine Gaskonstante charakterisiert. Es hat weder Wärmekapazität noch

bewegt

Wärmeleitungseigenschaften. Seine Temperatur wird volumetrisch gemittelt aus den Temperaturen der umgebenden Fluid-Komponenten. (Eine eigene Energiegleichung wäre leicht aufzustellen, dort wäre aber der hier gemachte Fehler nur verlagert durch Unsicherheiten in der Vielzahl der Wärmeübergänge zum Spaltgas.) Zu Beginn der Rechnung (= Zeitpunkt des ersten Stabversagens) sind Brennstab und Brutzone mit Brennstoff/Thermit bei vorgegebenem Mischungsverhältnis  $x_s$  = Masse Stahl/Masse Thermit sowie Spaltgas im Mischungsverhältnis  $x_{fg}$  = Masse Spaltgas/Masse Thermit gefüllt. Das Fluid ruht. Der Brennstoff liegt in der Brutzone fest vor, in der Brennstoffzone schmelzflüssig. Dies beinhaltet die Annahme, daß im Fall der Thermit-Versuche die chemische Reaktion bei Stabversagen abgeschlossen ist. Im Kühlkanal befindet sich anfangs flüssiges oder flüssiges und dampfförmiges Natrium, das ruht oder fließt. Bereits an dieser Stelle wird darauf hingewiesen, daß es somit Fluidbereiche gibt, in denen eine Komponente zunächst nicht existiert und später hinkommt oder sie umgekehrt zunächst in einem Bereich vorhanden ist und später verschwindet. Diese Tatsache wirft numerische Probleme auf, die in Abschnitt 6.2, ENERG, besprochen werden.

Die Vielzahl verschiedener Komponenten mit ihren Zuständen werden für die Impulsgleichungen zur Berechnung der Geschwindigkeiten zusammengefaßt zu einer

"leichten Phase": Spaltgas und Natrium-Dampf und einer

> "schweren Phase": Brennstoff/Thermit, Stahl (bewegt) und Natrium flüssig.

Es gibt somit zwei Geschwindigkeitsfelder. Der leichten Phase sind die Geschwindigkeiten u<sub>v</sub> (radial) und v<sub>v</sub> (axial, v = vapor) zugeordnet, der schweren Phase die Geschwindigkeiten u<sub>1</sub> und v<sub>1</sub> (1 = liquid).

#### 5. **GLEICHUNGEN**

Tabelle 5.1 gibt eine Übersicht über die verwendeten, in den folgenden Abschnitten im einzelnen beschriebenen Gleichungen und ihrem jeweiligen Ergebnis. Insgesamt sind etwa 60 Felder zu berechnen, entsprechend groß ist die Zahl der Gleichungen. Die Tabelle 5.1 enthält nur die wichtigen; unmittelbar einsichtige Beziehungen sind nicht besonders aufgeführt.

 $\mathcal{L}_{\mathbf{r}}$ 

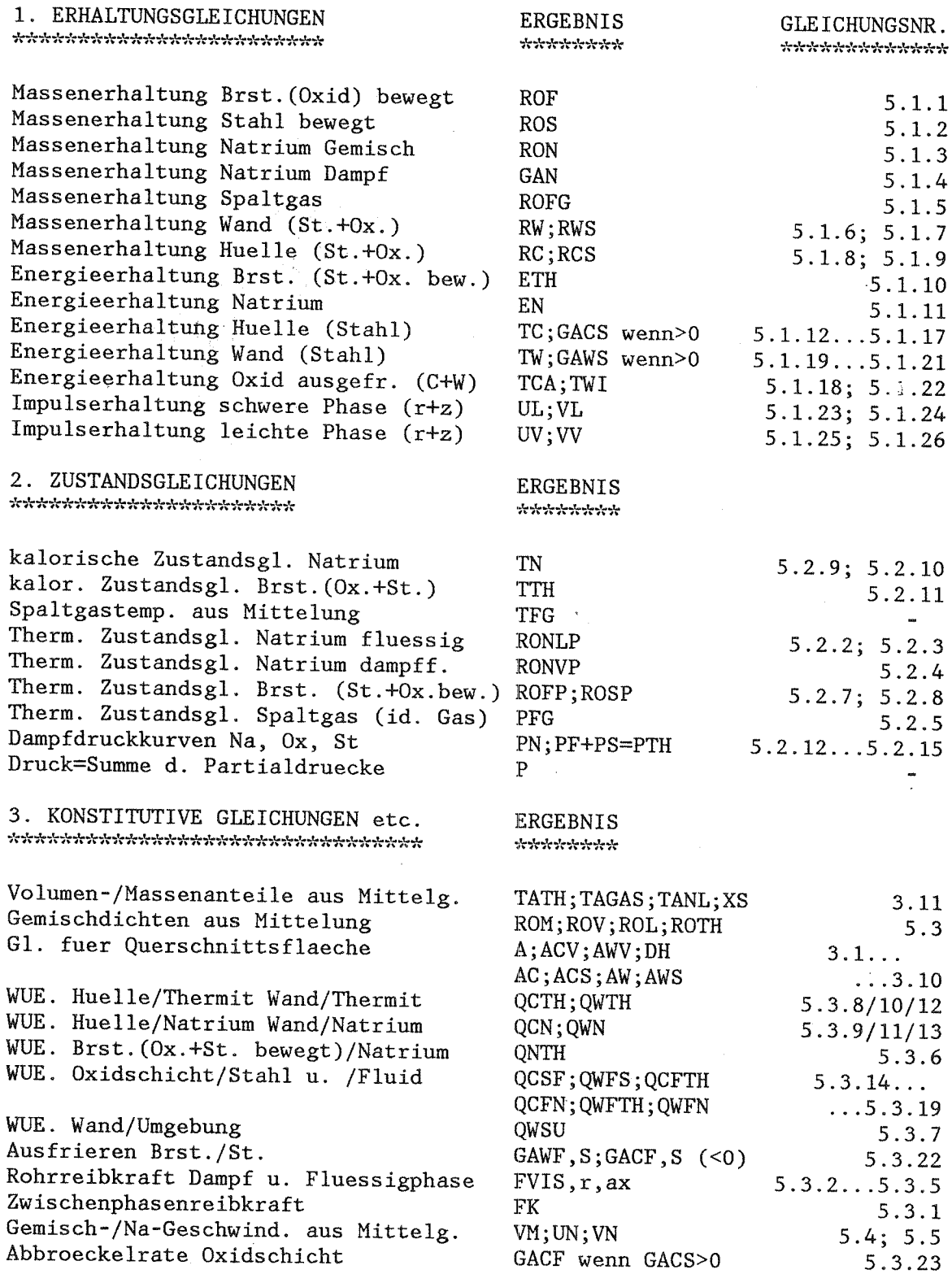

 $\label{eq:2.1} \frac{1}{\sqrt{2\pi}}\sum_{i=1}^n\frac{1}{\sqrt{2\pi}}\int_{\mathbb{R}^n} \frac{1}{\sqrt{2\pi}}\frac{1}{\sqrt{2\pi}}\frac{1}{\sqrt{2\pi}}\frac{1}{\sqrt{2\pi}}\frac{1}{\sqrt{2\pi}}\frac{1}{\sqrt{2\pi}}\frac{1}{\sqrt{2\pi}}\frac{1}{\sqrt{2\pi}}\frac{1}{\sqrt{2\pi}}\frac{1}{\sqrt{2\pi}}\frac{1}{\sqrt{2\pi}}\frac{1}{\sqrt{2\pi}}\frac{1}{\sqrt{2\pi}}\frac{1}{\sqrt{2\$ 

Bemerkung:

Sämtliche Dichten  $g$  und Volumenanteile  $\Theta$  beziehen sich auf das aktuelle Maschenvolumen  $V = A \cdot \Delta z$ . Es handelt sich also um sogenannte Schmierdichten. In manchen Fällen werden die realen, physikalischen Dichten benötigt - diese werden durch ein hochgestelltes p gekennzeichnet:  $g^{P}$ . Entsprechend ist V<sup>P</sup> das wirklich eingenommene Volumen. Somit gilt allgemein:

$$
Volumenantei1 \qquad \Theta = V^P / V \qquad (5.1)
$$

Schmierdichte

$$
g = \Theta \cdot g^{\mathsf{P}} \tag{5.2}
$$

Sind mehrere Stoffe in einem Kontrollvolumen, so kann eine mittlere Schmierdichte g<sub>m</sub> definiert werden:

$$
g_m = \sum_{i} g_i
$$
 (5.3)

Ähnlich werden mittlere Geschwindigkeiten errechnet. So z.B. für Natrium:

$$
\mathcal{S}_n \underline{\mathsf{u}}_n = \mathcal{S}_n e \underline{\mathsf{u}}_e + \mathcal{S}_n \underline{\mathsf{u}}_v \qquad \text{ergibt:}
$$

$$
\underline{u}_n = \frac{\underline{\text{SneU}}\epsilon + \underline{\text{SnoU}}}{\underline{\text{Sn}}} \tag{5.4}
$$

oder eine mittlere Geschwindigkeit für das gesamte Gemisch entsprechend:

$$
\underline{u}_m = \frac{(\underline{g}_{ne} + \underline{g}_{th})\underline{u}_e + (\underline{g}_{h\nu} + \underline{g}_{\underline{f}_2})\underline{u}_\nu}{\underline{g}_m}
$$
(5.5)  

$$
\underline{g}_m = \underline{g}_{th} + \underline{g}_{ne} + \underline{g}_{nv} + \underline{g}_{\underline{f}_2}
$$
 nach (5.3)

In den folgenden Erhaltungsgleichungen wurde jeweils die "ausführliche" Schreibweise gewählt, in der der Divergenzoperator und die Konvektionsgeschwindigkeit durch ihre Komponenten dargestellt werden. Beispiel (Massenerhaltung):

$$
\frac{\partial}{\partial t}(gA) + \nabla(gA \underline{u}) = \Gamma
$$

Der Divergenzoperator in Zylinderkoordinaten lautet:

$$
\nabla = \left( \frac{4}{r} \frac{\partial}{\partial r} r \right) \frac{\partial}{\partial z}
$$

$$
\underline{u} = (u, v)
$$

und

Damit folgt die gewählte Schreibweise:

$$
\frac{\partial}{\partial t}(gA) + \frac{1}{r} \frac{\partial}{\partial r}(rgAu) + \frac{\partial}{\partial z}(rgAv) = \Gamma
$$

### $5.1$ Erhaltungsgleichungen

Massenerhaltung des bewegten Oxids:

$$
\frac{\partial}{\partial t}(f_{\ell}A) + \frac{1}{r} \frac{\partial}{\partial r}(r f_{\ell}A u_{\ell}) + \frac{\partial}{\partial z}(f_{\ell}A v_{\ell}) = \frac{1}{c} \frac{A_{\ell}v}{4z} + \frac{1}{w} \frac{A_{ww}}{4z}
$$
(5.1.1)

Die Terme der rechten Seite berücksichtigen Schmelzen bzw. Ausfrieren von einer Oxidschicht an der Hülle und/oder der Kanalwand.

Massenerhaltung des bewegten Stahls:

$$
\frac{\partial}{\partial t}(g_{s}A) + \frac{1}{r}\frac{\partial}{\partial r}(r g_{s} A u_{e}) + \frac{\partial}{\partial z}(g_{s} A v_{e}) = \dot{\Gamma}_{z_{s}} \frac{A_{zv}}{4z} + \dot{\Gamma}_{ws} \frac{A_{zv}}{4z}
$$
(5.1.2)

Die Terme der rechten Seite berücksichtigen Schmelzen bzw. Ausfrieren von Stahl an der Hülle und/oder der Kanalwand. Hier wie in (5.1.1) wird  $\Gamma$ für den Fall des Schmelzens ( $\dot{\Gamma}$ >O) aus der Energiegleichung für Hülle/Wand (5.1.12 bis 5.1.21) gewonnen, für den Fall des Ausfrierens  $(\dot{\Gamma} < 0)$  aus einem Ausfriermodell (5.3.22, 5.3.23).

Massenerhaltung des Natriums (Gemisch):

$$
\frac{\partial}{\partial t} \left( g_n A \right) + \frac{1}{r} \frac{\partial}{\partial r} \left( r g_n A u_n \right) + \frac{\partial}{\partial z} \left( g_n A v_n \right) = 0 \tag{5.1.3}
$$

 $\underline{\mathsf{u}}_{\mathsf{h}}$  ergibt sich nach Gl. (5.4).

Massenerhaltung des Natrium-Dampfes:

$$
\frac{\partial}{\partial t} \left( g_{\mathsf{nv}} A \right) + \frac{4}{r} \frac{\partial}{\partial r} \left( r g_{\mathsf{nv}} A u_{\mathsf{v}} \right) + \frac{\partial}{\partial z} \left( g_{\mathsf{nv}} A v_{\mathsf{v}} \right) = \dot{\Gamma}_n A \tag{5.1.4}
$$

 $\dot{\Gamma}_{\mathbf{n}}$  ist die Phasenübergangsrate (Verdampfungsrate) des Natriums, Dimension  $\int \log /(\mathfrak{m}^3 \sec)$ .  $\int$ .  $g_{\mathfrak{n}\nu}$  wird aus der thermischen Zustandsgleichung des dampfförmigen Natriums, Gl. (5.2.4) unter Annahme des Sättigungszustandes (thermodynamisches Gleichgewicht) gewonnen, aus (5.1.4) wird deshalb  $\dot{L}_n$  berechnet.

Massenerhaltung des Spaltgases:

$$
\frac{\partial}{\partial t} (g_{\ell_3} A) + \frac{4}{r} \frac{\partial}{\partial r} (r g_{\ell_3} A u_v) + \frac{\partial}{\partial z} (g_{\ell_3} A v_v) = 0
$$
\n(5.1.5)

Massenerhaltung der Wand

$$
\text{Anteil Stahl:} \qquad \frac{\partial}{\partial t} \left( g_a^p A_{\text{total}} \right) = - \int_{-\infty}^{\tau} A_{\text{total}} \frac{A_{\text{total}}}{4z}
$$

$$
\text{Anteil } \text{0xid:} \qquad \frac{\partial}{\partial t} \left[ g^P_f \left( A_{w} - A_{w,a} \right) \right] = - \int_{w}^{1} \frac{A_{wv}}{a^2}
$$

Durch Einsetzen der Gleichungen (3.4) bis (3.6) erhält man:

$$
\frac{\partial}{\partial t} r_{\omega} = \frac{\dot{r}_{\omega t}}{f_t^p} + \frac{\dot{r}_{\omega a}}{f_a^p}
$$
(5.1.6)  

$$
\frac{\partial}{\partial t} r_{\omega a} = \frac{\dot{r}_{\omega a}}{f_a^p}
$$
(5.1.7)

Massenerhaltung der Hülle

$$
\text{Anteil Stahl:} \qquad \frac{\partial}{\partial t} \left( g_4^{\nu} A_{\kappa 4} \right) = - \dot{\Gamma}_{\kappa 4} \frac{A_{\kappa \nu}}{4^2}
$$

$$
Anteil 0xid: \qquad \qquad \frac{c}{2}
$$

$$
\frac{\partial}{\partial t} \left[ g_{\ell}^P \left( A_{\epsilon} - A_{\epsilon 4} \right) \right] = - \frac{\dot{\Gamma}}{c} \frac{A_{\epsilon 0}}{d \epsilon}
$$

Durch Einsetzen der Gleichungen (3.1) bis (3.3) erhält man:

$$
\frac{\partial}{\partial t} r_{\mathcal{E}} = -\left(\frac{\dot{r}_{\mathcal{E}f}}{\rho_f^p} + \frac{\dot{r}_{\mathcal{E}f}}{\rho_A^p}\right) \tag{5.1.8}
$$

$$
\frac{\partial}{\partial t} r_{24} = -\frac{\dot{r}_{24}}{\rho_4^p} \tag{5.1.9}
$$

Beim Unterschreiten einer bestimmten Mindesthüllstärke im Falle des Schmelzens wird der Rest der Hülle dem Fluid im Kanal zugeschlagen und  $E = 1$  als Zeichen für die Öffnung gesetzt.

Zur Energieerhaltung des Brennstoffs und des Natriums:

Es wird explizit die innere Energie erhalten. Aufgrund einer Vielzahl möglicher Darstellungsformen in der Literatur wird im Anhang Al eine eigene Betrachtung angestellt. An dieser Stelle wird nur das Ergebnis mit den getroffenen Annahmen genannt:

- Keine axiale Wärmeleitung.
- Die sogenannte "Verschiebeenergie" wird vernachlässigt.
- Die gesamte Wandreibungswärme bleibt zunächst im Fluid; erst durch die entstehende Temperaturdifferenz Fluid-Wand stellt sich ein Wärmestrom ein.
- Die Zwischenphasenreibungswärme wird proportional zu den jeweiligen Volumenanteilen der Phasen zwischen diesen aufgeteilt.
- Die Reibungswärme beim Phasenübergang wird voll in der "Empfängerphase" frei (auch hier läßt die entstehende Temperaturdifferenz einen Wärmestrom fließen).
- Der auf die Wand übertragene Impuls durch die Wandreibung wird proportional zu den jeweiligen Volumenanteilen der Phasen auf diese verteilt.

## Energieerhaltung des Brennstoffs (Oxid und Stahl):

$$
\frac{\partial}{\partial t} (g_{th}e_{th}A) + \frac{1}{r} \frac{\partial}{\partial r} (r g_{th}e_{th}A u_{\ell}) + \frac{\partial}{\partial z} (e_{th} g_{th}A v_{\ell}) =
$$
\n
$$
= \frac{A_{cv}}{\Delta z} \left\{ \dot{T}_{cs} (h_{s} + r_{ms}) + \frac{1}{2} (|\dot{T}_{cs}| + \dot{T}_{cs}) \cdot \frac{u_{\ell}^{2}}{2} + \dot{T}_{cf} (h_{\ell} + r_{ms}) + \frac{1}{2} (|\dot{T}_{cf}| + \dot{T}_{cf}) \left(\frac{u_{\ell}^{2}}{2} - r_{m_{\ell}}\right) \right\}
$$
\n
$$
+ \frac{A_{wv}}{\Delta z} \left\{ \dot{T}_{w_{d}} (h_{s} + r_{ms}) + \frac{1}{2} (|\dot{T}_{w_{d}}| + \dot{T}_{w_{d}}) \cdot \frac{u_{\ell}^{2}}{2} + \dot{T}_{w_{\ell}} (h_{\ell} + r_{ms}) + \frac{1}{2} (|\dot{T}_{w_{\ell}}| + \dot{T}_{w_{\ell}}) \left(\frac{u_{\ell}^{2}}{2} - r_{m_{\ell}}\right) \right\}
$$
\n
$$
+ \frac{1}{4z} (\dot{Q}_{wH_{s}} + \dot{Q}_{w\ell}h_{s} + \dot{Q}_{cH_{s}} + \dot{Q}_{cH_{s}} + \dot{Q}_{nH_{s}}) + \theta_{nc} A \left[ F K (u_{\ell} - u_{\ell})^{2} + \frac{1}{2} u_{\ell} \cdot u_{\ell} \right]
$$

 $-23 -$ 

 $(5.1.10)$ 

Der erste Term der rechten Seite beschreibt die Reibungswärme beim Hüllschmelzen von Stahl bzw. Abbröckeln der Oxidschicht von der Hülle sowie die direkt durch Phasenwechsel gewonnene oder verlorene innere Energie des Fluids. Im Fall des Schmelzens ( $\overrightarrow{P} > 0$ ) ist  $\lambda_4 = c_{pa} \cdot \overrightarrow{L}_{cn}$ (Temperatur der Hülle), im Fall des Ausfrierens ist  $\mathcal{A}_A \equiv \mathcal{L}_{pa} \cdot \mathsf{T}_{W}$ (Temperatur des Brennstoffs im Fluid). Entsprechendes gilt für  $A_{\ell}$ mit einem Unterschied für den Fall, daß Oxid von der Hülle zum Fluid übergeht: Hier wird die Schmelzwärme rie nicht der Hülle abgezogen, da es sich vor und nach dem Abbröckelvorgang um festes Oxid handelt.

Der zweite Term gilt völlig analog für die Kanalwand.

Der dritte Term beschreibt die Wärmeströme zur Wand, zur Hülle und zum Natrium (s. Abb. 5.1).

Der letzte Term enthält die durch Zwischenphasenreibung und Wandreibung entstehende Wärme.

Energieerhaltung des Natrium-Gemisches:

$$
\frac{\partial}{\partial t}\left(g_ne_nA\right)+\frac{1}{r}\frac{\partial}{\partial r}\left(r_{\hat{y}_n}e_nA\mu_n\right)+\frac{\partial}{\partial z}\left(g_ne_nA\mu_n\right)=
$$

$$
= \frac{4}{42} (\dot{Q}_{wn} + \dot{Q}_{wfn} + \dot{Q}_{zn} + \dot{Q}_{zfn} - \dot{Q}_{nth}) + (A - \theta_{4} \dot{Q}_{n}) A \left[ F K (u_{e} - u_{av})^{2} + f \dot{w}_{s} \cdot u_{n} \right]
$$
(5.1.11)

Auf der rechten Seite stehen wiederum die Wärmeströme zur Wand, zur Hülle und zum Thermit. Der Aufteilungsfaktor für die Reibungswärmen ist  $\Theta_n = (1-\Theta_{k_n})$ gemäß Abb. 3.5.

Energieerhaltung der Hülle:

 $(vgl. Abbn. 3.4 und 5.1)$ 

Annahmen: - Keine axiale Wärmeleitung

- Wärmeleitfähigkeit  $\lambda$  = const. und spezifische Wärme  $c_n = const.$
- Die zeitliche Änderung des Kontrollvolumens wird vernachlässigt (siehe auch Anhang A2)

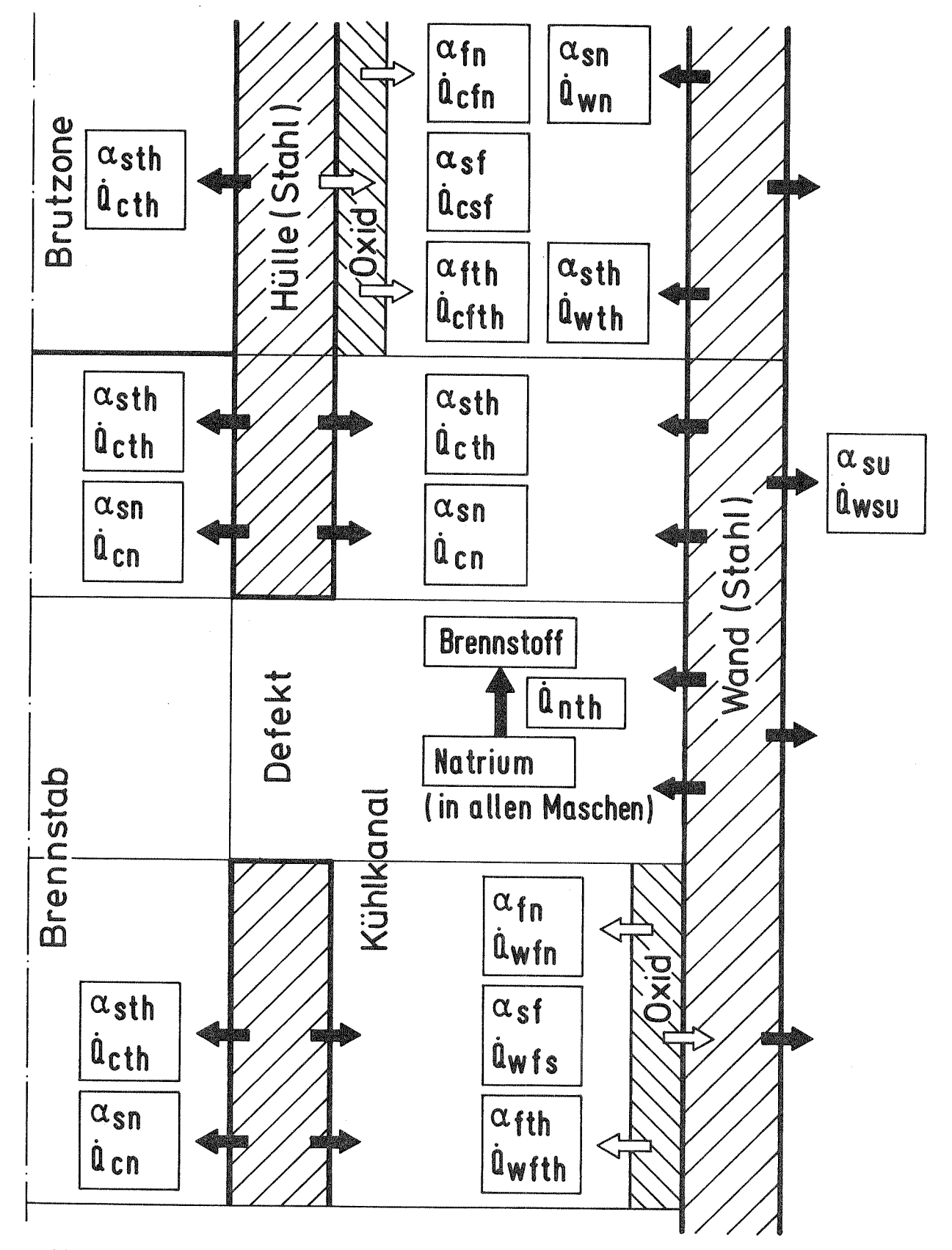

Abb. 5.1: Wärmeübergangs-Terme für die Energiegleichungen (Wahl der Maschen mit ausgefrorenem Oxid willkürlich; im Brennstab kann sich zu späteren Zeiten auch Natrium befinden). Die Richtung und Farbe der Pfeile sind ohne Bedeutung. Die positive Richtung des Wärmestromes wird durch die Reihenfolge der Q-Indices festgelegt.

- Bei Ausfrieren wird die gesamte Erstarrungswärme in der Struktur frei.

Bei der inneren Wärmequelle L(r) muß im folgenden unterschieden werden zwischen Ausfrieren und Schmelzen. Beim Ausfrieren wird die Erstarrungswärme in der Struktur frei (s.o.),  $\dot{\Gamma}$ <0 wird durch ein Ausfriermodell berechnet (siehe Abschnitt 5.3.3). Beim Schmelzen geht die Gesamtenthalpie zum Fluid,  $\Gamma > 0$  folgt aus der Energiebilanz der Struktur.

Es gilt  $\sqrt{9}$ , Gl. 10.37<sub>\_</sub>7 allgemein für die Schicht i der Stahl-Hülle  $(N_c = 3$  Schichten insgesamt):

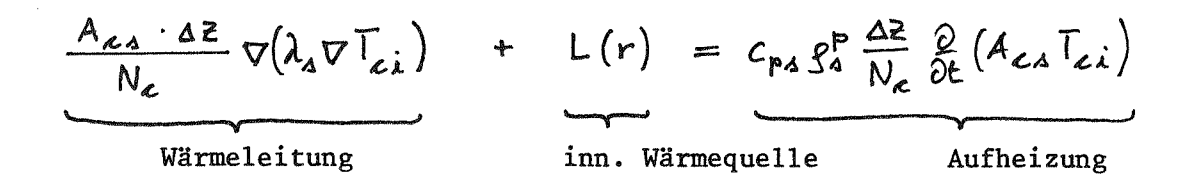

Mit obigen Annahmen folgt für die zentrale Schicht (T<sub>cm</sub>):

$$
\lambda_{\Delta} \frac{\partial^2 T_{\Delta}}{\partial r^2} + \frac{\lambda_{\Delta}}{r} \frac{\partial T_{\Delta}}{\partial r} = c_{\mu\Delta} g_{\Delta}^p \frac{\partial T_{\Delta m}}{\partial t}
$$
 (5.1.12)

Für die Innen- bzw. Außenschicht wird der Term "Wärmeleitung" ersetzt unter Beachtung des Wärmeübergangs zu den angrenzenden Materialien.

Auf der Innenseite der Hülle besteht Kontakt zu Brennstoff, es gilt  $\sqrt{9}$ , G1. 10.48 7:

$$
-\lambda_{a} \frac{\partial T_{c}}{\partial r}\Big|_{\dot{x}} = \alpha_{\text{ath}} \left( T_{k\!i} - T_{ci} \right)
$$
 (A)

Außen besteht entweder Kontakt zum Kühlkanal  $(\alpha_{4f} = 0)$  oder zur ausgefrorenen Oxidschicht ( $\alpha_{An} = \alpha_{An} = O$ ):

$$
-\lambda_4 \frac{\partial T_c}{\partial r}\bigg|_{\alpha} = a_{an}(T_{cn} - T_n)(1 - \theta_{th}) + a_{ath}(T_{cn} - T_{12,n})\theta_{21} + a_{a1}(T_{cn} - T_{ca})
$$
(B)

Damit gilt für die innenliegende Hüllschicht (T<sub>ci</sub>):

$$
\underbrace{\frac{\alpha_{\text{alt}} \left( T_{ik,i} - T_{\text{el}} \right) 2 \bar{u}_{\text{Cl}}} \, \text{as} \, \theta_{ik} \left( 1 - \epsilon \right) + \lambda_{\text{d}} \frac{\partial T_{\text{el}}}{\partial r} \bigg|_{i} \cdot 2 \bar{u} \left( r_{i} + \text{ar} \right) \text{as} \left( 1 - \epsilon \right) = c_{\text{pa}} g_{\text{s}}^{\text{p}} \, \frac{\text{d}z}{N_{\text{e}}} A_{\text{es}} \frac{\partial T_{\text{el}}}{\partial t}}_{N_{\text{e}}} \tag{5.1.13}
$$
\n
$$
\dot{Q}_{\text{dus}} \qquad \text{Aufheizung}
$$

und für die außenliegende Hüllschicht (T<sub>cn</sub>):

$$
\frac{-\lambda_{4}\frac{\partial T_{\epsilon}}{\partial r}|_{\alpha}\cdot 2\overline{h}(r_{\epsilon_{4}}-ar) \Delta z (1-\epsilon)-R.S.G.I.(A)\cdot 2\overline{h}r_{\epsilon_{4}}\Delta z (1-\epsilon)+\frac{1}{2}\left(|r_{\epsilon_{1}}^{+}|-\overline{r}_{\epsilon_{1}}^{+}\right)\cdot A_{\epsilon_{1}}\left(\lambda_{4}+\frac{\Delta z_{\epsilon}^{2}}{2}\right)}{q_{\epsilon_{1}}}
$$
\n
$$
=
$$
\n
$$
\frac{q_{\epsilon_{1}}^{+}}{q_{\epsilon_{2}}^{+}} =
$$
\n
$$
=
$$
\n
$$
=
$$
\n
$$
=
$$
\n
$$
=
$$
\n
$$
=
$$
\n
$$
=
$$
\n
$$
=
$$
\n
$$
=
$$
\n
$$
=
$$
\n
$$
=
$$
\n
$$
=
$$
\n
$$
=
$$
\n
$$
=
$$
\n
$$
=
$$
\n
$$
=
$$
\n
$$
=
$$
\n
$$
=
$$
\n
$$
=
$$
\n
$$
=
$$
\n
$$
=
$$
\n
$$
=
$$
\n
$$
=
$$
\n
$$
=
$$
\n
$$
=
$$
\n
$$
=
$$
\n
$$
=
$$
\n
$$
=
$$
\n
$$
=
$$
\n
$$
=
$$
\n
$$
=
$$
\n
$$
=
$$
\n
$$
=
$$
\n
$$
=
$$
\n
$$
=
$$
\n
$$
=
$$
\n
$$
=
$$
\n
$$
=
$$
\n
$$
=
$$
\n
$$
=
$$
\n
$$
=
$$
\n
$$
=
$$
\n
$$
=
$$
\n
$$
=
$$
\n
$$
=
$$
\n
$$
=
$$
\n
$$
=
$$
\n
$$
=
$$
\n
$$
=
$$
\n
$$
=
$$
\n
$$
=
$$
\n<math display="</math>

$$
= C_{P4} g_4^P \frac{\Delta E}{N_c} A_{C4} \frac{\partial T_{cn}}{\partial t}
$$
 (5.1.14)

 $h_s$  wird konsistent zu (5.1.10) bestimmt:  $h_s = c_{ps} \cdot T_{th}$  (flüssig) +  $r_{ms}$ Die Gleichungen (5.1.12) bis (5.1.14) gelten nur für T<sub>c...</sub>  $\leq$  T<sub>ms</sub>, andernfalls schmilzt Stahl. Die Schmelzrate  $\int_{cs}^{t}$  und damit auch die Abbröckel-<br>rate  $\int_{ct}^{t}$  (Abschnitt 5.3.3, G1. (5.3.23)) wird bestimmt durch:

$$
T_c = T_{ms} \tag{C}
$$

 $\dot{Q}_{ein} - \dot{Q}_{aus}$  - Verlust über Phasengrenze =  $\Delta$  Energie =  $\Delta (g^p V^p A^+)$  (D)

Diese Gleichung wird im Anhang A2 erläutert mit einer zusätzlichen Bemerkung zur Vernachlässigung des Volumenänderungsterms.

Unter Berücksichtigung von (C) und (D) folgt für den Fall des Schmelzens aus Gln. (5.1.12 bis 5.1.14):

Zentrale Hüllschicht, Schmelzen ( $\Gamma_{\text{csm}}$ ):

$$
\frac{A_{\mathcal{L}a} \cdot 4\bar{z}}{N_{\mathcal{L}}} \left( \lambda_{3} \frac{\partial^{2} T_{\mathcal{L}}}{\partial r^{2}} + \frac{\lambda_{4}}{r} \frac{\partial T_{\mathcal{L}}}{\partial r} \right) - \dot{T}_{\mathcal{L}am} \cdot A_{\mathcal{L}v} \cdot \dot{L}_{\mathcal{L}} = 0 \qquad (5.1.15)
$$
\n
$$
\dot{Q}_{\text{ein}} - \dot{Q}_{\text{aus}}
$$
\nSchmelzwärme + Verlust  $\Delta E$ 

Innenliegende Hüllschicht, Schmelzen ( $\Gamma_{csi}$ ):

$$
\alpha_{\text{atb}} \left( \mathbb{I}_{\alpha,i} - \mathbb{I}_{ci} \right) 2 \bar{\mathbf{u}} r_{i} \Delta z \, \Theta_{\text{th}} \left( 4 - \epsilon \right) + \lambda_{\text{a}} \frac{2 \bar{\mathbf{u}}}{\bar{\partial} r} \bigg|_{i} 2 \bar{\mathbf{h}} \left( r_{i} + \Delta r \right) \Delta z \left( 4 - \epsilon \right) - \mathbb{I}_{ci} \, \mathbf{A}_{cv} \, \mathcal{L}_{a} = 0 \tag{5.1.16}
$$

Außenliegende Hüllschicht, Schmelzen ( $\Gamma_{\text{csn}}$ ):

$$
-\lambda_4 \frac{\partial T_c}{\partial r}\bigg|_a 2\overline{u}(r_{cs}-ar)ae(1-\epsilon)-R.S.GI.B)\cdot 2\overline{u}r_{cs}ae(1-\epsilon)-\overline{r}_{csn}A_{cv}A_a=0
$$
 (5.1.17)

für (5.1.15) bis (5.1.17) gilt: 
$$
h_s = c_{ps} \cdot T_{ms} + r_{ms}
$$

Die Zuteilung der Schmelzmassen - ob zum Brennstab oder zum Kühlkanal wird in Abschnitt 5.3.3, Geometrieveränderungen b), beschrieben.

Für eine eventuell vorhandene Oxidschicht  $(T_{ca})$  gilt entsprechend der Gleichung für T<sub>cn</sub> Gl.  $(5.1.14)$ ?

$$
\frac{\alpha_{4}(\tau_{cn}-\tau_{ca})2\pi r_{cs}}{\dot{Q}_{ein}}
$$

$$
-c_{\rho\phi} g_{\xi}^{\rho} a \ge (A_{c} - A_{c_{3}}) \frac{\partial T_{c\alpha}}{\partial t} - \frac{\Gamma_{c\phi}}{2} A_{c\nu} (L_{\xi} + \frac{\underline{\omega}_{e}^{2}}{2}) = 0
$$
 (5.1.18)

Aufheizung

Gewinn/Verlust

$$
\begin{array}{ccc}\n\text{mit } h_f = \begin{cases}\n & c_{pf} \bar{l}_{f} & \text{if } r_{mf} \\
& c_{pf} \bar{l}_{c} & \text{if } r_{cf} \\
& c_{pf} \bar{l}_{c} & \text{if } r_{cf} \\
& \text{if } r_{cf} > 0\n\end{cases}\n\end{array}\n\tag{Abbröckeln, oxid belief fest}
$$

Energieerhaltung der Wand:

(vgl. Abbn. 3.4 und 5.1, die Wand ist in  $N_{\text{tr}} = 3$  Schichten unterteilt) Es gelten die gleichen Annahmen wie für die Hülle, das Vorgehen ist analog. Es fehlen die & -Terme, die vom Hüllrohrdefekt stammen. Die
dokumentierte Programmversion druckt bei Temperaturen  $T_w$  >  $T_{ma}$ eine Warnung aus, es wird kein Schmelzen ( $\vec{r}_{\omega}$  > 0 ) berechnet, da es in Einstabversuchen mit wenigen Ausnahmen nicht aufgetreten ist und bei Mehrstabversuchen die Wand ohnehin verschwindet. Ausfrieren ( $\dot{r}_{\omega}$  < O ) wird hingegen wie bei der Hülle behandelt.

Für die zentrale Wandschicht (T<sub>wm</sub>) gilt:

$$
\lambda_3 \frac{\partial^2 T_{\omega}}{\partial r^2} + \frac{\lambda_3}{r} \frac{\partial T_{\omega}}{\partial r} = c_{p_3} g_3^p \frac{\partial T_{\omega m}}{\partial t}
$$
 (5.1.19)

Auf der Innenseite der Wand besteht Kontakt entweder zum Kühlkanal  $(\alpha_{d\mu} = 0)$  oder zur ausgefrorenen Oxidschicht  $(\alpha_{dn} = \alpha_{d\mu} = 0)$ :

$$
-\lambda_3 \frac{\partial T_{\omega}}{\partial r}\bigg|_{\lambda} = \alpha_{\omega f} (T_{\omega i} - T_{\omega n}) + \alpha_{\omega th} (T_{\omega t} - T_{\omega i}) \theta_{\omega t} + \alpha_{\omega n} (T_n - T_{\omega i}) (A - \Theta_{\omega t})
$$
 (E)

Auf der Außenseite der Wand besteht Kontakt zur Umgebung mit der konstanten Temperatur  $T_{u}$ :

$$
-\lambda_4 \frac{\partial T_{\omega}}{\partial r}\bigg|_{\alpha} = \alpha_{\text{aux}} (T_{\omega\alpha} - T_{\omega})
$$
 (F)

Für die innenliegende Wandschicht (T<sub>wn</sub>) gilt:

$$
\frac{R.S.GI.(E) \cdot 2\pi r_{wa} \Delta z + \lambda_{a} \frac{\partial T_{us}}{\partial r} \left| \frac{1}{2} \cdot 2\pi (r_{ws} + \Delta r) \Delta z + \frac{1}{2} \left( |r_{ws}^{\dagger}| - r_{ws}^{\dagger} \right) A_{wv} \left( h_{x} + \frac{2l_{e}^{2}}{2} \right) \right|}{r_{\text{e}}}
$$
\n
$$
= \dot{Q}_{\text{max}}
$$
\n
$$
= \dot{Q}_{\text{max}} S_{\text{u}}^{\rho} \frac{\Delta z}{N_{w}} A_{w\text{u}} \frac{\partial T_{wn}}{\partial t}
$$
\n
$$
(5.1.20)
$$

Aufheizung

Für die außenliegende Wandschicht (T<sub>wa</sub>) gilt:

$$
-\lambda_{4} \frac{\partial T_{w}}{\partial r}\Big|_{\alpha} \angle \bar{r}(r_{\alpha} - ar) \Delta z - \alpha_{\Delta u} (T_{w\alpha} - T_{u}) \angle \bar{r}_{\alpha} \Delta z = C_{p_{d}} S_{4}^{p} \frac{\Delta z}{N_{w}} A_{w\alpha} \frac{\partial T_{w\alpha}}{\partial t}
$$
(5.1.21)

Für eine eventuell vorhandene Oxidschicht  $(T_{wi})$  gilt entsprechend der Gleichung (5.1.20) für  $T_{wn}$ :

 $\frac{\alpha_{fn}(T_n - T_{\omega i}) \cdot 2 \pi r_{\omega \Delta} z (1-\theta_{R}) + \alpha_{4R} (\overline{t}_{R} - T_{\omega i}) 2 \overline{\pi} r_{\omega} \Delta z \theta_{R}}{\dot{q}_{\sin}}$ 

$$
-\frac{\alpha_{sf}(T_{ws}-T_{ws})2\overline{h}r_{ws}dz-c_{pf}g_{f}^{p}dz (A_{ws}-A_{ws})\frac{\partial T_{ws}}{\partial t}-\frac{\overline{r}_{wf}}{\omega_{f}}A_{ws}(A_{f}+\frac{\underline{u}_{f}^{2}}{\lambda})=0}{\underline{u}_{f}^{2}}
$$

 $Q_{\text{aus}}$ Aufheizung Gewinn  $(5.1.22)$  $\ln \varphi = c_{\rho \varphi} \cdot \overline{I_{\mu}} \ln r_{m \varphi}$  $\texttt{mit}$ 

Zur Berechnung der Temperaturprofile in Hülle und Wand zu Beginn der Rechnung werden die Randbedingungen (Gln. (A) und (B) der Energieerhaltung für die Hülle bzw. (E) und (F) der Energieerhaltung für die Wand\_7 unter der Annahme radial linearer Temperaturprofile benutzt. Es gilt wiederum Abb. 3.4.

$$
-\lambda_4 \frac{\overline{I_{cn}} - \overline{I_{cm}}}{r_c - r_i} N_c = \alpha_{an} (\overline{I_{cn}} - \overline{I_n})
$$
 (G)

$$
-\lambda_4 \frac{T_{cm} - T_{c\lambda}}{r_c - r_{\lambda}} N_c = \alpha_{\text{stk}} (T_{fc} - T_{ci})
$$
 (H)

$$
\overline{I}_{2m} = \frac{\overline{I}_{\alpha i} + \overline{I}_{\alpha n}}{2} \tag{1}
$$

Die Natriumtemperatur  $T_{n}$ , die Thermittemperatur  $T_{th}$ , die Stoffwerte und die geometrischen Daten sind bekannt, es kann nach den drei Unbekannten  $T_{cn}$ ,  $T_{cm}$  und  $T_{ci}$  aufgelöst werden.

$$
T_{\text{ch}} = \frac{-\frac{\partial \alpha_{\text{dm}}}{\partial z} (r_{\text{c}} - r_{\text{c}}) T_{\text{h}} \left[ \frac{1}{\lambda} + \frac{\omega_{\text{ab}}}{\lambda_{\text{a}} N_{\text{c}}} (r_{\text{c}} - r_{\text{c}}) \right] - \frac{\omega_{\text{ch}}}{\lambda_{\text{a}} N_{\text{c}}} (r_{\text{c}} - r_{\text{c}}) T_{\text{dc}}}{\frac{1}{\lambda} - \left[ \frac{2\alpha_{\text{ah}}}{\lambda_{\text{a}} N_{\text{c}}} (r_{\text{c}} - r_{\text{c}}) + 4 \right] \left[ \frac{1}{\lambda} + \frac{\omega_{\text{at}}}{\lambda_{\text{a}} N_{\text{c}}} (r_{\text{c}} - r_{\text{c}}) \right]}
$$
(J)

$$
T_{ci} = \frac{\frac{\alpha_{ot}}{\lambda_a N_c} (r_c - r_i) T_{th}}{\frac{d}{\lambda_a} + \frac{\alpha_{ot}}{\lambda_a N_c} (r_c - r_i)}
$$
 (K)

$$
T_{cm} \text{ aus Gl. (I).}
$$

Völlig analog wird das Anfangstemperaturprofil in der Kanalwand ermittelt. Es können ebenfalls die Gleichungen (G) bis (K) benutzt werden, wenn man die Analogie der folgenden Größen beachtet:

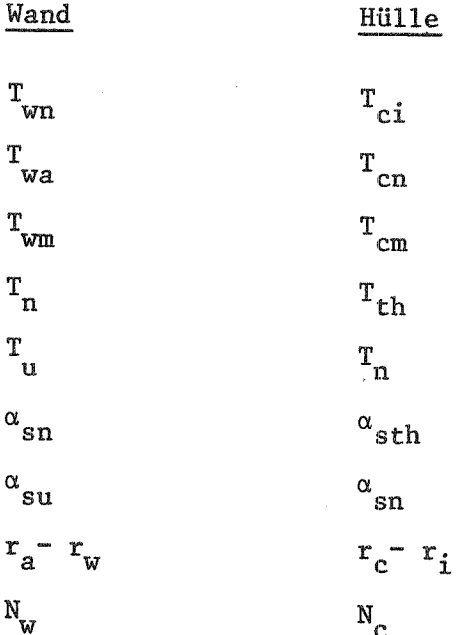

Daraus ergeben sich mit den Gleichungen (I), (J), (K) die Wand-Anfangstemperaturen  $T_{wn}$ ,  $T_{wm}$  und  $T_{wa}$ .

## Impulserhaltungsgleichungen

Es gibt die "leichte Phase" (Natrium-Dampf und Spaltgas, Geschwindigkeit u<sub>v</sub>) und die "schwere Phase" (Brennstoff/Thermit und flüssiges Natrium, Geschwindigkeit  $\underline{u}_1$ ), die r- und die z-Richtung; daraus resultieren vier Impulsgleichungen.

Es wird der Effekt sogenannter virtueller Massen berücksichtigt. Unter dem Begriff virtueller Masse versteht man folgendes: Wird z.B. eine Blase in einer kontinuierlichen Flüssigkeit beschleunigt, so muß (zusätzlich zur Zwischenphasenreibung) ein gewisser Anteil der Flüssigkeit (virtuelle Masse) mit der Relativgeschwindigkeit mitbeschleunigt werden [10]. Daraus resultieren Zusatzterme in den Impulsgleichungen:

$$
\frac{d}{dt} \left( g_{v} u_{v} A \right) + \frac{d}{dt} \left( \tilde{g} u_{rel} A \right) = \text{Druckgradient} + \dots \text{ (leichte Phase)}
$$
\n
$$
\frac{d}{dt} \left( g_{e} u_{e} A \right) - \frac{d}{dt} \left( \tilde{g} u_{rel} A \right) = \text{Druckgradient} + \dots \text{ (schwere Phase)}
$$

 $\frac{u}{1}$ rel ist die Relativgeschwindigkeit,  $\tilde{g}$  ist die virtuelle Dichte. Für<br>den geschilderten Fall ist  $\tilde{g} = \mathcal{L}_{v} \theta_{gas} g_{e}^{\phi}$ ,  $\mathcal{L}_{v} = 0.5$  für kugelförmige Blasen.

Auflösung der  $\frac{d}{dt}$ 's (nur leichte Phase, eindimensional):

$$
\frac{\partial}{\partial t} (g_v u_v A) + \frac{\partial}{\partial t} (g_v u_v A u_v) + \frac{\partial}{\partial t} (\tilde{g} u_{rel} A) + \frac{\partial}{\partial t} (\tilde{g} u_{rel} A u_z) = \dots
$$

transportierter Impuls

Für die transportierende Geschwindigkeit uz könnte zunächst rein formal zu u<sub>rel</sub>angenommen werden. Dies führt z.B. bei der stationären Durchströmung einer Erweiterung zu physikalisch falschen Ergebnissen. In der Literatur gibt es eine Vielzahl verschiedener Ansätze  $\sqrt{11}$  bis  $14\sqrt{7}$ , von denen einige  $u_2 = u_x$  vorschlagen. Dies führt jedoch dazu, daß die

Relativbeschleunigungskraft nicht invariant gegenüber einer Galileitransformation des Koordinatensystems ist (Abhängigkeit von der Größe der Grundgeschwindigkeit) und daß keine Symmetrie mehr in den Impulsgleichungen für die leichte und schwere Phase herrscht (in beiden steht entweder u<sub>v</sub> oder u<sub>l</sub>, aber für welches wird argumentiert?). Deshalb wird hier als transportierende Geschwindigkeit

$$
m_{\xi} = \frac{m_{\upsilon} + m_{\ell}}{2}
$$

vorgeschlagen. Sie erfüllt beide genannten Bedingungen. Damit:

$$
\frac{d}{dt}(\tilde{g}_{\frac{M}{2}rel}A) \stackrel{def.}{=} \frac{\partial}{\partial t}(\tilde{g}_{\frac{M}{2}rel}A) + \nabla(\tilde{g}_{\frac{M}{2}rel}A \otimes \frac{\mu_{\nu} + \mu_{\ell}}{2})
$$

dyadisches Produkt

Impulsgleichung für die schwere Phase (Brennstoff, flüssiges Natrium)

$$
\frac{\partial}{\partial t} (g_{t} u_{\ell} A) + \nabla (g_{t} u_{\ell} A \otimes u_{\ell}) - \frac{\partial}{\partial t} (\tilde{g} u_{\ell} A) - \nabla (\tilde{g} u_{\ell} A \otimes \frac{u_{\ell} + u_{\ell}}{2}) =
$$
\n
$$
= - (1 - \theta_{\alpha}) A \nabla p + \frac{\mu_{vis} A (1 - \theta_{\alpha}) + \theta_{\alpha} A + Fk \cdot A (u_{\ell} u - u_{\ell})}{\mu_{\ell} A}
$$
\n
$$
= - \frac{\mu_{vis} A (1 - \theta_{\alpha})}{\mu_{\ell} A} + \frac{\mu_{vis} A (1 - \theta_{\alpha})}{\mu_{\ell} A} + \frac{\mu_{vis} A}{\mu_{\ell} A} + \frac{\mu_{vis} A}{\mu_{\ell} A} + \frac{\mu
$$

Ausfrieren an der Wand

Ausfrieren an der Hülle

Es folgt die Auflösung der Vektorgleichung in je eine skalare Gleichung für die r- und z-Richtung, wobei schließlich noch wegen der virtuellen

Massen jeweils unterschieden werden muß, welches die kontinuierliche Phase ist.

Impulsgleichung der schweren Phase, r-Richtung

 $\begin{matrix} 2 \\ 4+46 \end{matrix}$ 

$$
A\frac{\partial}{\partial t}(g_{e}u_{e})+g_{e}u_{e}\frac{\partial A}{\partial t}+\frac{A}{r}\frac{\partial}{\partial r}(g_{e}u_{e}^{2}r)+g_{e}u_{e}^{2}\frac{\partial A}{\partial r}+A\frac{\partial}{\partial z}(g_{e}u_{e}v_{e})+g_{e}u_{e}v_{e}\frac{\partial A}{\partial z}-\frac{\partial}{\partial r}u_{max}\frac{\partial A}{\partial t}-\frac{A}{r}\frac{\partial}{\partial r}(\tilde{g}u_{rel}\frac{u_{v}+u_{e}}{2})-\tilde{g}u_{rel}\frac{u_{v}+u_{e}}{2}\frac{\partial A}{\partial r}-A\frac{\partial}{\partial z}(\tilde{g}u_{rel}\frac{v_{v}+v_{e}}{2})
$$
  
— $\tilde{g}u_{rel}\frac{v_{v}+v_{e}}{2}\frac{\partial A}{\partial z}=RS_{rr}$ 

7

Die mit www gekennzeichneten Terme fallen aufgrund der Annahme heraus, daß  $A = A(z)$  ist. Die unterstrichenen Terme werden vernachlässigt, da sie bei der hier verwendeten Geometriemodellierung (nur jeweils eine radiale Masche in Brennstab und Kühlkanal) nur stark fehlerbehaftet zu diskretisieren sind. Das gleiche gilt im folgenden auch für die leichte Phase bzw. sinngemäß für die axiale Richtung.

$$
\frac{\partial}{\partial t} (g_{\epsilon} u_{\epsilon}) + \frac{\partial}{\partial z} (g_{\epsilon} u_{\epsilon} v_{\epsilon}) - \frac{\partial}{\partial t} (\tilde{g} u_{\epsilon} e) - \frac{\partial}{\partial z} (\tilde{g} u_{\epsilon} e \frac{v_{\upsilon} + v_{\epsilon}}{2}) =
$$
\n
$$
= -(4 - \theta_{\theta} \omega) (\frac{\partial p}{\partial r} - \{vis, r\} + FK(u_{\upsilon} - u_{\epsilon}) - \frac{4}{\lambda} (\|\vec{r}_{n}\| + \vec{r}_{n}) u_{\epsilon} + \frac{4}{\lambda} (\|\vec{r}_{n}\| - \vec{r}_{n}) u_{\upsilon}
$$

 $(5.1.23)$ 

In (5.1.23) fehlt der Ausfrierterm, da aufgrund des Modelles Ausfrieren nur in axialer Richtung von Bedeutung ist (vgl. Abbn. 3.1 und 3.2).

Impulsgleichung der schweren Phase, z-Richtung  
\n
$$
\frac{\partial}{\partial t} (g v_{\ell}) + \frac{1}{r} \frac{\partial}{\partial r} (g v_{\alpha} u_{\epsilon} r) + \frac{\partial}{\partial z} (g v_{\epsilon} t) + \frac{g_{\epsilon} v_{\epsilon}^{2}}{A} \frac{\partial A}{\partial z} -
$$
\n
$$
-\frac{\partial}{\partial t} (\tilde{g} v_{\epsilon d}) - \frac{4}{r} \frac{\partial}{\partial r} (\tilde{g} v_{\epsilon d} r \frac{u_{\nu} + u_{\epsilon}}{2}) - \frac{\partial}{\partial z} (\tilde{g} v_{\epsilon d} \frac{v_{\nu} + v_{\epsilon}}{2}) - \frac{\partial}{\partial t} \frac{v_{\epsilon d}}{2} \frac{\partial u_{\epsilon} v_{\epsilon}}{2} - \frac{\partial}{\partial t} \frac{v_{\epsilon d}}{2} \frac{\partial u_{\epsilon} v_{\epsilon}}{2} + \frac{\partial}{\partial t} \frac{\partial}{\partial t} =
$$
\n
$$
= -(4 - \theta_{\delta} \omega_{\epsilon}) \left( \frac{\partial p}{\partial z} - f_{\nu z_{\epsilon}, z} \right) + F K(v_{\nu} - v_{\epsilon}) - g_{\epsilon} q - \frac{i}{\epsilon} \left( |\vec{r}_{\epsilon}| + |\vec{r}_{\epsilon}| \right) v_{\epsilon} + \frac{i}{\epsilon} (|\vec{r}_{\epsilon}| - |\vec{r}_{\epsilon}| \right) v_{\epsilon} -
$$
\n
$$
-\frac{i}{\epsilon} \left( |\vec{r}_{\omega} t| - |\vec{r}_{\omega} t| + |\vec{r}_{\omega} t| - |\vec{r}_{\omega} t| \right) \frac{A_{\omega} v}{A \alpha z} v_{\epsilon} + \frac{i}{\epsilon} (|\vec{r}_{\omega} t| + |\vec{r}_{\omega} t| - |\vec{r}_{\omega} t| \right) \frac{A_{\omega} v}{A \alpha z} v_{\epsilon}
$$
\nImpulsgleichung für die Leichte Phase (Spaltgas, Naturium-Dampf)  
\n
$$
\frac{\partial}{\partial t} (g_{\nu} u_{\nu} A) + \nabla (g_{\nu} u_{\nu} A \otimes u_{\nu}) + \frac{\partial}{\partial t} (\tilde{g} u_{\nu} \epsilon A) + \nabla (\tilde{g} u_{\nu} \epsilon A \otimes \frac{u_{\nu
$$

Die Auflösung in skalare Gleichungen erfolgt völlig analog zur schweren Phase.

Kondensation

Impulsgleichung der leichten Phase, r-Richtung

$$
\frac{\partial}{\partial t}(g_{\nu}u_{\nu})+\frac{\partial}{\partial t}(g_{\nu}u_{\nu}v_{\nu})+\frac{\partial}{\partial t}(\tilde{g}u_{\nu\ell})+\frac{\partial}{\partial t}(\tilde{g}u_{\nu\ell})=
$$

$$
=-\Theta_{\mathcal{J}^{\alpha_{\nu}}}(\frac{\partial p}{\partial r}-f_{\nu i,j,r})-FK(\mu_{\nu}-\mu_{\ell})+\frac{4}{\lambda}(\|\vec{r}_{n}\|+\vec{r}_{n})\mu_{\ell}-\frac{4}{\lambda}(\|\vec{r}_{n}\|-\vec{r}_{n})\mu_{\nu}
$$
 (5.1.25)

Impulsgleichung der leichten Phase, z-Richtung

$$
\frac{\partial}{\partial t}(s_{\nu}v_{\nu}) + \frac{\partial}{\partial r}(s_{\nu}v_{\nu}u_{\nu}r) + \frac{\partial}{\partial z}(s_{\nu}v_{\nu}r) + \frac{\partial}{\partial t}(s_{\nu}v_{\nu}r) + \frac{\partial}{\partial t}(\tilde{s}v_{\nu}r) + \frac{\partial}{\partial t}(\tilde{s}v_{\nu}r) + \frac{\partial}{\partial z}(s_{\nu}r) + \frac{\partial}{\partial t}(\tilde{s}v_{\nu}r) + \frac{\partial}{\partial t}(\tilde{s}v_{\nu}r) + \frac{\partial}{\partial t}(\tilde{s}
$$

Für die Gleichungen (5.1.23) bis (5.1.26) müssen noch folgende beiden Fälle unterschieden werden:

a) Die schwere Phase bildet die kontinuierliche Phase, Gas ist in Form von kugelförmigen Blasen verteilt. 0< Oga, 40.5

Damit ist die virtuelle Dichte

$$
\tilde{g} = c_{v} g_{c}^{\rho} \Theta_{q} a_{a} ,
$$

$$
c_v = 0.5 \qquad g_e^p = \frac{S_{ne} + g_{th}}{1 - \Theta_{gas}}
$$

b) Gas bildet die kontinuierliche Phase, Flüssigkeit ist in Form kugel- $0.5 4 0$ gas  $4 1$ förmiger Tropfen enthalten.

Damit ist die virtuelle Dichte

$$
\tilde{S} = C_{U} S_{U}^{P} (1 - \theta_{\text{g}a}) ,
$$
  

$$
C_{U} = 0.5 , S_{U}^{P} = \frac{S_{\text{nu}} + S_{\text{h}}}{\theta_{\text{a}a}}
$$

In beiden Fällen ist  $\underline{u}_{rel} = \underline{u}_v - \underline{u}_1$ 

## Stabilitätskriterium aus der Impulsgleichung

Die radiale Impulsgleichung für die leichte Phase erweist sich aufgrund der besonderen Verhältnisse (L/D-Verhältnis der Maschen, hohe Druckunterschiede innen/außen) als die für die Stabilität kritischste

Gleichung. Es wird daher im folgenden aus dieser Gleichung eine COURANT-Zahl abgeleitet, die zur Zeitschrittsteuerung benutzt wird.

Die radiale Impulsgleichung für die leichte Phase Gl. (5.1.2 $\stackrel{5}{\phi}$ ) wird auf ihre kritischen Bestandteile reduziert:

$$
\frac{\partial u_{v}}{\partial t} = \frac{4}{\hat{g}_{v}} \left[ -\hat{\theta}_{gas} \frac{\partial p}{\partial r} - FK(u_{v}-u_{\ell}) \right] + v/a_{v}d_{\ell}e^{i\omega_{v}}.
$$
\n
$$
\frac{\partial u_{v}}{\partial t} = \frac{4}{\hat{g}_{v}} \left[ -\hat{\theta}_{gas} \frac{P_{konal} - P_{k cous}d_{\ell}}{4r} - FK(u_{v}-u_{\ell}) \right]
$$

$$
\frac{\partial u_{v}}{\partial t} = -\frac{1}{\hat{g}_{v}} \left[ \hat{\theta}_{\text{gas}} \frac{p_{\text{road},o} + \frac{\partial p_{\text{kanal}}}{\partial t} \text{ at } -p_{\text{Srevuvs}fab,o} - \frac{\partial p_{\text{gravuvs}fab}}{\partial t} \text{ at } + \text{FK}(u_{v} - u_{e}) \right]
$$

Annahme: Für die Innen- bzw. Außenmasche an der Defektstelle wird der Druck im wesentlichen durch das Spaltgas bestimmt. Über den Zeitschritt ändern sich  $\Theta_{\textrm{gas}}$ und  $\texttt{T}_{\textrm{fg}}$ relativ wenig. Mit der idealen Gasgleichung gilt dann:

$$
P = \frac{S_{4x}}{\theta_{q\alpha}}, RT_{4y}
$$
  

$$
\frac{\partial p}{\partial t} \approx \frac{1}{\theta_{q\alpha}}, \frac{\partial q_{1a}}{\partial t} \cdot R \cdot T_{4y}
$$

Mit der Massenerhaltung für Spaltgas:

$$
\frac{\partial P}{\partial t} \approx -\frac{1}{\theta_{gas}} \cdot R \cdot T_{\phi} \cdot \frac{\partial (g_{\phi} u_{\nu})}{\partial r}
$$

wegen

$$
\frac{\partial u_{\psi}}{\partial r} = 0
$$
 mit nur einer radialen Impulsmasche:

$$
\frac{\partial p}{\partial t} \approx -\frac{\lambda}{\theta_{gas}} \cdot R \cdot T_{\theta} u_{\nu} \frac{\partial g_{\theta}}{\partial r}
$$

Damit wird aus obiger Gleichung nach Entfernung der Konstanten:

$$
\frac{\partial u_{\nu}}{\partial t} \approx u_{\nu} \frac{4}{\hat{S}_{\nu}} \left[ \hat{\Theta}_{\text{gas}} \frac{\Delta t}{\Delta r} \left( \frac{\overline{I}_{\text{Brenushab}}}{\theta_{\text{gas}} , \theta_{\text{renmbbo}}} - \frac{\overline{I}_{\text{Kanae}}}{\theta_{\text{gas}} , \text{Komae}} \right) R \frac{\partial g_{\nu}}{\partial r} + FK \right]
$$

Daraus folgt als COURANT-Bedingung:

$$
CouR = \left| \frac{at}{\hat{g}_{\nu}} \left[ \hat{\theta}_{gas} \frac{at}{ar} \left( \frac{\overline{I}_{Brenabab}}{\theta_{gas} , \text{Br}} - \frac{\overline{I}_{Kanab}}{\theta_{gas} , \kappa} \right) \cdot R \frac{\partial_{fv}}{\partial r} + FK \right] \right| < 1
$$
 (5.1.27)

### $5.2$ Zustandsgleichungen

Das Ziel ist es, aus bekannten inneren Energien und Dichten zunächst mittels kalorischer Zustandsgleichungen die Temperaturen zu ermitteln und dann mit thermischen Zustandsgleichungen und Dampfdruckkurven den Gesamtdruck im System.

Aufgrund der Vielzahl der beteiligten Komponenten und Phasen und ihrer unterschiedlichen Kombinationsmöglichkeiten gibt es keine universelle Zustandsgleichung, die stets für einen bestimmten Ort angewendet werden kann. Es muß vielmehr in Abhängigkeit vom jeweiligen lokalen Zustand (Abfrage nach Dichten oder Volumenanteilen) entschieden werden, welche Gleichungen benutzt werden. Abb. 5.2 gibt eine Übersicht über die Entscheidungskriterien und das jeweilige Vorgehen, Tabelle 5.1 über die verwendeten Gleichungen.

Abb. 5.2 zeigt die Aufspaltung in drei Haupt-Zweige: Einen für Spaltgas und Thermit (hauptsächlich im Brennstab), einen für Natrium (anfänglich im Kühlkanal) und einen für das Gemisch aller Komponenten. Allen Zweigen ist gemeinsam, daß zuerst die Temperaturen mit den entsprechenden kalorischen Zustandsgleichungen und dann mit den thermischen Zustandsgleichungen und Dampfdruckkurven der Druck berechnet wird. Das ist jedoch nicht immer auf direktem Weg möglich. Ist kompressibles, flüssiges Natrium beteiligt, so bewirkt ein errechneter Druck eine Volumenänderung im flüssigen Natrium, was wiederum den Druck beeinflußt usw. Wie weiter unten gezeigt wird, kann dieses Problem ohne Iteration gelöst werden. Das in Abb. 5.2 auftretende Abfragekriterium " $\mathcal{G}_n$ ,  $\mathcal{S}_{\psi_k}$  < 1 kg/m<sup>3</sup>" ist willkürlich gewählt, der Grenzwert  $\theta_{th}$ <sup>\*</sup> ist gegeben durch die Anwesenheit mindestens eines Thermit-Partikels vom Radius  $r_{\text{th}}$ .

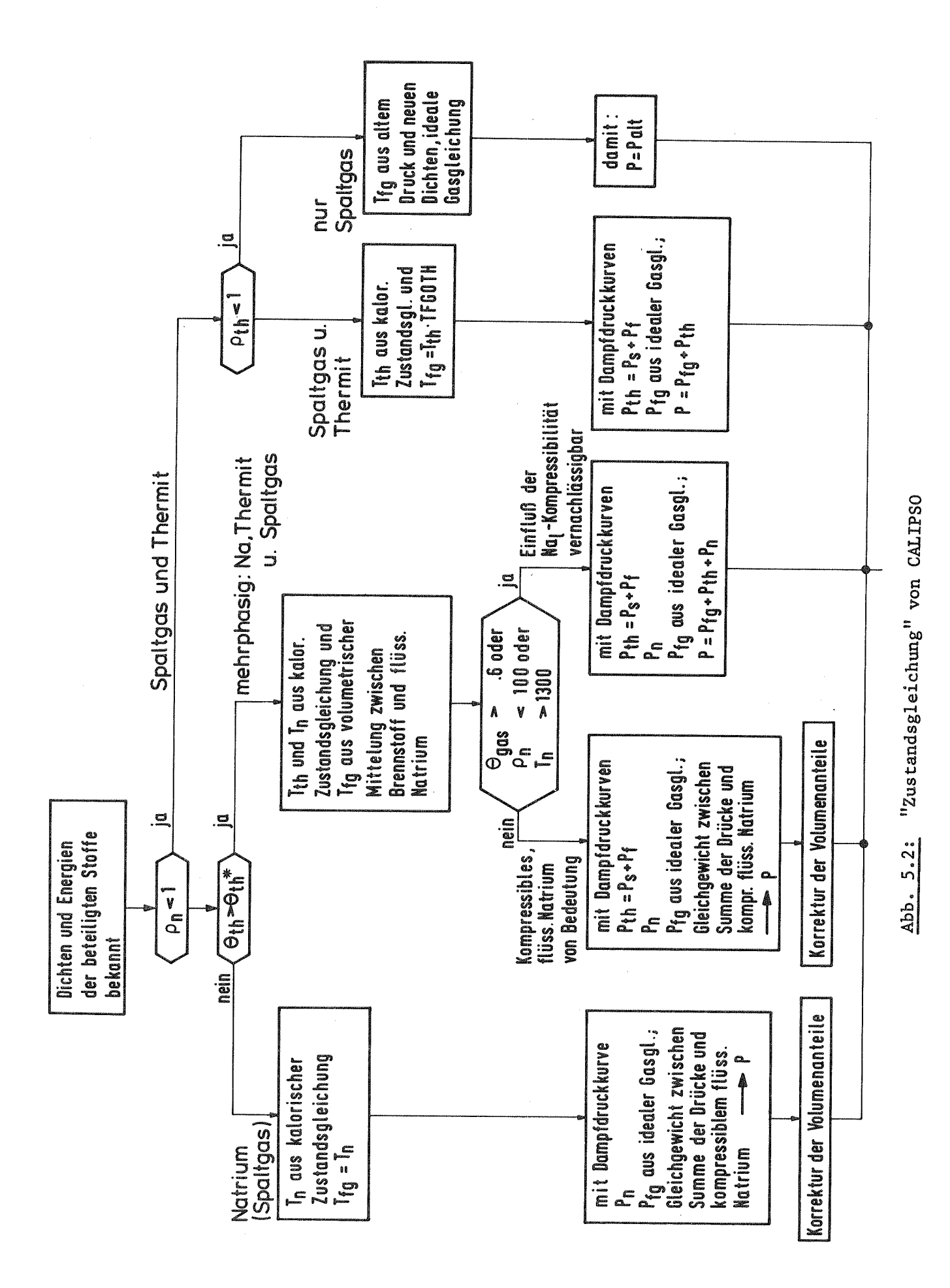

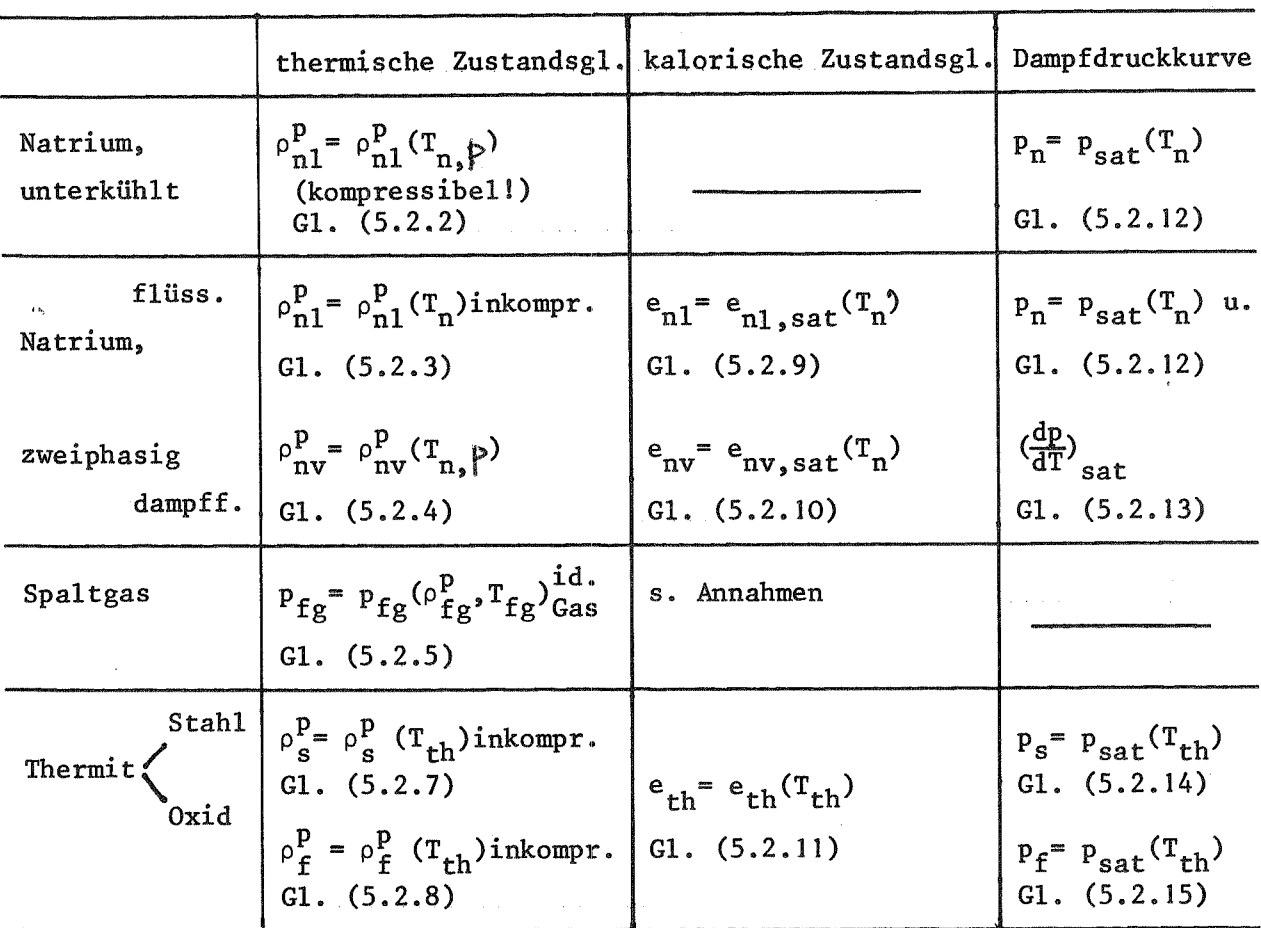

# Tabelle 5.1: Zustandsgleichungen, Übersicht

### Annahmen:

- Das Spaltgas kann als ideales Gas behandelt werden, charakterisiert durch seine Gaskonstante  $R_{fg}$  (siehe auch Kapitel 4).
- Der Natrium-Dampf hat immer Sättigungsdichte (thermodynamisches Gleichgewicht).
- Alle Stoffe haben konstante spezifische Wärmen.
- Die Kompressibilität des flüssigen Natriums COMP ist temperaturunabhängig.
- Oxid- und Stahl-Anteil des Thermits haben gleiche Temperatur.
- Die Eigenschaften erstarrter und flüssiger Partikel von Oxid und Stahl, insbesondere die spezifische Wärme sei gleich.
- Für Gase gilt das Dalton'sche Gesetz. Sie nehmen gleiche Volumina ein und ihre Partialdrücke addieren sich.

Wie bereits erwähnt, wird zur Druckbestimmung in den beiden linken Zweigen der Abb. 5.2 (kompressibles flüssiges Natrium beteiligt) ein besonderes Verfahren notwendig. Das Verfahren bedingt jedoch in jedem Falle einen gewissen Anteil an Gas, der jedoch außerordentlich klein sein kann. Daher wird in Maschen, die physikalisch ausschließlich mit flüssigem Natrium gefüllt sind, ein künstlicher Anteil Spaltgas (z.B. Volumenanteil 10<sup>-5</sup>) eingefüllt und dort festgehalten, bis durch Konvektion wirkliches Spaltgas in die Masche kommt ("artificial bubbling concept", ABC-Technik, siehe Abschnitt  $7.1$ ).

In jedem Fall wird nun ein Gleichgewicht gebildet zwischen dem Gaspolster und dem kompressiblen Natrium.

G1. (5.2.5): 
$$
p = \frac{Sf_1}{\Theta q a}
$$
  $R_{\frac{1}{2}} T_{\frac{1}{2}} + p_{n, \text{nat}} + p_{th}$  (A)

- $\mathcal{S}_{ne}^{\mathbf{p}} = \mathcal{S}_{ink} \left[ 1 + \text{COMP}(p p_{o}) \right]$ G1.  $(5.2.2)$ :  $(B)$
- $\Theta_{ne} = \text{Sne} / \text{Sne}$  $G1. (5.2):$  $\left( \mathrm{C} \right)$

$$
Abb. 3.5: \qquad \Theta_{\text{gas}} = 4 - \Theta_{\text{th}} - \Theta_{\text{ne}}
$$
 (D)

Für die vier Unbekannten  $\theta_{\rm gas}$ ,  $\rho_{\rm n1}^{\rm p}$ ,  $\theta_{\rm n1}$  und p stehen also vier Gleichungen zur Verfügung. Es ergibt sich eine quadratische Gleichung für den Gesamtdruck p:

$$
p^{2} + p \left( \frac{1 - \text{CoHP} \cdot p_{o}}{\text{CoHP}} - p_{n,\text{sort}} - p_{HL} - \frac{g_{h} R_{h} T_{h}}{1 - \Theta_{HL}} - \frac{g_{h}^{P}}{(1 - \Theta_{HL})g_{ink} \cdot \text{CoHP}} \right) +
$$

$$
+\frac{(p_{n,\text{out}}+p_{\text{th}})g_{\text{in}}^{P}}{(1-\theta_{\text{th}})g_{\text{in}}^{P}}}{(1-\theta_{\text{th}})\cdot \text{COMP}}-\frac{g_{\theta_{n}}(1-\text{CoHP}\cdot p_{o})R_{\theta_{n}}T_{\theta_{n}}}{(1-\theta_{\text{th}})\cdot \text{COMP}}-\frac{(p_{n,\text{out}}+p_{\text{th}})(1-\text{CoHP}\cdot p_{o})}{\text{CoHP}}=0
$$
(5.2.1)

Die Gleichung (5.2.1) hat als einzige physikalisch sinnvolle Lösung:

$$
p = -\frac{A}{\lambda} + \sqrt{\frac{A^2}{4} - B}
$$

Da sich im allgemeinen durch den neu berechneten Druck der Volumenanteil des flüssigen Natriums geändert hat, stimmen die in der Massenerhaltung berechneten Volumenanteile nicht mehr. Sie werden mit den Gleichungen (A) und (D) aktualisiert -  $\theta_{th}$  ändert sich aufgrund der Inkompressibilitätsannahme des Thermits nicht. Wie aus Abb. 5.2 zu entnehmen ist, wird die Aktualisierung für kleine Volumengehalte von flüssigem Natrium nicht durchgeführt.

Die verwendeten Gleichungen lauten im einzelnen (alle Dimensionen in den in Abschnitt 2. festgelegten Einheiten):

$$
g_{ne}^{p} (p, \Gamma_n) = g_{ink} (\Gamma_n) [4 + Comp(p-p_o)]
$$
 (5.2.2)

Dabei ist p<sub>o</sub> ein konstanter Bezugsdruck,  $g_{ink}(T_n)$  die in G1. (5.2.3.) definierte, inkompressible Natriumdichte und COMP die Kompressibilität  $\sqrt{15}$ , S. 289<sup>7</sup>:

COMP = -  $g_0 \left[ \frac{\partial (-\frac{1}{g})}{\partial p} \right]_T \approx \frac{1}{g_{int} \cdot c^2}$  (hier konstant) Aus  $/16$  7:

$$
Sink\left(T_{n}\right) = -0.24424\cdot T_{n} + A04B.5B031
$$
 (5.2.3)

Aus [7] (abgeleitet aus Clausius-Clapeyron-Gleichung):

$$
g_{nv}^{p} = \frac{1}{4.99 \cdot 40^{6} \left( 4 - \frac{T_{n}}{2733} \right)^{0.42} \cdot \frac{4}{T_{n}} \left( \frac{4p}{aT} \right)_{\text{out}}} + \frac{4}{g_{\text{link}}}
$$
(5.2.4)

Die ideale Gasgleichung liefert

$$
P_{\mathbf{A}} = \frac{S_{\mathbf{A}}}{\Theta_{\mathbf{A}}a} \cdot R_{\mathbf{A}} \cdot T_{\mathbf{A}}
$$
 (5.2.5)

$$
g_{\text{Hc}}^{\text{p}} = \frac{1}{\frac{1}{g_{\text{f}}^{\text{p}}} + x_{\text{a}} \left( \frac{1}{g_{\text{a}}^{\text{p}}} - \frac{1}{g_{\text{f}}^{\text{p}}} \right)}
$$
(5.2.6)

 $x_s$  = Massenanteil Stahl am Thermit

Aus  $\sqrt{17}$ , 18<sup>7</sup>:

 $g_a^p = -0.160 \cdot T + 7560$  $(5.2.7)$ 

$$
S_f^P = -6.684 \cdot 10^{-2} \cdot T + 3854 \tag{5.2.8}
$$

Für die inneren Energien von Natrium gilt:

$$
e_{n\ell} = c_{\text{max}} \cdot T_n \tag{5.2.9}
$$

$$
\mathbf{c}_{\mathbf{n}\mathbf{v}} = c_{\mathbf{p}\mathbf{n}\mathbf{v}} \cdot \mathbf{I}_{\mathbf{n}} \tag{5.2.10}
$$

Für die innere Energie des Thermit-Gemisches muß nach Abb. 5.3 in drei Gebiete unterteilt werden:

- Stahl und Oxid fest, 1.
- Stahl flüssig, Oxid fest und  $2.$
- $3.$ Stahl flüssig, Oxid flüssig.

Bei Abb. 5.3 wird eine Breite des jeweiligen Schmelzintervalls von 1 K angenommen. Ferner gilt:

$$
x_{s} = \frac{\text{Masse Stahl}}{\text{Masse Stahl} + \text{Masse Oxid}}
$$
  

$$
e_{4h} = e_{f} + x_{s} (e_{4} - e_{f})
$$
  

$$
C_{ptk} = c_{pf} + x_{s} (c_{pa} - c_{pf})
$$

Abb. 5.3 ist also als Gl. (5.2.11) zu verstehen.  $(5.2.11)$ 

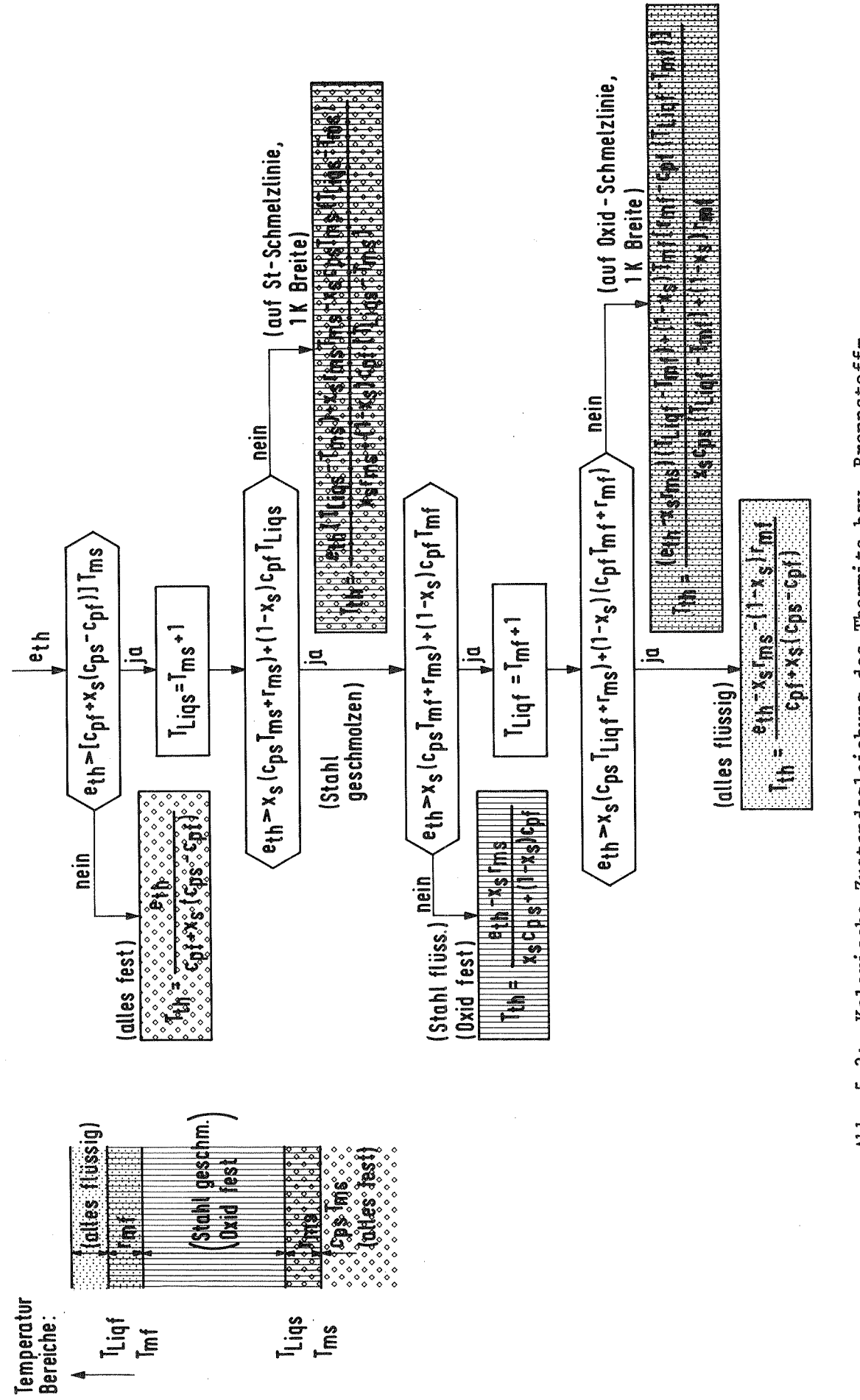

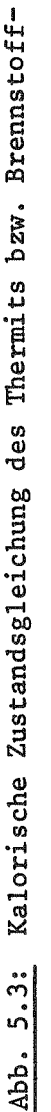

Stahl-Gemisches

Die Dampfdruckkurve von Natrium und deren Temperaturableitung wird leicht modifiziert von  $\sqrt{7}$  übernommen:

$$
p_n = exp[(A_i - \frac{B_i}{4.4 T_n})\ln 10] \cdot (4.8 T_n)^{C_i} \cdot 4.043 \cdot 40^5
$$
 (5.2.12)

 $A_i$ ,  $B_i$ ,  $C_i$  sind Konstante für 3 Temperaturintervalle:

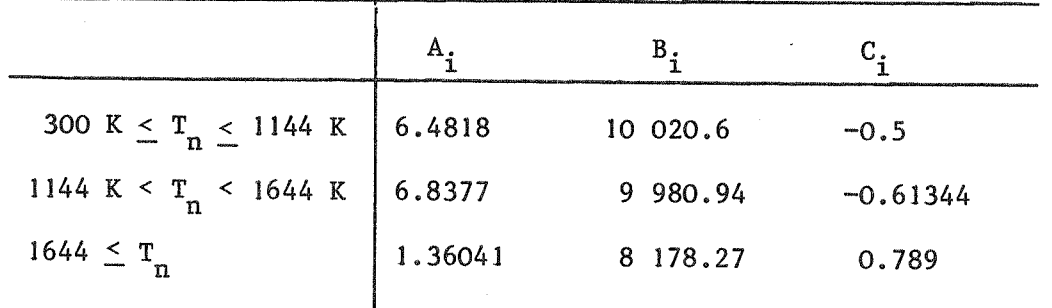

$$
\left(\frac{\partial p_n}{\partial T}\right)_{\text{dot}} = \exp\left[\left(A_i - \frac{B_i}{4.8T_n}\right) \ln 4\sigma\right] \left[C_i \left(4.8T_n\right)^{C_i - 4} + \left(4.8T_n\right)^{C_i - 2} \cdot B_i \ln 4\sigma\right] \cdot 4.043 \cdot 4\sigma^5 \cdot 4.8
$$
\n(5.2.13)

Ebenfalls von  $\sqrt{7}$  Übernommen sind die Dampfdruckkurven von Stahl und  $0xid:$ 

$$
p_{a} = exp\left[\left(\frac{A_{a}}{T_{th}} + B_{a}\right) \& 40\right] / C
$$
\n
$$
A_{a} = -48200.438 , B_{a} = 8.904 , C = 7.50062.40^{-3}
$$
\n
$$
p_{f} = exp\left[\left(\frac{A_{f}}{T_{th}} + B_{f}\right) \& 40\right] / C
$$
\n
$$
A_{f} = -27359.47 , B_{f} = M.299834
$$
\n(5.2.15)

### $5.3$ Konstitutive Gleichungen

Die konstitutiven Gleichungen, die zur Schließung des Gleichungssystems notwendig sind, enthalten die wesentlichen Modellvorstellungen des Programms sowie die empirischen Parameter, die experimentell festzulegen sind. Sie berechnen die Kopplungsterme der Erhaltungsgleichungen.

Die vorliegende Dokumentation beschreibt die CALIPSO-Version mit zwei Geschwindigkeitsfeldern und einer gleichmäßig verteilten Blasen- bzw. Tröpfchen-/Partikel-Strömung. Eine Version mit drei Geschwindigkeitsfeldern und verschiedenen anderen Strömungsformen ist im Aufbau. Ebenso beschränkt sich diese Fassung auf konstante Wärmeübergangskoeffizienten und ein relativ einfaches Ausfriermodell.

### $5.3.1$ Konstitutive Gleichungen zur Fluiddynamik

Bei der homogen verteilten Blasen- bzw. Tröpfchen-/Partikel-Strömung entscheidet der Volumenanteil von Gas  $\Theta_{_{\tiny{\sf QGS}}}$  über die kontinuierliche Phase. Die jeweils andere Phase ist in Form von Kugeln mit vorgegebener Größe in der kontinuierlichen Phase verteilt. Die Kugeln beeinflussen sich nicht gegenseitig. Die Größe der Blasen und Tropfen ist in Abb. 3.4 aufgeführt, der oben beschriebene Zusammenhang sowie die Zuordnung zu den Geschwindigkeiten in Abb. 5.4.

Abb. 5.4 dient auch als Grundlage für die Berechnung der Zwischenphasenreibkraft. Ähnlich wie in [19, 20, 21] ergibt sich die Zwischenphasenreibkraft pro Volumen aus der Reibkraft einer bewegten Kugel in einem unendlichen Fluid und der Anzahl der Kugeln pro Volumen.

Es wird der Ansatz gemacht

Reibkraft = 
$$
\frac{4}{2} c_d g_m (N_n \cdot \overline{N} r_n^2 + N_m \cdot \overline{V} r_m^2)
$$
  $\cdot$  u · |u|  
\n $|\underline{u}|$  = Betrag der Relativgeschwindigkeit =  $|\underline{u}_v - \underline{u}_1|$   
\n $N_x$  = Anzahl der x-Partikel pro Volumen

- mittlere Dichte aller beteiligten Stoffe Sm (eigentlich Dichte der kontinuierlichen Phase; dies ergibt aber Sprünge, während Sm einen glatten Übergang von der Blasenströmung zur Tröpfchenströmung gewährleistet).
- Radius der x-Blase / des x-Tropfens.  $r_{x}$

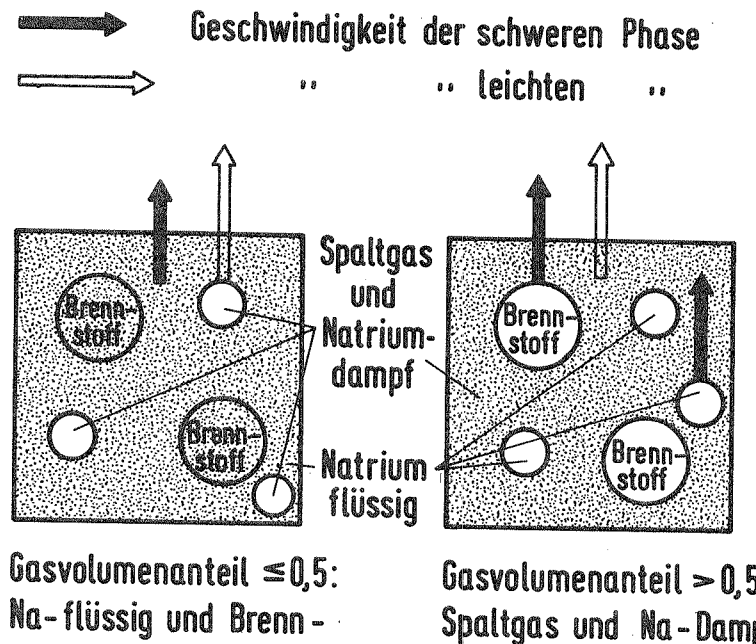

stoff bilden zusammenhängende Phase

Gasvolumenanteil > 0.5: Spaltgas und Na-Dampf bilden zusammenhängende Phase

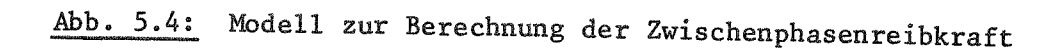

In den Impulsgleichungen, Gl. (5.1.23 bis 5.1.26), wurde der Ansatz gemacht

$$
\frac{\text{Reibkraft}}{\text{Vol.}} = FK \cdot (u_0 - u_2)
$$
\n
$$
\Rightarrow FK = \frac{4}{2}c_d \, \zeta_m \, \text{T} \left( N_n r_n^2 + N_{m} r_{m}^2 \right) \, | \, u_0 - u_2 |
$$

ferner gilt für

$$
\theta_{\text{gas}} \le 0.5
$$
:  
\n $N_n = \frac{3\theta_{\text{gas}}}{4\pi r_n v}$   
\n $N_{\text{max}} = O$   
\n $N_n = \frac{3\theta_{\text{max}}}{4\pi r_n v}$   
\n $N_{\text{max}} = \frac{3\theta_{\text{max}}}{4\pi r_n v}$ 

Damit ist

$$
FK = \frac{3}{8} c_{d} g_{m} \left( \frac{\Theta_{n}^{m}}{r_{m\nu}} + \frac{\Theta_{m}^{m}}{r_{m}} \right) |M_{\nu} - M_{e}| \qquad (5.3.1)
$$

$$
\Theta_{n}^{*} = \begin{cases}\n\Theta_{\text{gas}} & \text{für } \Theta_{\text{gas}} \neq 0.5 \\
\Theta_{n\ell} \cdot \frac{r_{nv}}{r_{n\ell}} & \text{für } \Theta_{\text{gas}} > 0.5 \\
\Theta_{n\ell}^{*} = \begin{cases}\n0 & \text{für } \Theta_{\text{gas}} \neq 0.5 \\
\Theta_{n\ell} & \text{für } \Theta_{\text{gas}} > 0.5\n\end{cases}\n\end{cases}
$$

 $|u_v - u_z| = |u_{rel}| = |{u_v \choose v_v} - {u_e \choose v_g}| = |{u_v - u_e \choose v_v - v_z}| = \sqrt{(u_v - u_e)^2 + (v_v - v_z)^2}$ 

 $c_d$  ist der Reibbeiwert für Kugeln,  $c_d = 0.5$ 

Die Zwischenphasenreibkraft/Volumen ergibt sich dann aus FK.uret.

Für die Wandreibkraft/Volumen wird der übliche Reibansatz gemacht  $\sqrt{15}$ , S. 320; 22 $\sqrt{7}$ :

$$
\left\{\text{vis}_{i}\epsilon = -\left(\frac{\lambda(\text{Re})}{D_{H}} + \frac{\xi_{\alpha x}}{\Delta z}\right) \cdot \frac{1}{\lambda} \mathcal{S}_{m} v_{m} | v_{m} | \Phi_{TP} \qquad (z \text{-Richtung}) \text{ (A)}
$$

beziehungsweise

$$
\left\{ w\right\}_{r} = -\sum_{i=1}^{4} \frac{q_i}{24r} \sum_{i=1}^{4} g_{m} u_{m} |u_{m}| \right\}_{TP}
$$
 (r-Richtung) (B)

 $\mathcal{Z}$ 

Es wird in CALIPSO aufgrund der besonderen Geometrieverhältnisse in radialer Richtung ausschließlich ein Drosselverlust  $(\xi_r)$  angenommen, in axialer Richtung die übliche Rohrreibung plus einem zusätzlichen Verlustbeiwert ( $\xi_{\text{ax}}$ ) von plötzlichen Querschnittsveränderungen etc. fax kann lokal variieren.

Darüber hinaus wird bei der Berechnung der Wandreibkräfte/Volumen gleich an dieser Stelle die Aufteilung der Kraft auf die leichte und schwere Phase (gemäß Abschnitt 5.1) vorgenommen.

Die Größen  $v_m$ ,  $g_m$  und  $u_m$  ergeben sich nach den Gleichungen (5.3, 5.5), der hydraulische Durchmesser D<sub>H</sub> nach Gleichung (3.10). Die Reynoldszahl wird so gebildet:

$$
Re = \frac{g_m \cdot D_H \cdot |v_m|}{\eta_m}
$$
 (c)

wobei die mittlere Zähigkeit  $v_{\rm fm}$  durch eine Volumenwichtung gebildet wird:

$$
\eta_m = \Theta_{H_1} \eta_{H_2} + \Theta_{\text{gas}} \left( \eta_{\frac{L_2}{2}} + \eta_{n\nu} \right) + \Theta_{n\ell} \cdot \eta_{n\ell} \tag{D}
$$

Der Reibbeiwert wird nach Blasius  $\angle$  9, Gl. 6.77  $\angle$  gebildet:

$$
\lambda(\text{Re}) = \alpha \cdot \text{Re}^{b}
$$
\n
$$
\lambda(\text{Re}) = 0.3464 \cdot \text{Re}^{-0.25}
$$
\n
$$
(E)
$$

Der Zweiphasenmultiplikator  $\phi_{\text{TP}}$  wird jeweils so bestimmt, daß statt der mittleren Geschwindigkeit die jeweilige Phasengeschwindigkeit erscheint. Eine Öffnung  $\epsilon > 0$  wird vernachlässigt.

Wandreibkraft/Vol. in r-Richtung, leichte Phase:

$$
\oint_{\text{Urv}} = -\oint_{\Gamma} \frac{g_m}{\lambda \, \text{ar}} \, \mathcal{U}_{\nu} \, \left| \mathcal{U}_{m} \right| \, \Theta_{\text{gas}} \tag{5.3.2}
$$

Wandreibkraft/Vol. in r-Richtung, schwere Phase:

$$
\left\{ \text{vrt} = -\int_{\Gamma} \frac{Sm}{2ar} \mathcal{L}_e \left[ \mathcal{L}_m \right] \left( 4 - \Theta_{\text{gas}} \right) \right\} \tag{5.3.3}
$$

Wandreibkraft/Vol. in z-Richtung, leichte Phase:

$$
\oint_{\mathbf{V}2\mathbf{V}} = -\left(\frac{\lambda(\mathbf{R}\mathbf{e})}{D_{\mathbf{H}}} + \frac{\mathbf{S}_{\alpha\mathbf{x}}}{\Delta\mathbf{E}}\right) \cdot \frac{4}{\epsilon} \mathbf{S}_{\mathbf{P}\mathbf{x}} \mathbf{v}_{\mathbf{V}} \left| \mathbf{v}_{\mathbf{m}} \right| \Theta_{\mathbf{Q}\alpha\mathbf{A}} \tag{5.3.4}
$$

Wandreibkraft/Vol. in z-Richtung, schwere Phase:

$$
\oint \nu \, \epsilon \, \mathcal{L} = - \left( \frac{\lambda(\hat{R}\epsilon)}{\mathcal{D}_{\mathsf{H}}} + \frac{\sum \alpha}{\Delta \epsilon} \right) \cdot \frac{\delta}{\mathcal{L}} \, g_{\mathsf{H} \mathsf{H}} \, \nu_{\epsilon} \mid \nu_{\mathsf{m}} \mid (A - \Theta_{\mathsf{gas}}) \tag{5.3.5}
$$

### $5.3.2$ Konstitutive Gleichungen zur Thermodynamik

In der dokumentierten Version werden die Wärmeübergänge im Fluid und diejenigen zur Struktur mit konstanten Wärmeübergangskoeffizienten a berechnet. Zum Spaltgas findet kein Wärmeübergang statt. Eine aufwendigere Version mit strömungsform- und temperaturabhängigen a'a existiert bereits, wird aber erst bei der Beschreibung der CALIPSO-Version mit Modellierung verschiedener Strömungsformen beschrieben.

Unter Bezugnahme auf Abb. 5.1 werden im folgenden die auftretenden Wärmeströme beschrieben.

a) Wärmeströme, die stets auftreten (die Reihenfolge der Q-Indizes gibt die Richtung des Wärmestromes an):

Der Wärmestrom von Natrium zu den Brennstoffpartikeln wird mit dem Cho-Wright-Wärmeübergangskoeffizienten  $\sqrt{23.7}$  berechnet:

$$
\hat{Q}_{n\ell h} = 4\overrightarrow{n}\overrightarrow{n} \overrightarrow{k} \cdot V g_{th} \cdot \frac{1}{4\overrightarrow{n} \overrightarrow{n} \cdot g_{th}} \cdot \Theta_{nl} \cdot \frac{\lambda_{th}}{\overrightarrow{n} \cdot \lambda} \cdot (\overrightarrow{n} - \overrightarrow{n} \cdot \lambda) \qquad (5.3.6)
$$
\n
$$
\overrightarrow{Obec} \cdot \overrightarrow{Bene}
$$
\n
$$
\overrightarrow{Obec} \cdot \overrightarrow{Bene}
$$
\n
$$
\overrightarrow{Obec} \cdot \overrightarrow{Bene}
$$
\n
$$
\overrightarrow{Obec} \cdot \overrightarrow{Bene}
$$
\n
$$
\overrightarrow{Obec} \cdot \overrightarrow{Bene}
$$
\n
$$
\overrightarrow{Obec} \cdot \overrightarrow{Bene}
$$
\n
$$
\overrightarrow{Obec} \cdot \overrightarrow{Bene}
$$
\n
$$
\overrightarrow{Obec} \cdot \overrightarrow{Bene}
$$
\n
$$
\overrightarrow{Obec} \cdot \overrightarrow{Bene}
$$
\n
$$
\overrightarrow{Obec} \cdot \overrightarrow{Bene}
$$
\n
$$
\overrightarrow{Obec} \cdot \overrightarrow{Bene}
$$
\n
$$
\overrightarrow{Obec} \cdot \overrightarrow{Bene}
$$
\n
$$
\overrightarrow{Obec} \cdot \overrightarrow{Bce} \cdot \overrightarrow{Bce} \cdot \overrightarrow{Ace}
$$
\n
$$
\overrightarrow{Oce} \cdot \overrightarrow{Bce} \cdot \overrightarrow{Ace}
$$
\n
$$
\overrightarrow{Oce} \cdot \overrightarrow{Bce} \cdot \overrightarrow{Bce} \cdot \overrightarrow{Ace}
$$
\n
$$
\overrightarrow{Oce} \cdot \overrightarrow{Bce} \cdot \overrightarrow{Bce} \cdot \overrightarrow{Ace}
$$
\n
$$
\overrightarrow{Oce} \cdot \overrightarrow{Bce} \cdot \overrightarrow{Bce}
$$
\n
$$
\overrightarrow{Oce} \cdot \overrightarrow{Bce} \cdot \overrightarrow{Bce}
$$
\n
$$
\overrightarrow{Oce} \cdot \overrightarrow{Bce}
$$
\n
$$
\overrightarrow{Oce} \cdot \overrightarrow{Bce}
$$
\n
$$
\overrightarrow{Oce} \cdot \overrightarrow{Bce}
$$
\n
$$
\overrightarrow{Oce} \cdot \overrightarrow{Bce}
$$
\n
$$
\overrightarrow{Oce} \cdot \overrightarrow{Bce}
$$
\

Wärmestrom von der Kanalwand zur Umgebung:

$$
\dot{\mathbf{\alpha}}_{\mathbf{\omega}_{\mathbf{A}}\mathbf{\mu}} = \mathbf{\lambda} \mathbf{\overline{n}} \mathbf{r}_{\mathbf{\alpha}} \mathbf{a} \mathbf{\overline{z}} \cdot \mathbf{\alpha}_{\mathbf{A}\mathbf{\mu}} (\mathbf{T}_{\mathbf{\omega}\mathbf{\alpha}} - \mathbf{\overline{r}}_{\mathbf{\mu}})
$$
 (5.3.7)

Wärmestrom von der Hülle zum Thermit im Brennstab (wird auch für die Brutzone berechnet):

$$
\hat{Q}_{\text{cth}(\text{Brems} \text{isab})} = \lambda \overline{\text{Tr}_{\lambda}} \text{ as } \alpha_{\text{at}} \left( \overline{\text{Tr}_{\lambda}} - \overline{\text{Tr}_{\lambda}} \right) \Theta_{\text{fct}} \left( 1 - \epsilon \right) \tag{5.3.8}
$$

Wärmestrom von der Hülle zu eventuell im Brennstab vorhandenem Natrium:

$$
\dot{Q}_{cn(\text{Breunstab})} = \lambda \bar{u} r_i \text{ as } d_{\text{an}} \left( \bar{r}_{ci} - \bar{r}_n \right) \Theta_{n\ell} \left( 1 - \epsilon \right) \tag{5.3.9}
$$

b) Zusätzlich gelten bei nicht vorhandener Oxidschicht im Kanal:

Wärmestrom von der Hülle zum Thermit im Kanal:

$$
\hat{Q}_{\text{eth}(K \text{anal})} = 2 \overline{\eta} r_{\text{Ca}} \text{ as } \alpha_{\text{d}} \mu_{\text{L}} (\Gamma_{\text{Ch}} - \overline{\Gamma}_{\text{HC}}) \Theta_{\text{HL}} (1 - \varepsilon) \tag{5.3.10}
$$

Wärmestrom von der Hülle zum Natrium im Kanal:

$$
\dot{Q}_{cn\text{(Kanal)}} = 2\overline{n}r_{cs}\Delta z \alpha_{an}\left(\overline{r}_{cn} - \overline{r}_{n}\right)\left(1-\theta_{th}\right)\left(1-\epsilon\right) \qquad (5.3.11)
$$

Wärmestrom von der Kanalwand zum Thermit:

 $\bar{z}$ 

$$
\dot{Q}_{\text{tuth}} = \lambda \bar{h} r_{\text{tvs}} \text{ as } \alpha_{\text{d}th} \left( T_{\text{tvs}} - T_{\text{HL}} \right) \Theta_{\text{HL}} \qquad (5.3.12)
$$

Wärmestrom von der Kanalwand zum Natrium:

$$
\dot{Q}_{\text{wn}} = \lambda \bar{n} r_{\text{w4}} \Delta \epsilon \alpha_{\text{an}} (\bar{r}_{\text{wn}} - \bar{r}_{\text{n}}) (\lambda - \theta_{\text{H}})
$$
 (5.3.13)

# c) Anstelle von b) treten bei vorhandener Oxidschicht:

Wärmestrom von der Stahlhülle zur Oxidschicht:

$$
\dot{Q}_{c3f} = 2\bar{\pi}r_{c3} \Delta\bar{c} \alpha_{3f} (\bar{r}_{cn} - \bar{r}_{ca})(4-\epsilon) \qquad (5.3.14)
$$

Wärmestrom von der Wand-Oxidschicht zur Kanalwand:

$$
\dot{Q}_{wfa} = \lambda \bar{\mathbf{h}} r_{wa} \Delta \bar{\mathbf{e}} \alpha_{af} (T_{w\lambda} - T_{wn})
$$
 (5.3.15)

Wärmestrom von der Hüll-Oxidschicht zum Thermit:

$$
\dot{Q}_{\mathcal{L}}\mu_{\mathbf{k}} = 2\overline{\mathbf{u}}\mathbf{r}_{\mathcal{L}} \Delta\mathbf{e} \alpha_{\mathcal{L}}\mu_{\mathbf{k}} (\overline{\mathbf{I}}_{\mathcal{L}\mathbf{A}} - \overline{\mathbf{I}}_{\mathcal{H}\mathbf{A}}) \Theta_{\mathcal{H}\mathbf{A}} (1-\varepsilon) \qquad (5.3.16)
$$

Wärmestrom von der Hüll-Oxidschicht zum Natrium:

$$
\dot{Q}_{\text{exath}} = \lambda \bar{\eta} r_{\text{c}} \Delta \bar{z} \alpha_{\text{fn}} (\bar{T}_{\text{c}} - \bar{T}_{\text{r}}) (1 - \theta_{\text{th}}) (1 - \epsilon) \qquad (5.3.17)
$$

Wärmestrom von der Wand-Oxidschicht zum Thermit:

$$
\dot{Q}_{\text{w}}\mu_{\text{L}} = 2\bar{u}r_{\text{w}} \Delta z \alpha_{\mu_{\text{L}}}(T_{\text{w}}i - T_{\text{R}}) \theta_{\text{R}} \qquad (5.3.18)
$$

Wärmestrom von der Wand-Oxidschicht zum Natrium:

$$
\dot{Q}_{\omega f n} = 2\bar{\nu} r_{\omega} a \epsilon \alpha_{f n} (T_{\omega \lambda} - T_n)(1 - \theta_{\mu \lambda})
$$
 (5.3.19)

Geometrieveränderungen können sich ergeben aufgrund von:

- $a)$ Ausfrieren von Stahl und/oder Oxid (Ausfriermodell)
- $b)$ Schmelzen von Stahl (Schmelzrate ergibt sich aus der Energieerhaltung der Wand, nur für Verteilung der Schmelzmassen ist eine konstitutive Gleichung nötig)
- c) Abbröckeln von einer Oxidschicht (verursacht durch Schmelzen von unterliegendem Stahl)
- Von außen vorgegebenes Versagensverhalten der Hülle  $\int \mathbf{\epsilon} = \mathbf{\epsilon}(z, t)$ .  $\mathbf{d}$ )
- Zu a): Ein einfaches Ausfriermodell wurde zum Testen des Algorithmus erstellt, ein aufwendigeres ist in Arbeit. Das einfache Ausfriermodell arbeitet in zwei Stufen: zunächst wird geprüft, ob die folgenden Bedingungen für Ausfrieren (von Oxid und Stahl an Hülle und Wand, jeweils getrennt) erfüllt sind:
	- 1. Es muß sein:  $T_{th}$  (Temp. im Fluid) >  $T_m$  (Schmelzpunkt) (Sonst bereits erstarrte Partikel im Fluid)

2. Es muß sein: 
$$
T_{Kontakt} < T_m
$$

$$
T_{Kontakt} = \frac{T_{th} + \beta T_{Struktur}}{1 + \beta}
$$
 (5.3.20)

$$
\beta = \sqrt{\frac{(\lambda g c_{\rho})_{\text{Shuktur}}}{(\lambda g c_{\rho})_{\text{th}}}}
$$
 (5.3.21)

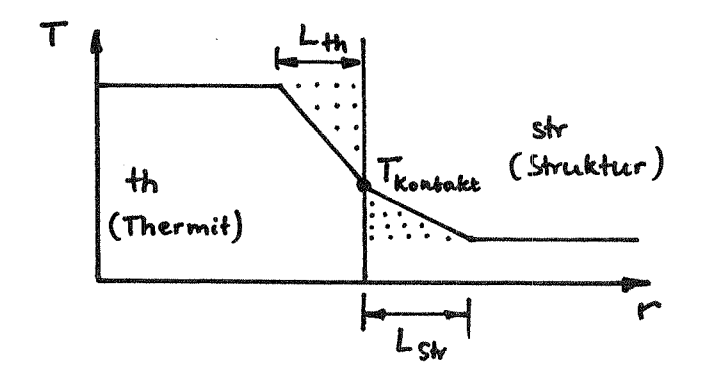

 $-54 -$ 

linearen Temperaturverlaufs (siehe Skizze) bis zur jeweiligen Wärmeeindringtiefe L sowie den Gleichungen

$$
\int_{\mathcal{H}_k} gc(T - T_{\mathcal{H}_k}) dr = - \int_{\mathcal{S}l_r} gc_p(T - T_{\mathcal{S}l_r}) dr
$$

und

$$
\lambda_{th} \frac{T_{kontock} - T_{th}}{L_{th}} = \lambda_{abr} \frac{T_{Sk} - T_{kontack}}{L_{sh}}
$$

3. Es bestehe Wandkontakt zwischen einem Fluidpartikel von Radius r<sub>th</sub> und der Wand über eine Weglänge n·r<sub>th</sub> (n Eingabeparameter).

Daraus ergibt sich eine

$$
Verveilzeit \t t^x = \frac{n \cdot r_{W}}{v_g}
$$

Diese Zeit wird verglichen mit der Zeit  $t^*_{\text{krit}}$ , die nötig ist, um die Kugel über die Hälfte ihres Radius erstarren zu lassen.

Mit der Annahme einer ebenen Platte gilt nach / 24 7 für kurze Zeiten t:

$$
\frac{\dot{Q}}{A} = \frac{1}{\sqrt{\pi}} \cdot \frac{\sqrt{(\lambda g c_{\rho})_{\mu_{L}}}}{\sqrt{\epsilon}} \cdot (\mathbf{T}_{\text{th}} - \mathbf{T}_{\text{Kontakt}})
$$

Durch Vergleich mit der abzuführenden Wärme

$$
Q = \frac{4}{3} \overline{11} \left[ r_{th}^{3} - \left( \frac{r_{th}}{2} \right)^{3} \right] g_{th} \left[ c_{ptk} \left( T_{th} - T_{m} \right) + r_{m} \right]
$$

ergibt sich für  $t_{\text{krit}}^*$ :

$$
t_{kik}^{\kappa} = \left\{\frac{\frac{3}{6}\pi r_{ik}^3 g_{ikk}\left(c_{mk}\left(T_{ik}-T_{im}\right)+r_{ki}\right)}{4\sqrt{\pi} r_{ik}^2 \sqrt{(\lambda_3 c_{\varphi})_{ik}}\left(T_{ik}-T_{kontack}\right)}\right\}^2
$$

Zum Ausfrieren muß die Abkühlzeit terrieben als die Verweilzeit  $t^*$  sein.

4. Es darf nicht bereits aus der Energieerhaltung eine Abbröckelrate für Oxid  $\vec{\Gamma}$  > 0 berechnet worden sein. In diesem Fall

ist Ausfrieren des Oxids nicht sinnvoll und wird unterdrückt. Für Stahl ist es hingegen durchaus möglich, daß z.B. an der Hülle innen Stahl schmilzt und außen ausfriert. Dann werden die Stahl-Ausfrier- und -Schmelzrate addiert.

Sind die Bedingungen 1. bis 4. erfüllt, wird eine Ausfrierrate r < 0 berechnet:

$$
\dot{\Gamma}_{\alpha/\ell} = \overline{1}u \cdot g_{\alpha/\ell} \cdot v_{\ell} \cdot \frac{t^{\alpha}}{t^{\kappa}} + \dot{f}_{\kappa_{\text{old}}}^{\kappa} \tag{5.3.22}
$$

Diese Ausfrierrate (ausgefrorene Masse pro Zeit und Fläche Acv bzw. A<sub>wy</sub>) ist proportional zu einem empirisch zu bestimmenden Turbulenzgrad (je größer Tu, umso wahrscheinlicher kommen Tropfen zur Wand), der Massenstromdichte und dem Verhältnis aus Verweilzeit an der Struktur und Abkühlzeit.

Abschließend wird überprüft, ob die ausgefrorene Masse nicht einen bestimmten, vorgegebenen Anteil der in dem Kontrollvolumen enthaltenen Masse übersteigt.

### $Zu$  b): Schmelzen

Aus der Energieerhaltung der Hülle (Gln. 5.1.15 bis 5.1.17) ergibt sich bei entsprechenden Bedingungen für eine oder mehrere der Wandschichten eine Schmelzrate  $\Gamma_{4...}$  >  $\circ$  . Im folgenden wird die Verteilung dieser Stahl-Schmelzmassen zum Brennstab und/oder zum Kanal hin erläutert.

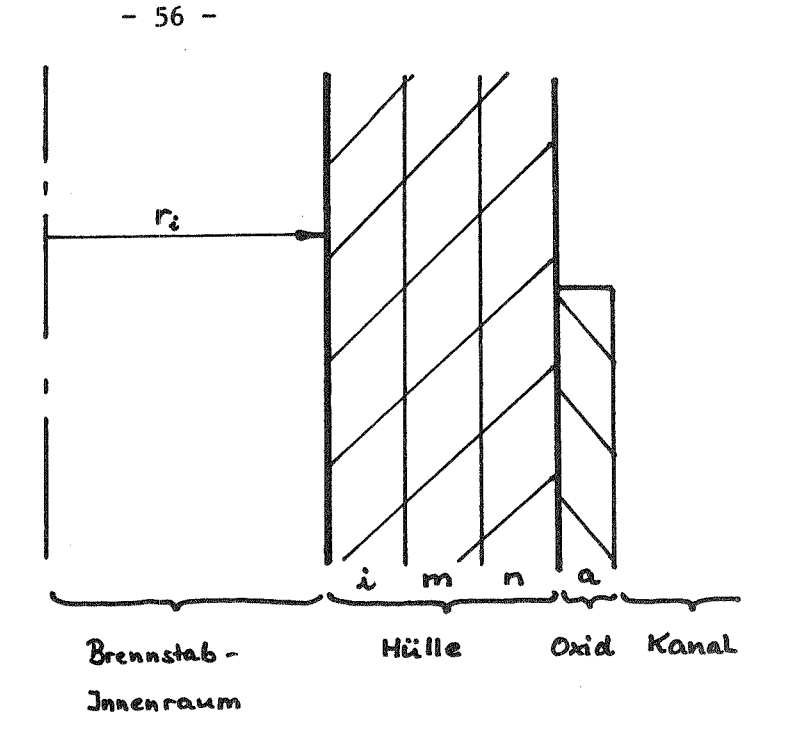

- r<sub>i</sub> bleibt konstant.
- Die Verteilung der Stahlschmelzmassen zum Brennstab oder Kühlkanal ist unabhängig vom Vorhandensein einer Oxidschicht.
- Geschmolzener Stahl kommt sofort zum Fluid.
- Geschmolzener Stahl aus Schicht i kommt immer in den Brennstab.
- Geschmolzener Stahl aus Schicht n kommt immer in den Kühlkanal.
- Geschmolzener Stahl aus Schicht m'kommt in den
	- Brennstab, wenn  $\dot{r}_{cai} > 0$  and  $\dot{r}_{can}$  to  $\bullet$  .
	- Kühlkanal, wenn  $\dot{r}_{can} > 0$  and  $\dot{r}_{cat} = 0$
	- Brennstab/Kühlkanal je zur Hälfte, wenn  $\dot{r}_{cai}$  and  $\dot{r}_{cm}$  > 0

## Zu c): Abbröckeln der Oxidschicht

Für eine etwa vorhandene Oxidschicht wird für den Fall, daß die Stahlhülle schmilzt, eine "Abbröckelrate"  $\dot{r}_{c4} > 0$  berechnet, die proportional zur gesamten Stahl-Schmelzrate  $\overline{L}_4$  und zum Volumenverhältnis Oxidschicht/Stahlhülle ist:

$$
\Gamma_{c4} = \Gamma_{c4} \frac{A_c - A_{c4}}{A_{c4}}
$$

ergibt mit Gln.  $(3.1)$  und  $(3.2)$ :

$$
\vec{\Gamma}_{c\dot{f}} = \vec{\Gamma}_{c4} \frac{r_c^2 - r_{c4}^2}{r_{c4}^2 - r_{\dot{c}}^2} \qquad (\text{for } \vec{\Gamma}_{c4} > 0) \tag{5.3.23}
$$

Zu d): Vorgegebenes Versagensverhalten der Hülle Um Versuche realistisch nachrechnen zu können, ist es oft zweckmäßig, das (statistisch auftretende) mechanische Versagen der Hülle vorzugeben in Form einer Funktion  $\epsilon \cdot \epsilon(\epsilon, t)$ . Der hierbei freiwerdende (feste) Hüllstahl und eventuell auch eine Oxidschicht werden dem Fluid im Kanal zugeschlagen.

### 6. PROGRAMM

 $6.1$ Lösungsverfahren

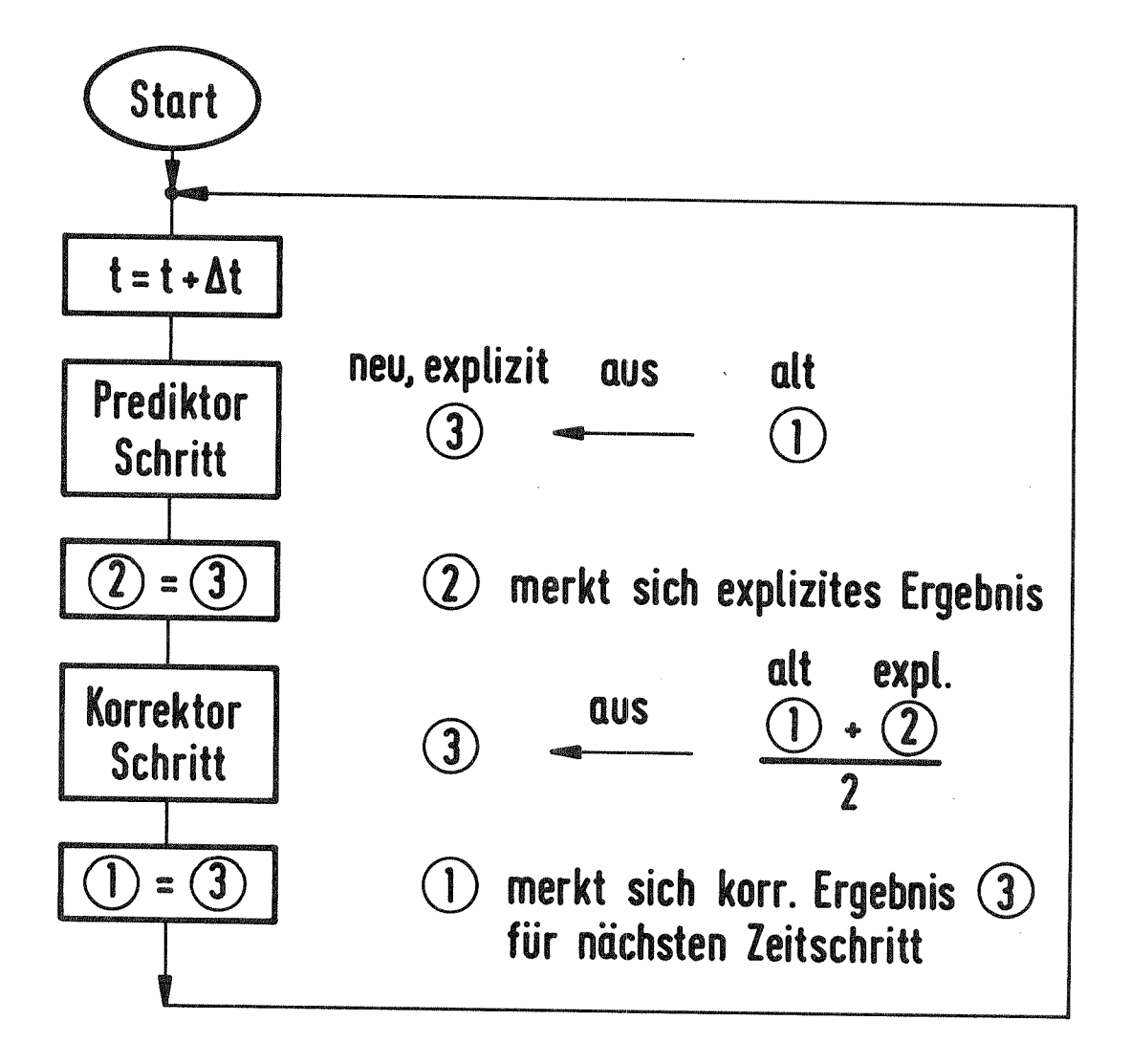

Abb. 6.1: Flußdiagramm des Prediktor-Korrektor-Verfahrens (Zeitintegration)

In CALIPSO wird ein sogenanntes PREDIKTOR-KORREKTOR-Verfahren gemäß Abb. 6.1 verwendet. Zu Beginn werden die zeitabhängigen Feldgrößen mit dem Index  $(1)$  eingelesen bzw. initialisiert. Index  $(1)$  bezeichnet einen Wert zum alten Zeitschritt. In der expliziten Rechnung, dem Prediktor-Schritt, werden nun mit dem Gleichungssystem aus den alten (1) er-Werten neue, explizite (3) er-Werte berechnet. Die expliziten (3) er-Werte werden nun in den (2)er-Werten gespeichert. Im folgenden semi-impliziten Korrektor-Schritt werden aus den gemittelten alten (1) er- und den expliziten (2) er-Werten die neuen, für diesen Zeitschritt endgültigen (3) er-Werte mit demselben Gleichungssystem errechnet. Vor dem nächsten Zeitschritt müssen nur noch die neuen (3) er-Werte wieder in Form von nun alten (1) er-Werten gespeichert werden.

Nach dem Prediktor-Schritt wird der Zeitschritt At mit einer Courant-Bedingung überprüft, gegebenenfalls verdoppelt oder halbiert und der Prediktor-Schritt wiederholt.

Ursprünglich wurde dieses Grundkonzept auf sämtliche zeitabhängigen Variablen angewandt. Eine beachtliche Einsparung an Speicherplatz sowie Rechenzeit (charakteristisch: 30 %) konnte jedoch dadurch erreicht werden, daß Größen, die sich nur langsam ändern, rein explizit berechnet werden. So genügt es zum Beispiel, Wärmeströme, Radien, Querschnittsflächen etc. nur einmal pro Zeitschritt zu berechnen - ohne daß diese Vereinfachung sich spürbar im Gesamtergebnis bemerkbar macht.

### $6.2$ Programmstruktur

CALIPSO ist in FORTRAN programmiert. Es wird doppelt genau gerechnet; Namen, die mit den Buchstaben I bis N beginnen, sind Integer-Zahlen zugeordnet.

In Abb. 6.2 ist der Ablauf des Hauptprogramms von CALIPSO ("MAIN") dargestellt. Anhand dieses Flußdiagramms werden CALIPSO's Aufbau, Ablauf und Inhalt der einzelnen Unterprogramme beschrieben. Ein großgeschriebener Name wie z.B. "INPUT" bedeutet den Aufruf des Unterprogramms INPUT.

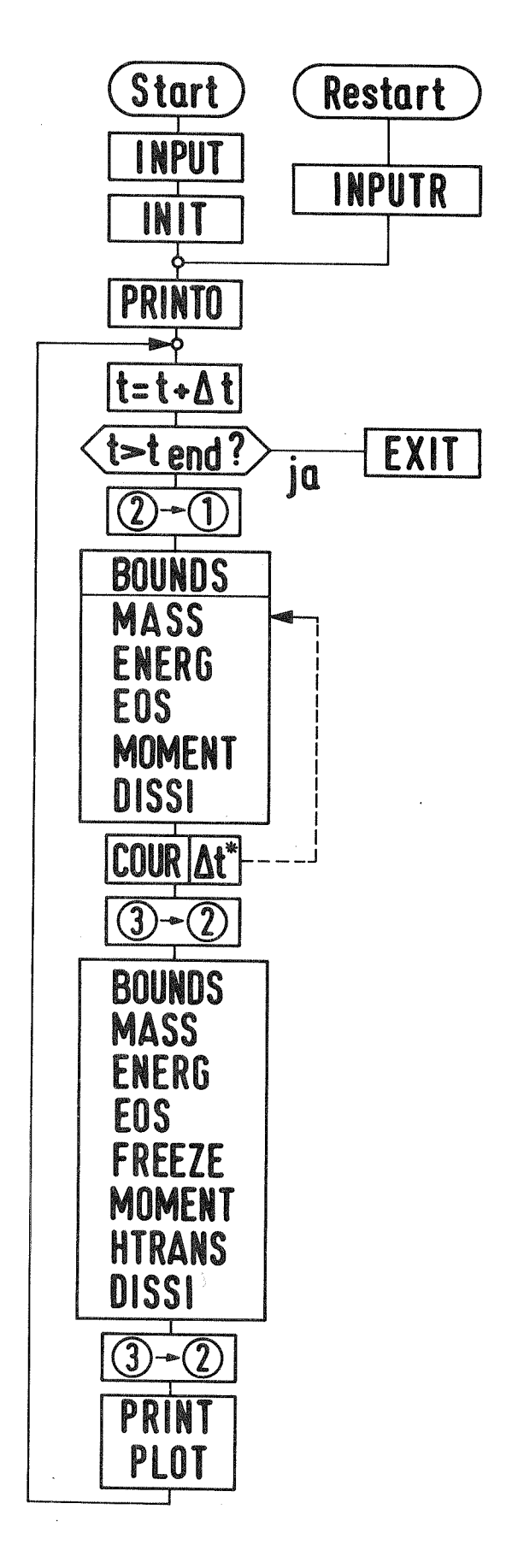

Einlesen Initialisieren (mit (2))

**Ausdruck** 

Nächster Zeitschritt

Ende erreicht?

Umspeichern

Randbedingungen Massenerhaltung Energieerhaltung Zustandsgleichung Impulserhaltung Impulsaustausch

Prediktor (Ergebnis: 3)

**Zeitschrittkontrolle** 

Umspeichern

Randbedingungen Massenerhaltung Energieerhaltung Zustandsgleichung **Ausgefr. Massen** Impulserhaltung Wärmeübergänge Impulsaustausch

Korrektor (Ergebnis: 3)

Umspeichern

**Ausdruck** Daten für Zeichnungen Der Datenaustausch zwischen den Unterprogrammen und dem Hauptprogramm geschieht ausschließlich über die sechs jeweils vorangestellten COMMONs (global geltende Variable). Die Zuordnung der Variablen zu den COMMONs geschieht logisch (z.B. Geometriegrößen zu COMMON/GEOM/ etc.) und ist im einzelnen der Variablenliste, Abschnitt 2., zu entnehmen.

Das Programm beginnt mit dem Aufruf des Unterprogramms INPUT. Hier werden sämtliche Daten zur Programmsteuerung, zur Beschreibung der Geometrie und des physikalischen Anfangszustandes sowie die Materialdaten eingelesen und - wie gelesen - zur Kontrolle ausgedruckt.

Es folgt der Aufruf des Unterprogramms INIT zur Initialisierung der abhängigen Variablen. Nach den Geometriegrößen folgen Temperaturen, innere Energien und Wärmeströme. Es wird dafür gesorgt, daß stets ein Gasvolumengehalt von mindestens 10<sup>-5</sup> gemäß Abschnitt 5.2 und 7.1 ("ABC-Technik") vorhanden ist. Die mit den Gleichungen (I) bis (K) aus Abschnitt 5.1, Energieerhaltung von Hülle und Wand, ermittelten Anfangstemperaturprofile von Hülle und Wand werden festgelegt. Dichten, Volumenanteile, Wechselwirkungsterme und Geschwindigkeiten werden initialisiert, wobei nur im Kühlkanal eine Anfangsgeschwindigkeit # 0 möglich ist. Alle Größen, die nach dem Prediktor-Korrektor-Verfahren berechnet werden, besitzen die Indices  $(1)$ ,  $(2)$  und  $(3)$ . (Ein \* kennzeichnet diese Größen in der Variablenliste.) Hier wird jeweils die Größe mit dem Index (2) initialisiert.

Für den Fall eines Restarts (einer Rechnung, die nicht zum Zeitpunkt O beginnt, sondern an eine vorangehende Rechnung anknüpft) übernimmt das Unterprogramm INPUTR das Einlesen der notwendigen Daten (größtenteils vom vorangegangenen Rechenlauf, nur einige Parameter zur Programmsteuerung können durch Neueingabe verändert werden) sowie die Initialisierung von nicht direkt übernommenen Größen.

In jedem Fall folgt der Ausdruck des Anfangszustandes mit dem Unterprogramm PRINTO.

Die Hauptschleife des Programms beginnt mit der Festlegung der neuen Zeit durch Addition des Zeitschrittes At zur alten Zeit. Falls die vorgegebene Endzeit erreicht ist, wird das Unterprogramm EXIT aufgerufen. Die wichtigen Daten werden abgespeichert, um einen Restart zu ermöglichen.

 $-60 -$ 

Es folgt die Umspeicherung der Variablen mit Index (2) nach (1). Damit steht für den nun folgenden, expliziten Prediktorschritt in (1) und (2) der gleiche ("alte") Wert, so daß sich der "neue"  $\bigcirc$  er-Wert rein aus dem alten  $\frac{() + ()}{2} = ()$  ergibt.

Das Unterprogramm BOUNDS zu Beginn des Prediktorschrittes setzt die Randbedingungen in den sogenannten fiktiven Randmaschen des Fluidbereiches (vgl. Abb. 6.5 und Abschnitt 6.3). Da der Fluidbereich auf allen vier Seiten auf diese Weise mit Randbedingungen versehen werden muß, ergibt sich bei der speziellen Geometrie ein Problem beim Übergang von der Brennstoffzone zu den Brutzonen im Brennstab: Einerseits ist die erste Brutzonenmasche Randmasche für den Brennstoff-Fluidbereich und muß also dessen Randbedingungen enthalten, andererseits ist sie gleichzeitig Problemmasche und enthält eigenständige, physikalische Werte. Das Problem wird gelöst, indem prinzipiell mit den physikalischen Problemwerten der ersten Brutzonenmasche gerechnet wird; nur an Programmstellen, wo der Fluidbereich Randbedingungswerte benötigt, werden die realen Problemwerte in eine zweite Ebene ausgelagert. Das Problem wird noch zusätzlich dadurch erschwert, daß die Brutzone im Gegensatz zum Fluidbereich nur einmal pro Zeitschritt (also rein explizit) berechnet wird.

## Zu den Randbedingungen selbst:

An geschlossenen Rändern werden alle (Gradienten (Druck), Dichten, innere Energien, Volumenanteile, Temperaturen) zu Null gesetzt, ebenso die Normalgeschwindigkeit. Beim Natrium-Kühlkanal muß unterschieden werden, ob unten verschlossen oder offen ist. Wenn er oben und unten offen ist, muß ferner unterschieden werden zwischen Ein- und Ausströmung. Prinzipiell werden die oben erwähnten Werte im Fall der Einströmung (der Druck immer) fest vorgegeben, im Fall der Ausströmung werden sie hinauskopiert.

Ţ

Es folgt der Aufruf von MASS, welcher die Massenerhaltungsgleichungen (5.1.1) bis (5.1.9) enthält. Zunächst werden die Massen der Fluidkomponenten erhalten. Im Zusammenhang mit der hier nötigen thermischen Zustandsgleichung (5.2.4) für Natrium-Dampf (Annahme: Sättigungsdichte) wird die Verdampfung auf die gesamte vorhandene Natriummasse beschränkt. Die mittlere Dichte g<sub>m</sub> und die vorläufigen Volumenanteile werden berechnet (eine spätere Korrektur in EOS durch neuen Druck und kompressibles Natrium ist meist nötig). Anschließend folgt die explizite Massenerhaltung der Strukturen wie Hülle und Wand. Die neue Geometrie wird festgelegt (Radien, Flächen etc.). Unterschreitet die Hüllwandstärke einen bestimmten Minimalwert, so wird die restliche Hülle dem Fluid zugeschlagen und  $\epsilon = 1$  als Signal für eine neue Defektstelle einen erweiterten Defekt gesetzt. Ferner wird bilanziert über die gesamte ausgefrorene Stahl-/Oxid-Masse, die Ober- und Untergrenzen der Brennstoff-Natrium-Wechselwirkungszone sowie der mit "schwerem" Material entleerten ("gevoideten") Zone werden bestimmt.

Das Unterprogramm ENERG beinhaltet die Energieerhaltungsgleichungen von Thermit (5.1.10), vom Natrium-Gemisch (5.1.11) sowie die der Hülle  $(5.1.12 \text{ und } 5.1.17)$ , der Wand  $(5.1.19 \text{ und } 5.1.21)$  und der ausgefrorenen Oxidschichten (5.1.18 und 5.1.22).

Die im Zusammenhang mit BOUNDS erwähnte Umlagerung der angrenzenden Brutzonengrößen geschieht an dieser Stelle.

Darüber hinaus erfordert das verwendete Differenzenverfahren ein Hinauskopieren der inneren Energie von Thermit oder Natrium aus einer mit diesem Stoff beladenen Masche in eine benachbarte, ihn nicht enthaltende Masche.

Die inneren Energien von Thermit und Natrium werden nur ab einem bestimmten Masse-/Volumenwert berechnet.

Die Temperaturen der Brutzone, der Hülle und der Wand werden rein explizit, also nur im Korrektorschritt berechnet. Dasselbe gilt für die Schmelz- bzw. Abbröckelrate im Fall des Schmelzens von Stahl.

Aus den nun ermittelten Dichten und inneren Energien werden in EOS ("Equation of State") die entsprechenden Temperaturen und Drücke berechnet. Der Ablauf ist Abb. 5.2 zu entnehmen.

Das Unterprogramm MOMENT beinhaltet die Impulsgleichungen für die leichte und schwere Phase, in radialer und axialer Richtung (5.1.23 bis 5.1.26). Aufgrund des versetzten Maschengitters (siehe Abschnitt 6.3) ist eine Wichtung der skalaren Größen in radialer und (wegen

der variablen Maschenlänge Az) axialer Richtung entsprechend dem jeweiligen Volumenanteil nötig. Beim Druckgradienten wird für die radiale Richtung eine physikalische Dämpfung gemäß Abschnitt 7.4 eingeführt. Diese Dämpfung berücksichtigt, daß der Druckgradient durch Konvektion während des Zeitschrittes At abgebaut wird und trägt somit zur Stabilität des Programms bei.

Aufgrund der besonderen Geometrieverhältnisse stellt die Impulsgleichung für die Dampfphase in radialer Richtung mit der Zwischenphasenreibkraft FK für weite Bereiche die stabilitätsempfindlichste Gleichung dar. Daher wird aus ihr eine COURANT-Zahl gemäß Abschnitt 5.1, Impulsgleichungen, Gl. 5.1.27, gebildet, die zur Zeitschrittsteuerung benutzt wird.

Im allgemeinen lohnt sich der hohe Rechenaufwand für die virtuellen Massen (s. Abschnitt 5.1) nicht für die axiale Richtung [25]. Es kann daher wahlweise eine Version mit und eine ohne virtuelle Massenterme in axialer Richtung benutzt werden.

Am Ende von MOMENT wird die gesamte ausgespritzte Thermitmasse aufsummiert.

Im nun folgenden DISSI werden die Zwischenphasenreibkraft FK, Gl. (5.3.1), und die Reibkräfte durch Wandreibung/Stoßverluste, Gln. (5.3.2. bis  $5.3.5$ ), berechnet.

Nun ist die explizite Rechnung des Prediktor-Schrittes beendet, der Zeitschritt At wird überprüft. Zunächst wird diejenige Masche mit der größten Zahl COUR =  $\left|\left(\frac{u_0}{\Delta r} + \frac{v_0}{\Delta \ell}\right) \Delta t\right|$  gesucht und diese schließlich mit der in MOMENT gebildeten Zahl, Gl. (5.1.27), verglichen. COUR darf sich zwischen den Grenzen COURL und COURU bewegen. Liegt es darüber, wird At halbiert, liegt es darunter - und zwar bereits seit 10 Zeitschritten -, wird  $\Delta t$ verdoppelt. Für den Fall der Veränderung wird die neue Zeit mit dem neuen At gebildet und die explizite Rechnung vom Aufruf von MASS ab wiederholt.

Die Ergebnisse des Prediktorschrittes mit dem Index (3) werden nun nach 2 kopiert. Damit ist 3 frei für die Ergebnisse des folgenden Korrektorschrittes, der als Eingabe  $\overline{\mathcal{L}}$  (1) (= alt) + (2) (= explizit)\_7/2 hat.

Im Korrektorschritt werden die gleichen Unterprogramme wie im Prediktorschritt aufgerufen. Zusätzlich treten FREEZE und HTRANS auf: Ausfrieren und Wärmeübergang werden nur einmal pro Zeitschritt, also rein explizit, gerechnet.

In FREEZE wird überprüft, ob die Bedingungen für Ausfrieren an der Hülle und der Wand erfüllt sind und gegebenenfalls nach Gl. (5.3.22) eine Ausfrierrate für Stahl und/oder Oxid an der jeweiligen Struktur berechnet.

HTRANS berechnet die Wärmeströme der Abb. 5.1 nach den Gleichungen (5.3.6 bis  $5.3.19$ ).

Als Ergebnis des Korrektorschrittes sind die Werte mit dem Index (3) die endgültigen Werte dieses Zeitschrittes. Sie werden nach (2) kopiert.

Abschließend erfolgt - durch Eingabeparameter gesteuert - der Ausdruck der Daten sowie das Abspeichern von Daten für einen Restart und das Anfertigen von Diagrammen. Das Abspeichern für den Restart erfolgt alternativ auf zwei Files, so daß bei einem unbeabsichtigten Programmabbruch stets ein vollständiger Datensatz vorhanden ist.

### $6.3$ Maschennetz und Differenzengleichungen

Die Differentialgleichungen des Abschnittes 5.1 werden durch finite Differenzengleichungen in Eulerscher Schreibweise approximiert. Die dazu notwendige Diskretisierung der Geometrie erfolgt mit einem versetzten Netz ("staggered grid") mit variablen Maschenweiten.

Abb. 6.3 zeigt ein Kontrollvolumen für die skalaren Größen, Abb. 6.4, die versetzten Kontrollvolumina für die vektoriellen Größen. Schließlich enthält Abb. 6.5 die Bezeichnungen des Diskretisierungsgitters.

In r-Richtung zählt der Laufindex I, in z-Richtung der Laufindex J. Um den realen Fluidbereich herum sind sogenannte fiktive Maschen zum Setzen der Randbedingungen erforderlich; an der Unterseite zwei, sonst eine. Eine Rechenmasche hat die Abmessungen DR $(I, J)$  und DZ $(J)$ , ihr Mittelpunkt hat die Koordinaten  $R(I, J)$  und  $Z(J)$ .
In der dokumentierten CALIPSO-Version wird immer der Brennstab sowie der Kühlkanal durch eine Maschenreihe dargestellt. Daher bedeutet hier immer  $I = IMIN = Brennstab = 2$  und  $I = IMAX = Kühlkanal = 3 (s. Abb. 6.5)$ .

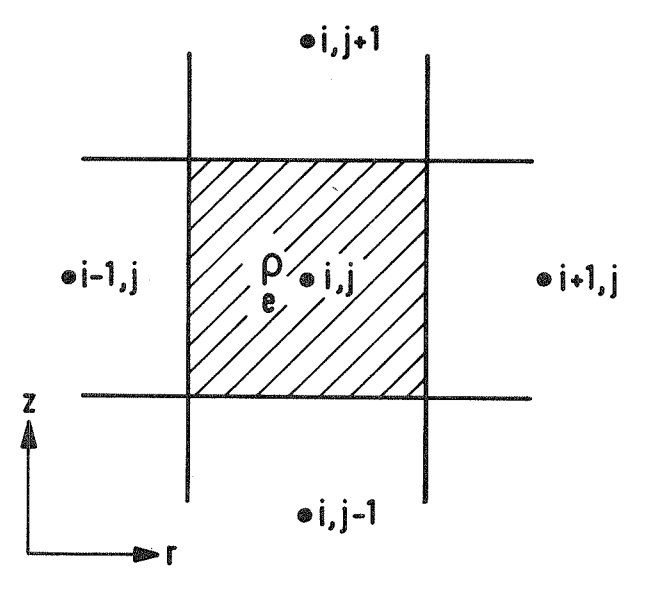

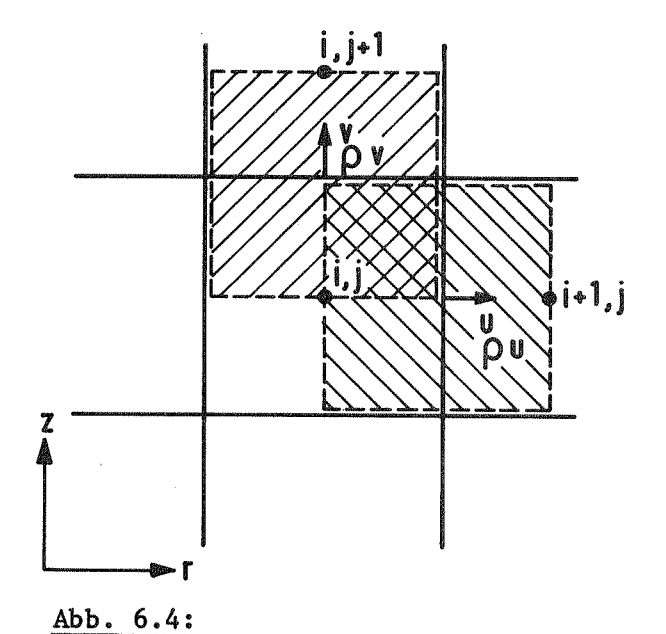

$$
\underline{\text{Abb. 6.3:}}
$$

Kontrollvolumen für skalare Größen

Kontrollvolumina für vektorielle Größen ("staggered grid")

Zum Verständnis der Abkürzungen sei noch angefügt:

= Upper Plenum = oberes Plenum (Randbedingung)  $UP$ LP = Lower Plenum = unteres Plenum (Randbedingung) JCL = J von Channel, Lower End = unterste reelle Kanalmasche JPL =  $J$  von Pin, Lower End = unterste Brennstabmasche JDL = J von Defect, Lower End = unterste Defektmasche (entsprechend JPLM1) =  $JCL$  Minus 1 JCLM1 J von Channel, Upper End = oberste reelle Kanalmasche  $JCU =$ JDU, JPU entsprechend JCUP1 (entsprechend JPUP1) =  $JCU$  Plus 1

Für die konvektiven Terme der Erhaltungsgleichungen wird aus Stabilitätsgründen die bekannte DONOR-cell Interpolation (gewichtete Aufwind-Differenzen  $\sqrt{26}\sqrt{7}$  angewendet.

 $-65 -$ 

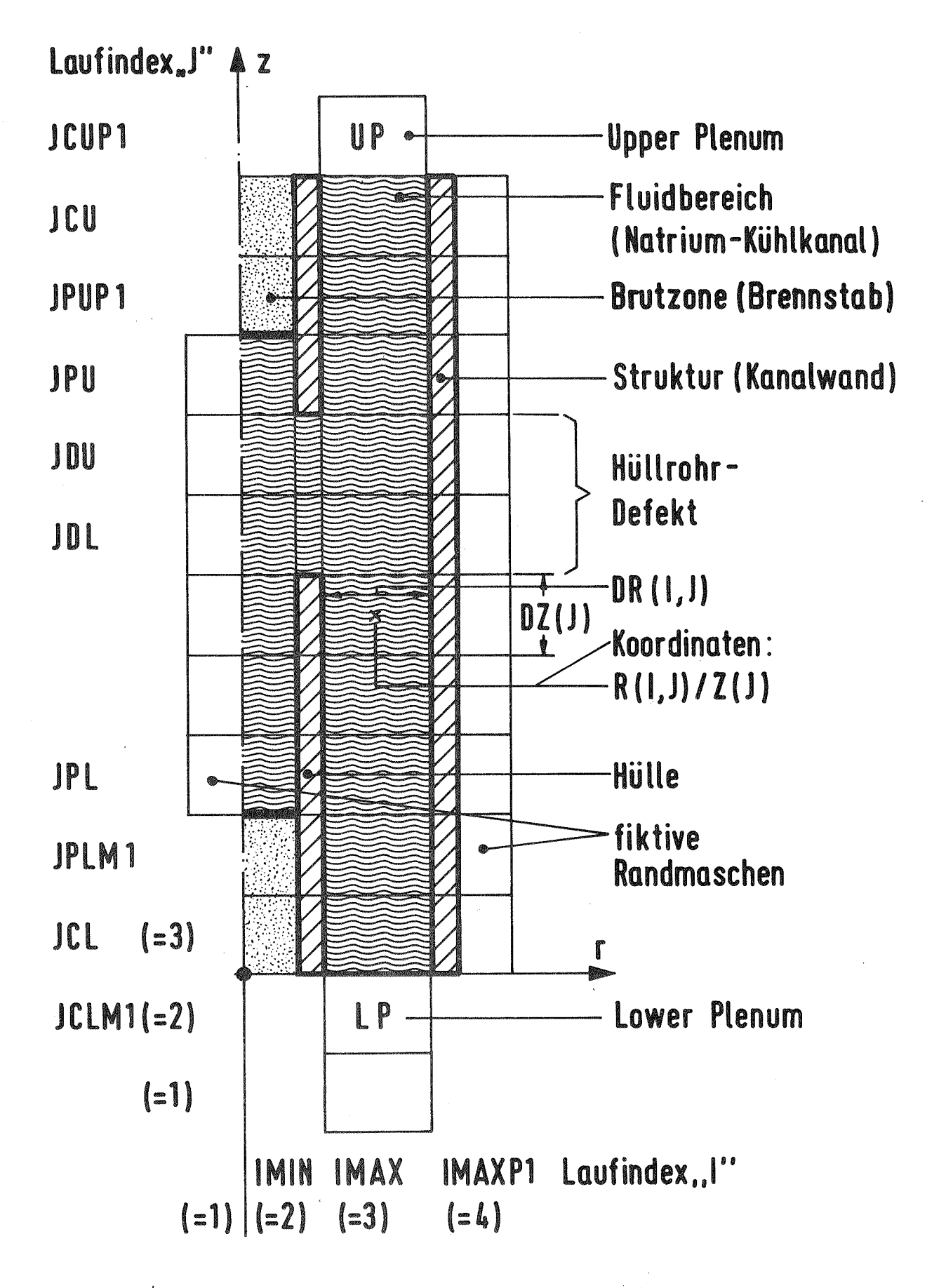

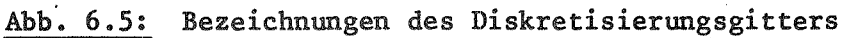

So gilt z.B. für den Transportterm des rechten Randes der Masche i, j in r-Richtung (Abb. 6.3):

$$
\langle Q u \rangle_{i \in \{0, j\}} = \lambda i_{i,j} \left\{ \left\{ Q_{i,j} + (1 - \xi) Q_{i+1,j} \right\} \right\}
$$
  

$$
\frac{\partial CF}{\partial \xi} \left\{ \text{sign} \left( \lambda i_{i,j} \right) + 1 \right\} + (1 - DCF) \frac{\Delta r_{i+1}}{\Delta r_i + \Delta r_{i+2}}
$$

Q ist die zu erhaltende, transportierte Quantität in Maschenmitte, u ist die Geschwindigkeit an der Maschenbegrenzung (transportierende Geschwindigkeit). Man beachte, daß u<sub>i</sub> an der rechten und v<sub>i</sub> an der oberen Seite der Masche definiert ist.

DCF ist der DONOR-cell-Faktor O  $\leq$  DCF  $\leq$  1. Für O ergeben sich (numerisch instabile) zentrale Differenzen, für 1 volle Aufwind-Differenzen.

Zur Demonstration der Umsetzung von Differential- in Differenzengleichung wurden die Massenerhaltungsgleichung des Oxids (5.1.1) und die axiale Impulserhaltungsgleichung der leichten Phase (5.1.26) ausgewählt. Die Diskretisierung der Energieerhaltungsgleichungen von Brennstoff und Natrium ist wegen der Länge der Gleichungen zwar wesentlich komplizierter, erfolgt aber im Prinzip ebenso wie die der Massenerhaltungsgleichungen, da Dichte und innere Energie am gleichen Ort definiert sind  $(siehe$  Abb.  $6.3)$ .

### $a)$ Massenerhaltung Oxid

Zunächst wird die zeitliche Ableitung ausdifferenziert und durch A dividiert:

$$
\frac{\partial g_{\ell}}{\partial t} + \frac{1}{r} \frac{\partial}{\partial r} (r g_{\ell} u_{\ell}) + \frac{1}{A} \frac{\partial}{\partial z} (g_{\ell} v_{\ell} A) = \frac{r}{c_{\ell}} \frac{A_{cv}}{A_{A}z} + \frac{r}{u_{u}} \frac{A_{uv}}{A_{A}z}
$$

Hierbei sind bereits die Ableitungen  $\frac{\partial A}{\partial t}$ und  $\frac{\partial A}{\partial r}$ den Voraussetzungen entsprechend beseitigt worden. Der  $\partial_{\theta}$ -Term darf nicht ausdifferenziert werden, da sonst im allgemeinen keine Konsistenz zwischen Fläche und Geschwindigkeit (aus der Impulsgleichung mit versetztem Maschengitter, s. Anhang A3) besteht.

Die entsprechende Differenzengleichung, aufgelöst nach der "neuen" Oxiddichte, lautet:

$$
S_{\ell,i,j}^{n+1} = S_{\ell,i,j}^{n} + \Delta t \left\{ \left( \int_{C_{\ell}} \frac{A_{c\upsilon}}{A_{\Delta z}^{2}i_{j}} + \int_{\omega_{\ell}}^{i} \frac{A_{\omega\upsilon}}{A_{\Delta z}^{2}i_{j}} \frac{c_{j}}{r_{i,j}^{2} \Delta r_{i,j}^{2}} \left[ \zeta_{\ell}^{2} \mu_{\ell}^{2} r_{\lambda_{\ell}^{2}i_{j}}^{2} - \zeta_{\ell}^{2} \mu_{\ell}^{2} r_{\lambda_{\ell}^{2}i_{j}^{2}}^{2} \right] \right\}
$$

Die Multiplikation beider Anteile des konvektiven Termes in radialer Richtung mit  $\varepsilon_{\hat{j}}$  ist nur für die vorliegende Geometrie (zwei Maschen in r-Richtung) zulässig. Nur dann ist jeweils ein Anteil gleich Null und derjenige, der ungleich Null ist, wird mit dem Öffnungsverhältnis  $\varepsilon_{\rm d}$ multipliziert (Berücksichtigung einer nur teilweisen Öffnung).

Die DONOR-cell-Ausdrücke heißen im Code in der Reihenfolge ihres Auftretens DRFR(I,J), DRFL(I,J), DRFT(I,J), DRFB(I,J):  $D = DONOR$ ; R = RHO;  $F = FURL (0xid); R, L, T, B = Right, Left, Top, Bottom.$ Es ist

$$
\langle \hat{S}_{\xi} u_{\xi} r \rangle_{\dot{\xi} + \dot{\xi}, j} = \text{DRFR}(I, \tau) = r_{r} \cdot \bar{u}_{\xi, \dot{\xi}, j} \cdot \left[ \xi \cdot \bar{S}_{\xi, \dot{\xi}, j} + (4 - \xi) \bar{S}_{\xi, \dot{\xi} + j, j} \right] \tag{6.3.2}
$$

wobei

$$
\xi = \frac{\text{DCF}}{2} \left\{ \text{sign} \left( \overline{\text{deg}}_{\lambda, \frac{1}{2}} \right) + 1 \right\} + \left( 4 - \text{DCF} \right) \frac{\text{Arg}_{\lambda, \frac{1}{2}}}{\text{Arg}_{\lambda, \frac{1}{2}} + \text{Arg}_{\lambda, \frac{1}{2}}}
$$
\n
$$
r_r = \underbrace{r_r}_{r_i \text{ für Brennstabmaschen}}
$$

"-" bedeutet den Mittelwert aus Größen mit Index  $(1)$  und  $(2)$ und

$$
\langle \zeta_{\mu} v_{\ell} A \rangle_{\lambda, j + \frac{1}{2}} = \text{DRT}(\mathbb{I}, \mathbb{J}) = \overline{v}_{\hat{z}, \hat{z}, j} \cdot \left[ \xi \cdot \overline{\zeta}_{\hat{z}, \hat{z}, \hat{q}} + (4 - \xi) \overline{\zeta}_{\hat{z}, \hat{z}, j + 1} \right] \frac{A \overline{\lambda}_{\hat{z}, \hat{z}} + A \overline{\lambda}_{\hat{z}, \hat{z}} + 1}{2}
$$

 $(6,3,3)$ 

 $(6.3.1)$ 

wobei

$$
\xi = \frac{DCF}{\lambda} \left\{ \text{sign} \left( \overline{v}_{\ell i,j} \right) + 4 \right\} + (4-DCF) \frac{\Delta E_{i+1}}{\Delta E_i + \Delta E_{i+1}}
$$

## Axiale Impulserhaltung der leichten Phase  $(0 < \theta_{gas} < 0.5)$  $b)$

Zunächst wird Gl. (5.1.26) unverändert in diskretisierter Form angegeben, um diese Gleichung dann nach dem mehrfach auftretenden v<sub>v</sub> aufzulösen:

$$
\frac{(\hat{g}_v v_v)_{i,j}^{nq} - (\hat{g}_v v_v)_{i,j}^{n}}{dt} + c_v \frac{[\hat{g}_e^{n} \hat{\theta}_{\text{gas}} (v_v - v_e)]_{i,j}^{nq}}{dt} - [\hat{g}_e^{n} \hat{\theta}_{\text{gas}} (v_v - v_e)]_{i,j}^{n}}{dt} =
$$

$$
= -\frac{\langle \zeta_{0}v_{0}\mu_{0}v_{2i_{1}},j-\langle \zeta_{0}v_{0}\mu_{0}r_{2i_{1}},j+\frac{c_{0}}{2}[\langle \zeta_{0}^{p}\Theta_{\beta a_{0}}(v_{0}-v_{e})|\mu_{0}+\mu_{0}]r_{2i_{1}},j-\langle \dots, \zeta_{i-1}^{j},j|\rangle}{r_{a_{1}}j-\Delta r_{a_{1}}j}
$$

$$
=\frac{\langle \{\nu v_{\nu}^2 \}_{i,j+\frac{1}{2}} - \langle \{\nu v_{\nu}^3 \}_{i,j-\frac{1}{2}} + \frac{c_{\nu}}{2} \left[ \langle \{\rho_{\nu}^2 \}_{\rho} \}_{\rho} \right] \rangle_{\lambda,j+\frac{1}{2}} - \langle \{\rho_{\nu}^2 \}_{\rho} \rangle_{\lambda,j+\frac{1}{2}}]}{\frac{4}{2} (\Delta z_{\frac{1}{2}} + \Delta z_{\frac{1}{2}+1})}
$$

$$
=\frac{(\hat{g}_{\nu}\nu_{\nu}^{2})_{i,j} + \frac{c_{\nu}}{2} [\hat{g}_{\ell}^{p} \hat{\Theta}_{q\alpha_{1}}(\nu_{\nu}^{2} - \nu_{\ell}^{2})]_{i,j}}{\hat{z}(A_{i,j} + A_{i,j+1})} \cdot \frac{A_{i,j+1} - A_{i,j}}{\hat{z}(A_{i,j} + \alpha_{i,j+1})}
$$

$$
= \overline{\hat{\theta}}_{q^{\alpha_{s}}\dot{\alpha}_{s}j} \frac{\overline{\rho}_{\dot{\alpha}_{t}j+1} - \overline{\rho}_{\dot{\alpha}_{s}j}}{\frac{4}{\dot{\alpha}}(\Delta z_{j} + \Delta z_{j+1})} + (\overline{f}_{vev})_{\dot{\alpha}_{s}j} - \overline{FK}(v_{v} - \overline{v}_{\epsilon})_{\dot{\alpha}_{s}j} - (\overline{\hat{g}}_{v}g)_{\dot{\alpha}_{s}j}
$$

+  $(|\hat{f}_{n_{\lambda_{i,j}}}| + \hat{f}_{n_{\lambda_{i,j}}}^{\dagger})\overline{v}_{\epsilon} - \frac{1}{2}(|\hat{f}_{n_{\lambda_{i,j}}}^{\dagger}| - \hat{f}_{n_{\lambda_{i,j}}}^{\dagger})\overline{v}_{\epsilon}$ 

 $"-" =$  Mittelwert aus Größen mit Index  $()$  und  $()$ , Es bedeutet:  $\mathbf{n}$   $\mathbf{n}$ räumlicher Mittelwert aus den Maschen i und i+1, gewichtet mit dem jeweiligen Maschenvolumen.

Die Geschwindigkeit v<sub>v</sub> erscheint zweimal links vom Gleichheitszeichen. In Abschnitt 7.2 wird erläutert, warum es sich darüber hinaus empfiehlt, FK mit  $v_v^{n+1}$  und nicht  $\overline{v}_v$  zu multiplizieren. Damit lautet die Gleichung für die Axialgeschwindigkeit der leichten Phase:

$$
\mathcal{V}_{\nu \lambda_{i\hat{j}}}^{n+1} = \frac{1}{\hat{g}_{\nu}^{n+1} + c_{\nu} (\hat{g}_{\ell}^{p} \hat{\theta}_{q\alpha})_{\lambda_{i\hat{j}}}^{n+1} + \bar{F}\bar{K} \cdot \alpha t} \left\{ (\hat{g}_{\nu}^{p} \nu_{\nu})_{\lambda_{i\hat{j}}}^{n} + c_{\nu} [(\hat{g}_{\ell}^{p} \hat{\theta}_{q\alpha}, \nu_{\epsilon})_{\lambda_{i\hat{j}}}^{n+1} + (\hat{g}_{\ell}^{p} \hat{\theta}_{q\alpha}, (\nu_{\nu} - \nu_{\epsilon}))_{\lambda_{i\hat{j}}}^{n} \right\}
$$

$$
= \Delta t \left[ \frac{sg_{\nu}v_{\nu}u_{\nu}r\lambda_{j+1,j} - sg_{\nu}v_{\nu}u_{\nu}r\lambda_{j+1,j} + \frac{c_{\nu}}{\nu}(sg^{\rho}g_{gas}(v_{\nu}-v_{\epsilon})(u_{\nu}+u_{\epsilon})r\lambda_{j+1,j} - 1... \lambda_{j-1,j})}{r_{\lambda,j} + ar_{\lambda,j}}
$$

$$
+\frac{\langle \zeta_{\nu}v_{\nu}^2 \rangle_{i,j+\frac{1}{2}} - \langle \zeta_{\nu}v_{\nu}^2 \rangle_{i,j-\frac{1}{2}} + \frac{c_{\nu}}{\lambda} (\langle \zeta_{\ell}^{\rho} \Theta_{\text{gen}}(v_{\nu}^2 - v_{\ell}^2) \rangle_{i,j+\frac{1}{2}} - \langle \zeta_{\ell}^{\rho} \Theta_{\text{gen}}(v_{\nu}^2 - v_{\ell}^2) \rangle_{i,j-\frac{1}{2}})}{\frac{4}{\lambda} (\Delta z_{\frac{1}{2}} + \Delta z_{\frac{1}{2}+1})}
$$

$$
+\frac{(\overline{\hat{S}_{v}}v_{v}^{A})_{i,j} + \frac{c_{v}}{L} [\hat{S}_{e}^{P} \hat{\theta}_{ga}(v_{o}^{2}-v_{e}^{A})]_{i,j}}{\frac{4}{\lambda}(A_{i,j} + A_{i,j+1})} \frac{A_{i,j+1} - A_{i,j}}{\frac{4}{\lambda}(A_{\hat{e}_{j}} + A_{\hat{e}_{j+1}})}
$$

$$
+\overline{\hat{\Theta}}_{3^{m}i_{1}\overline{j}}\frac{\overline{p}_{i_{1}\overline{j}+1}-\overline{p}_{i_{1}\overline{j}}}{\frac{d}{\overline{k}}(\Delta z_{\overline{j}}+\Delta z_{\overline{j}+1})}-\left(\overline{f}_{\nu z\nu}\right)_{i_{1}\overline{j}}-\left(\overline{F}\overline{K}\cdot\overline{\nu}_{\ell}\right)_{i_{1}\overline{j}}+\left(\overline{\hat{g}}_{\nu}\overline{g}\right)_{i_{1}\overline{j}}
$$

$$
-\frac{1}{2}\left(\hat{\vec{F}}_{n,i,j}^{\dagger}|\hat{\vec{F}}_{n,i,j}^{\dagger}\right)\bar{v}_{\epsilon} + \frac{1}{2}\left(\hat{\vec{F}}_{n,i,j}^{\dagger}|\hat{\vec{F}}_{n,i,j}^{\dagger}\right)\bar{v}_{\upsilon}\right]
$$
\n(6.3.4)

Im Code wird der Druckgradient mit einem Faktor DAMP, Gl. (7.4.1), multipliziert, der, wie in Abschnitt 7.4 beschrieben, den Abbau des Druckgradienten über den Zeitschritt berücksichtigt.

Von den zahlreichen DONOR-cell-Termen sei beispielhaft

$$
\langle \hat{S}_{\ell}^{p} \hat{\theta}_{\text{gas}}(v_{\theta}^{2} - v_{\epsilon}^{2})_{\hat{\lambda}_{i,j} \in \mathbb{I}} = \text{DRVVRT}(I, J) \qquad \text{angegeben}
$$

(DONOR / RHOV / V RELATIV / TOP) :

$$
\langle \varrho_{\ell}^{p} \theta_{\rho a_{s}} (v_{v}^{2} - v_{\ell}^{2}) \rangle_{i,j+\frac{1}{2}} = 2 \langle \varrho_{\rho}^{p} \theta_{\rho a_{s}} (v_{v} - v_{\ell}) \cdot \frac{v_{v} + v_{\ell}}{2} \rangle_{i,j+\frac{1}{2}} =
$$

transportierte Größe transportierende Geschwindigkeit

$$
= \left(\hat{v}_{\nu} + \hat{v}_{\varepsilon}\right)_{i,j} \left\{ \frac{\left(\hat{S}_{\text{ne}} + \hat{S}_{\text{fL}}\right) \hat{\Theta}_{\text{gas}}}{4 - \hat{\Theta}_{\text{gas}}}, \left(\bar{v}_{\nu} - \bar{v}_{\varepsilon}\right)_{i,j} + \left(4 - \frac{\rho}{2}\right) \frac{\left(\hat{S}_{\text{ne}} + \hat{S}_{\text{fL}}\right) \hat{\Theta}_{\text{gas}}}{4 - \hat{\Theta}_{\text{gas}}}, \left(\bar{v}_{\nu} - \bar{v}_{\varepsilon}\right)_{i,j+1} \right\}
$$

#### $7.$ BESONDERHEITEN IN CALIPSO

Das für einen Teil der Größen rein explizite Lösungsverfahren in CALIPSO in Verbindung mit der speziellen Geometrie erfordert ohne besondere Maßnahmen außerordentlich kleine Zeitschritte. Die Faustregel, daß der Transport pro Zeitschritt kleiner als eine Maschenweite (typisch  $\Delta r = 2...3$  mm!) sein muß, wird noch durch den dominierenden Einfluß der Zwischenphasenreibkraft in der Impulsgleichung um den Faktor ~ 10 verschärft.

In diesem Abschnitt werden die Maßnahmen zur Stabilisierung bzw. Zeitschrittvergrößerung der Rechnung vorgestellt. Es wurde hierbei weitgehend erreicht, dämpfende physikalische Effekte zu nutzen, so daß auf zusätzliche numerische Eingriffe verzichtet werden konnte.

### $7.1$ ABC-Technik (Artificial Bubbling Concept)

In allen Mehrphasen-Rechenprogrammen stellt der Übergang vom Einphasenzum Mehrphasenbereich ein besonderes Problem bei der Druckbestimmung dar. In CALIPSO ist diese Situation gegeben, wenn zunächst der Natrium-Kühlkanal mit einphasig flüssigem Natrium gefüllt ist, das sich dann mit Brennstoff, Stahl und Spaltgas vermischt und zusätzlich verdampft.

Die Druckbestimmung im Einphasen-Natrium geschieht nun, wie in Abschnitt 5.2 beschrieben, durch ein Gleichgewicht zwischen dem kompressiblen Natrium und einer winzigen Menge künstlich eingeführten, nicht kondensierbaren Spaltgases. Dieses pro Masche künstlich eingeführte Bläschen (Volumenanteil typisch  $\theta_{gas} = 10^{-5}$ ) bewirkt für die Rechnung, daß die Druckbestimmung prinzipiell wie im Zweiphasengebiet geschehen kann, ohne jedoch den physikalischen Zustand wesentlich zu verändern. Die Verlangsamung der Schallgeschwindigkeit beträgt etwa 20 %, die akustische Phase des Vorganges ist aber ohnehin nur von untergeordnetem Interesse. Ohnehin sind oft auch in Wirklichkeit geringe Mengen nichtkondensierbarer Gase im Natrium enthalten.

Das Gasbläschen wird in der Masche so lange festgehalten, bis "echtes" Gas durch Transport oder Verdampfung in die Masche gelangt, d.h. bis

zu diesem Zeitpunkt is  $v_v = 0$ . Gleichzeitig wird die - wenn auch kleine virtuelle Masse des Bläschens in bezug auf die flüssige Phase unterdrückt.

Semiimplizite Formulierung der Zwischenphasenreibkraft  $7.2$ 

In den Impulsgleichungen (5.1.23 bis 5.1.26)

 $\frac{d}{dt} u_{v/1} = -$  Druckgradient  $\overline{+}$  Zwischenphasenreibkraft (FK $u_{rel}$ ) +...

fällt die Zwischenphasenreibkraft FK'u<sub>rel</sub> in der Praxis durch die Ten-# denz zur Instabilität auf. Dies kommt folgendermaßen zustande:

Es ist die Reibkraft = FK. $u_{rel} = c_d \cdot \frac{3}{2} A \cdot |u_{rel}| \cdot u_{rel}$ 

mit  $M_{rel} = M_v - M_{\ell}$ , siehe G1. (5.3.1).

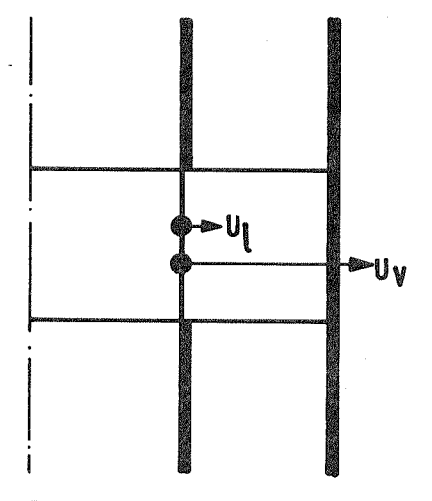

Brennstab Kühlkanal Druck:groß Druck:klein

Zu Beginn der Rechnung ist  $u_v = u_1 = 0$ an der Versagensstelle, damit auch die Reibkraft FK.u<sub>ral</sub> 0. Die Impulsgleichungen errechnen im Prediktor-Schritt allein aus dem Druckgradienten eine große Geschwindigkeit u<sub>v</sub> (geringe Trägheit des Dampfes) und eine kleine Geschwindigkeit u<sub>1</sub> (große Trägheit der Flüssigphase). Daraus folgt eine große Relativgeschwindigkeit u<sub>rel</sub> und eine Reibkraft, die wegen des quadratischen Auftretens von u<sub>rel</sub> größer als der Druckgradient sein kann.

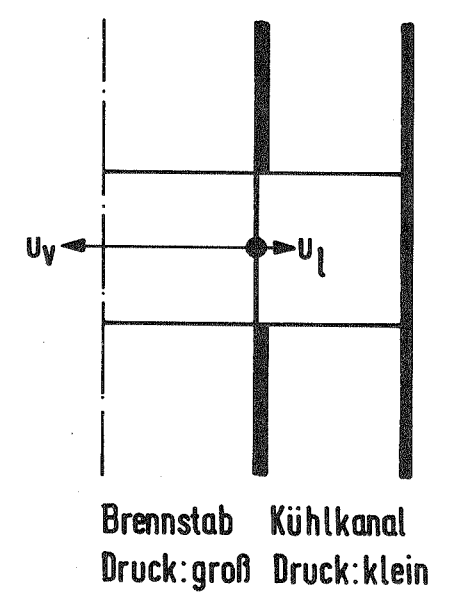

Mit einer derart großen Reibkraft wird nun im Korrektorschritt aus den Impulsgleichungen ein u<sub>1</sub> errechnet, was nur wenig größer ist als im Prediktorschritt (Trägheit!), u. jedoch ist entgegengesetzt und womöglich dem Betrag nach noch größer als im Prediktorschritt. Es ergibt sich eine entgegengesetzte, sehr große Reibkraft.

Der beschriebene Vorgang wiederholt sich mit jedem Zyklus und führt zur Instabilität, wenn nicht sehr kleine Zeitschritte gewählt werden.

Dieses Verhalten ist verständlich, da die Impulsgleichung über die Zwischenphasenreibkraft immer erst einen Schritt später "merkt", was für eine Geschwindigkeit u<sub>v</sub> sie errechnet hat. Diese Geschwindigkeit wäre nicht errechnet worden, hätte die Gleichung im gleichen Schritt schon von der entsprechenden Reibkraft "gewußt". Es liegt daher nahe, in der Impulsgleichung für die leichte Phase im Term

$$
FK \cdot \mu_{rel} = c_{d} \cdot \frac{g}{\lambda} \cdot A \cdot \mu_{\nu} \cdot \mu_{\ell} \cdot (\mu_{\nu} \cdot \mu_{\ell})
$$

die Dampfgeschwindigkeit u<sub>v</sub> zum neuen Zeitschritt zu wählen. Dies führt jedoch zu einer quadratischen Gleichung, deren Lösung aufwendige Fallunterscheidungen erfordert. Ein akzeptabler Kompromiß ist es,

$$
FK = c_d \cdot \frac{3}{2} \cdot A \mid u_v - u_e \mid
$$

zum alten bzw. expliziten (Zeit)schritt zu nehmen und die Geschwindigkeit  $u_v$  im Term  $(u_v - u_1)$  zum neuen.

Dies wird mit semiimpliziter Formulierung der Zwischenphasenreibkraft bezeichnet; der Vorgang der Auflösung nach u<sub>v</sub> (entsprechend auch v<sub>v</sub>

 $-74 -$ 

in axialer Richtung) ist bei der Herleitung der Differenzengleichung (6.3.4) demonstriert worden.

### Virtuelle Massen  $7.3$

In zahlreichen Veröffentlichungen / 11 bis 14 7 wird der Berücksichtigung virtueller Massen bei Mehrphasen-Rechenprogrammen ein großer numerisch stabilisierender Effekt bei einer gleichzeitig nur schwachen Beeinflussung der physikalischen Ergebnisse zugeschrieben. Aus diesem Grund wurde der Effekt auch in CALIPSO berücksichtigt und wird nur der Vollständigkeit halber an dieser Stelle erwähnt. Die Einzelheiten, insbesondere die Problematik der transportierenden Geschwindigkeit, wurden in Abschnitt 5.1, Impulserhaltungsgleichungen, diskutiert (s.auch  $\sqrt{25}$ ).

### Zeitschrittabhängiger Abbau des Druckgradienten  $7.4$

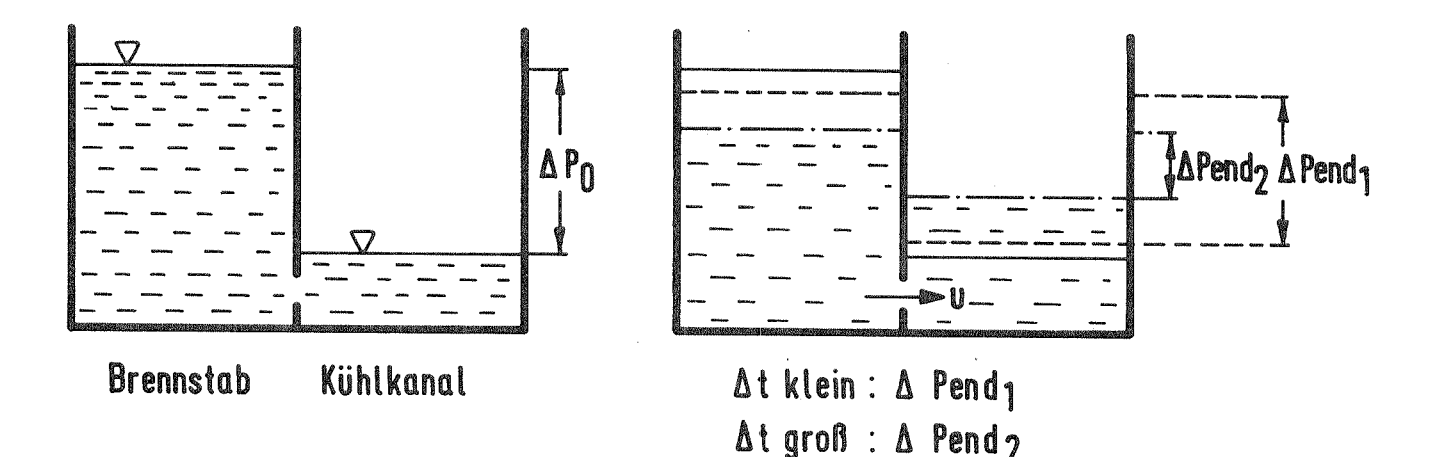

Die Skizze zeigt Brennstab und Kühlkanal vor und nach einem Zeitschritt At. Die Verbindung stellt ein Leck dar, der Ausgangszustand ist mit der Druckdifferenz  $\Delta p_o$  und u = 0 am Leck gekennzeichnet. Zur Anschaulichkeit werden Drücke durch Wasserspiegelhöhen in einem unten geschlossenen Behälter dargestellt.

Ist der Zeitschritt At klein, baut sich nur eine kleine Geschwindigkeit u auf und die Druckdifferenz  $\Delta p_{\text{end}}$  unterscheidet sich nur wenig von  $\Delta p_{\text{o}}$ . Hier ist die üblicherweise in CALIPSO entsprechenden Rechencodes gemachte Annahme eines über den Zeitschritt konstanten Druckgradienten akzeptabel. Anders ist es im Fall eines großen Zeitschrittes ∆t: ∆p<sub>end2</sub> kann erheblich von Ap, abweichen, d.h. es wurde zur Berechnung von u zu lange mit einer zu hohen treibenden Kraft gerechnet.

Anknüpfend an den vorigen Abschnitt über virtuelle Massen demonstriert Abb. 7.1 deren Effekt:

Ohne Berücksichtigung virtueller Massen ist der Schlupf zwischen beiden Phasengeschwindigkeiten in der Anfangsphase recht groß, er baut sich langsam durch Zwischenphasenreibung ab. Die Annäherung von Innen- und Außendruck geschieht allmählich, der Innendruck liegt stets über dem Außendruck.

Mit virtuellen Massen jedoch ist der Schlupf wesentlich kleiner, dadurch die Geschwindigkeit der schweren Phase (mit ihrer großen Trägheit) höher, was zu einem "Überschießen" des Außendrucks über den Innendruck führt, wenn gleiche Zeitschritte benutzt werden.

Dieses Phänomen wäre dann zu verhindern, wenn das Druckgefälle zum Zeitschrittende von den Geschwindigkeiten "vorhergesehen" werden und sie entsprechend korrigiert werden könnten.

Im folgenden wird gezeigt, wie der Effekt, daß der Druckgradient sich während des Zeitschrittes verändert, berücksichtigt wird.

Vereinfachungen:

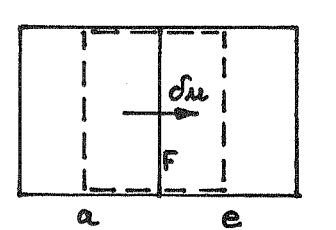

- Gültigkeit beschränkt auf positives u<sub>1</sub>
- alle Kräfte außer dem Druckgradienten werden vernachlässigt
- das Ausström-Volumen a und Einström-Volumen e ist nach außen abgeschlossen
- $\hat{S}_1$  und  $\hat{\Theta}_{\text{gas}}$  sind im (gestrichelten) Impuls-Kontrollvolumen definiert und sind konstant
- p ist nur durch (idealen) Gasdruck bestimmt,  $T = const.$
- die Gasphase wird ebenfalls mit u<sub>1</sub> transportiert
- die flüssige Phase ist inkompressibel.

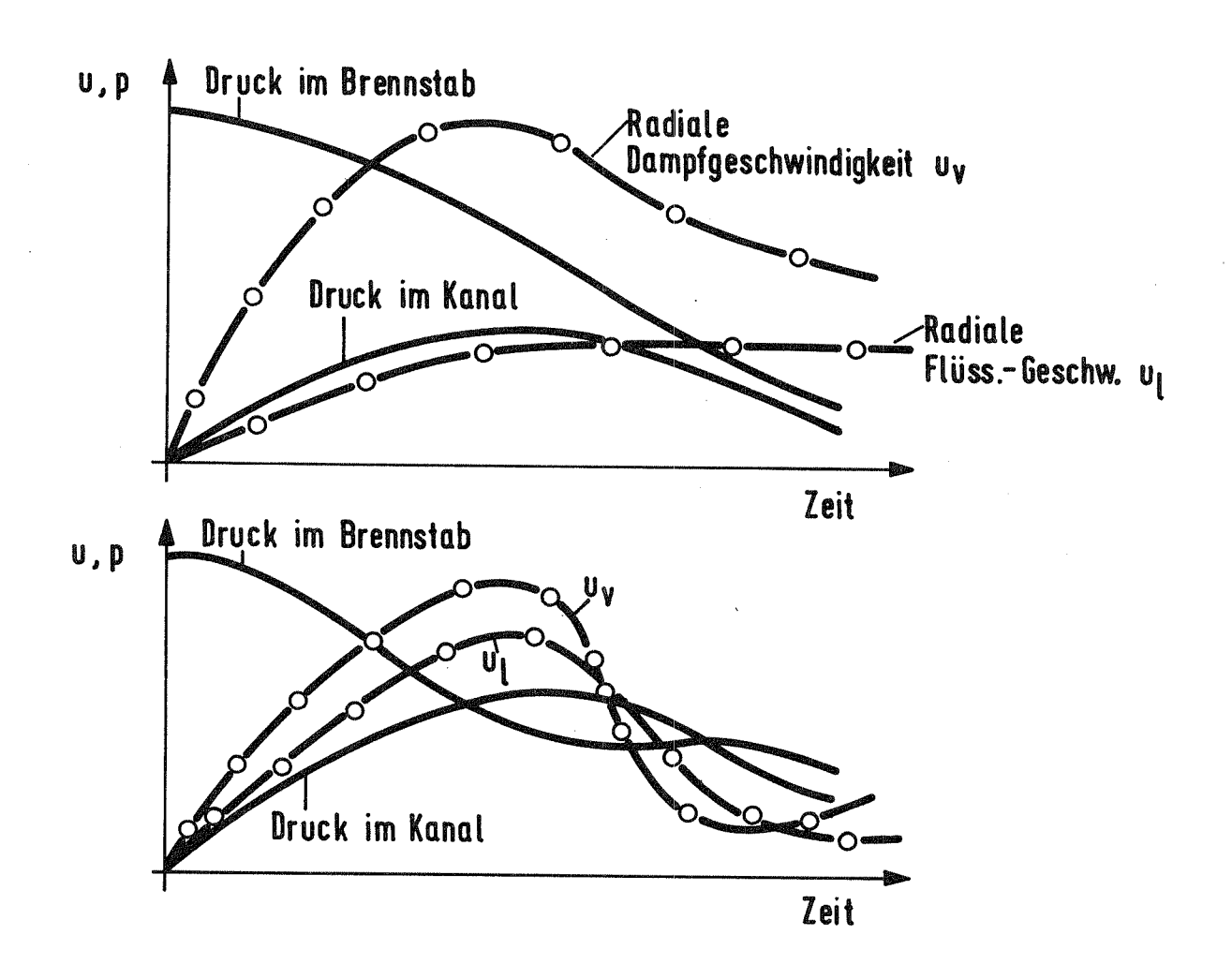

Qualitativer Verlauf von Druck im Brennstab und im Kühl-Abb. 7.1: kanal an der Versagensstelle sowie der entsprechenden Radialgeschwindigkeiten der leichten  $(u_v)$  und schweren  $(u_1)$ Phase: oben ohne, unten mit Berücksichtigung virtueller Massen Vereinfachte Impulsgleichung der flüssigen Phase, r-Richtung:

$$
\frac{\partial}{\partial t} \left( \hat{S}_e \mathbf{M}_e \right) = - \left( 4 - \hat{G}_{gae} \right) \frac{\partial P}{\partial r}
$$

Eine Variation von  $u_1$  bewirkt Variation in p :

$$
\sigma \frac{\partial}{\partial t} (\hat{g}_e u_e) = - \sigma \left[ (4 - \hat{\theta}_{\text{gas}}) \frac{\partial p}{\partial r} \right]
$$
  

$$
\frac{\partial}{\partial t} (\hat{g}_e \sigma u_e) = - (4 - \hat{\theta}_{\text{gas}}) \frac{\partial}{\partial r} \sigma p
$$
 (A)

Mit der idealen Gasgleichung ist

$$
\delta p = \delta (g_v^P RT) = \delta (\frac{g_v}{\Theta_{gas}} \cdot R \cdot T)
$$
\n
$$
\delta p = \frac{\Theta_{gas} \delta g_v - g_v \delta \Theta_{gas}}{\Theta_{gas}^2} \cdot R \cdot T
$$
\n(B)

Ferner gilt

$$
\delta m_{e}^{a} = -\delta u_{e} g_{e}^{a} F dt \qquad \delta m_{e}^{e} = \delta u_{e} g_{e}^{a} F dt
$$
\n
$$
\delta (g_{e}^{a} V^{a}) = -\delta u_{e} g_{e}^{a} F dt \qquad \delta (g_{e}^{e} V^{e}) = \delta u_{e} g_{e}^{a} F dt
$$
\n
$$
\delta g_{e}^{a} = -\delta u_{e} g_{e}^{a} \frac{F}{V^{a}} dt \qquad \delta g_{e}^{e} = \delta u_{e} g_{e}^{a} \frac{F}{V^{e}} dt
$$
\n
$$
\delta \theta_{e}^{a} = -\delta u_{e} \theta_{e}^{a} \frac{F}{V^{a}} dt \qquad \delta \theta_{e}^{e} = \delta u_{e} \frac{g_{e}^{a}}{g_{e}^{a} r} \cdot \frac{F}{V^{e}} dt
$$
\n
$$
\delta \theta_{ga}^{a} = \delta u_{e} (1 - \theta_{ga}^{a}) \frac{F}{V^{a}} dt \qquad \delta \theta_{e}^{e} = \delta u_{e} \frac{g_{e}^{a}}{g_{e}^{a} r} \cdot \frac{F}{V^{e}} dt
$$
\n
$$
\delta m_{e}^{a} = -\delta u_{e} g_{e}^{a} F dt \qquad \delta m_{e}^{e} = \delta u_{e} g_{e}^{a} F dt
$$
\n
$$
\delta (g_{e}^{a} V^{a}) = -\delta u_{e} g_{e}^{a} F dt \qquad \delta (g_{e}^{e} V^{e}) = \delta u_{e} g_{e}^{a} F dt
$$
\n
$$
\delta g_{u}^{a} = -\delta u_{e} g_{u}^{a} \frac{F}{V^{a}} dt \qquad (E) \qquad \delta g_{v}^{e} = \delta u_{e} g_{v}^{a} \frac{F}{V^{e}} dt \qquad (F)
$$

Es findet in Wirklichkeit eine Überlagerung aus konstantem Druckgradienten und Variation  $\mathcal{S}_{\mathbf{P}}$  statt. Damit wird aus (A):

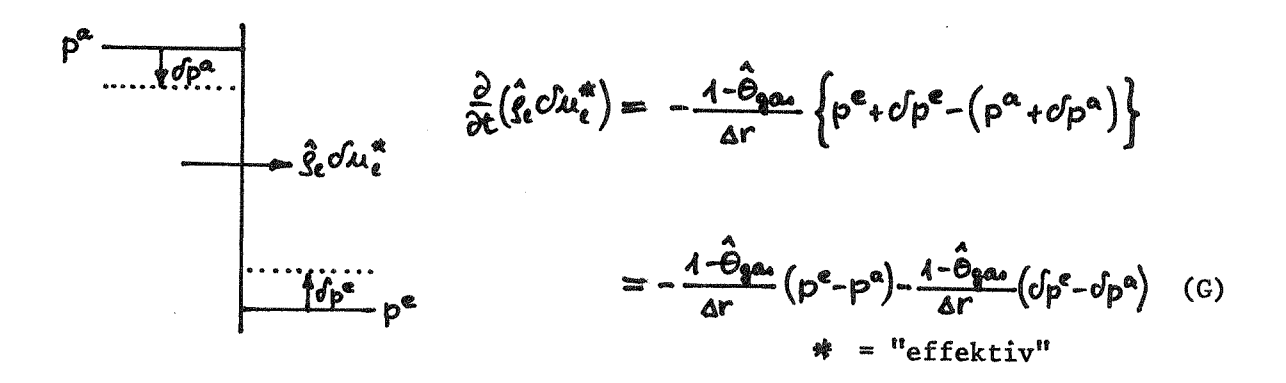

Durch Einsetzen von (B) bis (F) in (G) erhält man:

$$
\frac{\partial}{\partial t} \left( \hat{f}_{\alpha} \delta u_{\epsilon}^{*} \right) = - \left( 4 - \hat{\theta}_{\text{grav}} \right) \left\{ \frac{p^{e} - p^{\alpha}}{4r} + \frac{R}{\alpha r} \sum_{\hat{S}_{\alpha}} \left[ \frac{T^{e}}{\theta_{\text{grav}}^{*2}} \frac{F}{V^{e}} \left( \theta_{\text{grav}}^{*2} \frac{g_{\epsilon}^{*2}}{g_{\epsilon}^{*}} (4 - \theta_{\text{grav}}^{*2}) \right) + \frac{T^{a}}{\theta_{\text{grav}}^{a}} \frac{F}{V^{a}} S_{\epsilon}^{*} \left( 4 + \hat{f}_{\epsilon}^{*} \delta u_{\epsilon}^{*} \right) \right\}
$$
\n
$$
\frac{\dot{f}}{\dot{f}} = -(g + at \cdot f) \qquad \text{Gesucht: Lösung f, } (1 - \hat{\theta}_{\text{gas}}) \text{ unterdriickt}
$$
\n
$$
\text{Lösung der homogenen Dgl. (ohne g): } \int_{f} = C e^{-\frac{c\Delta}{\lambda} t^{2}}
$$
\n
$$
\int_{f} = C(t) e^{-\frac{a}{\lambda} t^{2}} \qquad \text{einstein in}
$$
\n
$$
\int_{f} = C(t) e^{-\frac{a}{\lambda} t^{2}} \qquad \text{einstein in}
$$

$$
\dot{\xi} = -(g + at\zeta) :\n\dot{e}^{-\frac{a}{\hbar}t^2} \cdot \dot{C}(t) + C(t)(-at)e^{-\frac{a}{\hbar}t^2} = -(g + atC(t)e^{-\frac{a}{\hbar}t^2})
$$
\n
$$
\Rightarrow C(t) = -g\left[e^{\frac{a}{\hbar}t^2}dt\right]
$$
\n
$$
\dot{\xi} = -g\int_{-K}^{t}\frac{a}{\hbar}t^2dt \cdot e^{-\frac{a}{\hbar}t^2}
$$

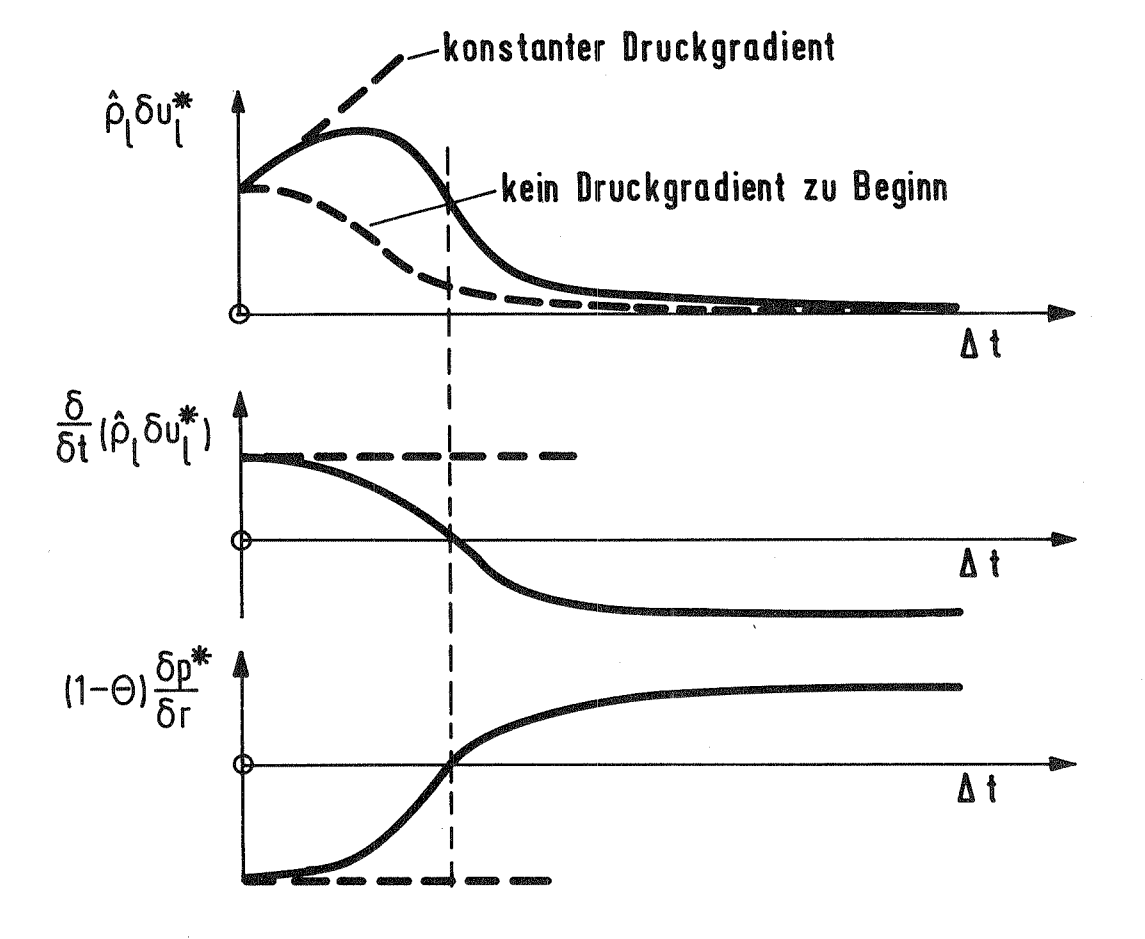

Qualitativ hat die Lösung folgenden Verlauf:

Abb. 7.2: Allgemeine Lösung der Gleichung (H)

Anf. Bed.:  $\left\{ (t=0) = (\hat{g}_e u_e)^n \right\}$  $\Rightarrow$   $(\hat{i}_{\ell}u_{\ell})^n = -g\int_{-K}^0 e^{\frac{a}{\lambda}t^2}dt$   $\qquad \qquad \int_{-K}^0 e^{\frac{a}{\lambda}t^2}dt \qquad \qquad \int_{-K}^0 e^{\frac{a}{\lambda}t^2}dt = -\frac{(\hat{i}_{\ell}u_{\ell})^n}{q}$ 

 $-80 -$ 

Probe: 
$$
\dot{\mathbf{f}} = -g \left[ e^{-\frac{\alpha}{L}t^{2}} e^{\frac{\alpha}{L}t^{2}} + \int_{-K}^{L} e^{\frac{\alpha}{L}t^{2}} dt \left( -\alpha t \right) e^{-\frac{\alpha}{L}t^{2}} \right]
$$

$$
\dot{\mathbf{f}} = -g + \alpha t g \left[ e^{\frac{\alpha}{L}t^{2}} dt e^{-\frac{\alpha}{L}t^{2}}
$$

$$
\dot{\mathbf{f}} = -(g + \alpha t f) \qquad \vee
$$

$$
\frac{\partial}{\partial t} (\hat{g}_{t} du_{\epsilon}^{*}) = -g \left[ 1 - \alpha t \left( -\frac{(\hat{g}_{t} u_{\epsilon})^{n}}{g} + \int_{0}^{L} e^{\frac{\alpha}{L}t^{2}} dt \right) e^{-\frac{\alpha}{L}t^{2}} \right]
$$

$$
\hat{g}_{t} du_{\epsilon}^{*} = -g \left[ -\frac{(\hat{g}_{t} u_{\epsilon})^{n}}{g} + \int_{0}^{L} e^{\frac{\alpha}{L}t^{2}} dt \right] e^{-\frac{\alpha}{L}t^{2}}
$$

$$
\hat{g}_{t} du_{\epsilon}^{*} = \left[ (\hat{g}_{t} u_{\epsilon})^{n} - g \int_{0}^{L} e^{\frac{\alpha}{L}t^{2}} dt \right] e^{-\frac{\alpha}{L}t^{2}}
$$
(K)

Durch Vergleich von (A) mit (I) ergibt sich ein vor den Druckgradienten der radialen Impulsgleichungen zu schreibender Faktor

$$
\mathsf{DAHP} = 1 - \alpha \cdot \alpha t \left( - \frac{(\hat{\ell} \cdot \mu_{\ell})^n}{\nabla p} + \int_0^{at} e^{\frac{\alpha}{\lambda} t^2} dt \right) e^{-\frac{\alpha}{\lambda} (\Delta t)^2}
$$
 (7.4.1)

$$
\alpha = \frac{R_{\beta}}{\Delta r \hat{g}_{e}} \left[ \frac{T_{\beta}^{e}}{\theta_{\beta}^{a2}} \cdot \frac{F}{V^{e}} \left( \theta_{\beta^{a}a}^{e} \cdot g_{\nu}^{a} + g_{\nu}^{e} \cdot \frac{g_{e}^{a}}{g_{e}^{e}} (1 - \theta_{\beta^{a}a}^{e}) \right) + \frac{T_{\beta}^{a}}{\theta_{\beta^{a}a}^{a2}} \cdot \frac{F}{V^{a}} g_{\nu}^{a} \right]
$$

Das Integral  $\int_{0}^{4t} e^{\frac{a}{L}t^2} dt$  muß numerisch ausgewertet werden.

Für die axiale Richtung könnte prinzipiell ein entsprechender Dämpfungsfaktor bestimmt werden. Die bei den speziellen Geometrieverhältnissen für die radiale Richtung getroffenen Vereinfachungen sind jedoch hier nicht mehr zulässig und so müßte eine Vielzahl von Fällen unterschieden werden, wofür sich der Aufwand nicht lohnt, da die Stabilität in axialer Richtung unkritisch ist.

#### 8. **BENUTZUNGSANLEITUNG**

Für eine CALIPSO-Rechnung ist folgendes erforderlich (siehe auch Steuerkarten des Anwendungsbeispiels in Abschnitt 9):

- der vollständige CALIPSO-Code
- eine Eingabedatei (FORTRAN-FILE 5)
- eine Datei, auf die Daten zum Plotten geschrieben werden können (FORTRAN-FILE 7)
- zwei Dateien, auf die abwechselnd Daten für einen Restart geschrieben werden können (FORTRAN-FILES 8 und 9)
- eine Datei zum Ausdrucken der Daten (FORTRAN-FILE 6).

## Zur Eingabedatei (Liste siehe unten):

Die Eingabe der Problem- und Steuerdaten erfolgt in den Fortran-Formaten (1016) für Integer-Zahlen und (6D12.5) für Real-Zahlen. Die Variablenliste, Abschnitt 2, gibt an, welche Größe an welcher Stelle eingegeben werden muß. Die physikalischen Daten sind dort ausreichend erläutert, hier werden noch einige Steuergrößen erklärt:

- Ausdruck der Daten (es werden die wichtigsten Größen wie Zeit, Zeitschritt, Zyklus, gesamte ausgefrorene Massen etc. sowie maschenweise für Brennstab und Kühlkanal die verschiedenen Dichten, Temperaturen, Geschwindigkeiten, Volumenanteile etc. ausgedruckt):
	- $1.$ NPRALL = 1 : jeder Schritt (Prediktor und Korrektor) wird gedruckt
	- 2.) NPRALL =  $0$  & NPRT = N : jeder Nte Korrektorschritt wird gedruckt
	- 3.) NPRALL =  $0$  & NPRT =  $0$  & (T1, T2, DTPR1...3)  $\neq 0$  : bis zur Problemzeit T1 wird alle DTPR1 (Problemsekunden) ein Ausdruck des Korrektorschrittes gemacht, für T1 < T < T2 alle DTPR2 und danach konstant alle DTPR3 sec ein Ausdruck.

## Schreiben von Plot-Daten

- $1.)$  NPLT = 0 : keine Plot-Daten
- 2.) NPLT = 1: Plot-Daten werden von SAVE bzw. SAVEO geschrieben, wenn ein Ausdruck (s.o.) gemacht wird.

# Schreiben von Restart-Daten

Für T > TREST werden mit EXIT die Restart-Daten alternativ auf die beiden Restart-Dateien geschrieben, wenn ein Ausdruck (s.o.) gemacht wird.

Für verschiedene Größen, die für alle Maschen gleich sind, kann die Eingabe durch einen einzigen Wert erfolgen. Ist dies nicht der Fall, bewirken folgende Steuerparameter das maschenweise Einlesen:

Maschenhöhe Az variabel, muß für JCL bis JCU maschen- $\sqrt{\phantom{a}}$  weise eingegeben werden (s. Abb. 6.5)<br>  $\lambda = A : \Delta z = A$  für alle Maschen

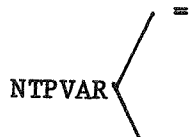

Anfangstemperatur des Thermits im Pin (Brennstab) variiert, muß für JPL bis JPU eingegeben werden.

konstante Anfangstemperatur TTHO im Brennstab

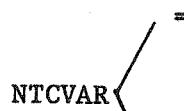

- Anfangstemperatur des Natriums im Channel (Kanal) variiert, muß von JCL bis JCU eingegeben werden.
- konstante Anfangstemperatur TNO im Kühlkanal

**NVOIDV** 

- Anfangs-Void (Gasvolumenanteil) im Kanal variiert, muß von JCL bis JCU eingegeben werden
	- konstanter Gasvolumenanteil VOID im Kühlkanal (wird wegen ABC-Technik auf  $10^{-5}$  gesetzt, wenn VOID <  $10^{-5}$ )

 $\gamma$ = 1 : Der Anfangs-Hüll-Radius  $\frac{r_c}{r_c}$  variiert, muß für JCL bis JCU<br>eingegeben werden.<br> $\epsilon$ = 0 : konstanter Hüll-Radius r<sub>co</sub> **NRCVAR** 

- 83 -

NUPL =  $N : M$  Maschen bis zum Upper Plenum (oberen Plenum) haben einen variablen Anfangs-Wand-Radius  $r_{w}$ ,  $r_{w}$  ist somit =  $r_{w0}$  für alle Maschen bis auf die Maschen (JCU-NUPL+1) bis JCU, für die r<sub>ur</sub> maschenweise eingegeben werden muß.

Es können maximal 97 Problemmaschen in axialer Richtung benutzt werden (= 100 - 3 fiktive Randmaschen). In der dokumentierten Version ist die Anzahl der radialen Maschen in Brennstab und Kanal zu NP = NCH = 1 festgelegt, ebenso die Anzahl der Hüll- und Wandschichten zu NC = NW = 3.

Ein Restart wird in der Job Control Language (Programmsteuerkarten) dadurch bewirkt, daß über den FORTRAN-FILE 15 die Variable KREST = 1 eingelesen wird. Für einen Anfangslauf ist KREST = 0. Der Restart erwartet zusätzlich über den FORTRAN-FILE 3 den von seinem Vorrechner beschriebenen Datensatz (bei jenem über Files 8 und 9 beschrieben).

Das Plotten der Daten, ausgehend von der über den FORTRAN-FILE 7 beschriebene Datei wird mit dem REGENT-Subsystem CALIPSOPLOT [-27\_7 ermöglicht. Jede errechnete Größe kann in Form von Diagrammen bzw. Multigrammen über Ort und Zeit gezeichnet werden.

Es folgt die Liste der Eingabekarten:

EINGABEKARTEN FUER CALIPSO - RESTART: 

KARTE # 1: NPRT, NPRALL, NPLT KARTE # 2: DT, TEND, TPRALL, DCF, EPSI KARTE # 3: DTPR1, T1, DTPR2, T2, DTPR3, TREST KARTE # 4: COURL, COURU

EINGABEKARTEN VON CALIPSO : 

### PROGRAMM STEUERUNG

KARTE  $# 1$ : NPRT, NPRALL, NPLT KARTE  $# 2:$ DT, TEND, TPRALL, ZKONST, DCF, EPSI KARTE  $# 3:$ DTPR1, T1, DTPR2, T2, DTPR3, TREST KARTE  $# 4:$ COURL, COURU KARTE  $# 5:$ NTPVAR, NTCVAR, NVOIDV, NUPL, NRCVAR

> **GEOMETRIE** \*\*\*\*\*\*\*\*\*

JCL, JCU, JPL, JPU, JDL, JDU, NP, NC, NCH, LPLCL KARTE  $# 6:$ KARTE # 7: RI, RCO, RWO, RA KARTE  $# 8:$ RNL, RNV, RTH, TANMIN

> ANFANGSZUSTAND \*\*\*\*\*\*\*\*\*\*\*\*\*\*

KARTE  $# 9:$ XSO, XFG, TATHO, TTHO, TNO, TU KARTE  $#10:$ TFGOTH, PLPL, PUPL, VO, VOID

> MATERIALDATEN \*\*\*\*\*\*\*\*\*\*\*\*\*\*\*

KARTE  $#11$ : ALFSF, ALFSU, ALFSNO, ALFSTO KARTE  $#12$ : HCF, HCS, HCTH, HCFG, HCNL, HCNV KARTE  $#13$ : CPF, CPS, CPNL, CPNV, RFG, RMF KARTE  $#14$ : RMS, REN, TMF, TMS, ZDTH, ZDFG KARTE  $#15:$ ZDNL, ZDNV, ZETAR, CD, CV KARTE  $#16$ : COMP, PHITP

> EINGABE MASCHENWEISE \*\*\*\*\*\*\*\*\*\*\*\*\*\*\*\*\*\*\*\*\*\*\*\*\*

 $\int$ 

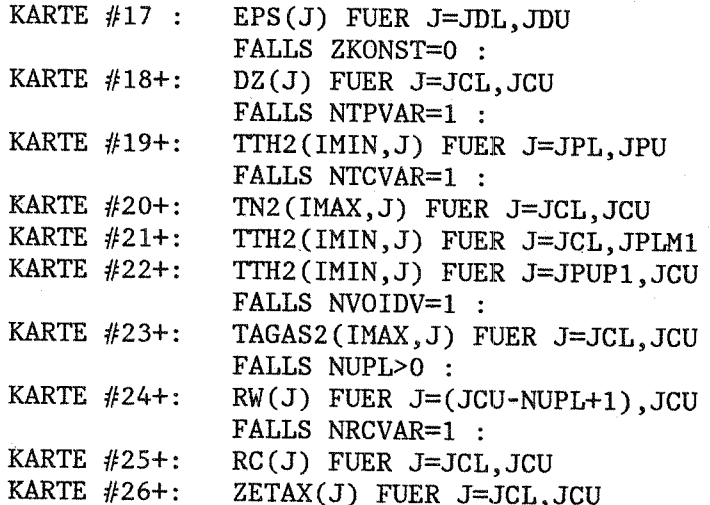

### 9. ANWENDUNGSBEISPIEL: SIMBATH-VERSUCH V71/2

Als Beispiel für eine CALIPSO-Anwendung wurde die Nachrechnung des in [28, 29] dokumentierten SIMBATH-Versuches V71/2 gewählt. Dabei handelt es sich um einen Einstabversuch in fließendem Natrium mit wohlbekannten Anfangsbedingungen, insbesondere, was die anfängliche Größe und Ausbreitung der Versagensstelle betrifft.

Druck und Temperatur des Spaltgases im Brennstab zu Beginn bei Stabversagen können nur abgeschätzt werden, für die Rechnung wurde TFGOTH =  $T_{fg}/T_{th}$  = 0.625 gesetzt. Die Versuchsgeometrie - stark vereinfacht in Abb. 9.1 dargestellt - wurde entsprechend Abb. 9.2 modelliert. Die Ausbreitung der Versagensstelle wurde folgendermaßen vorgegeben:

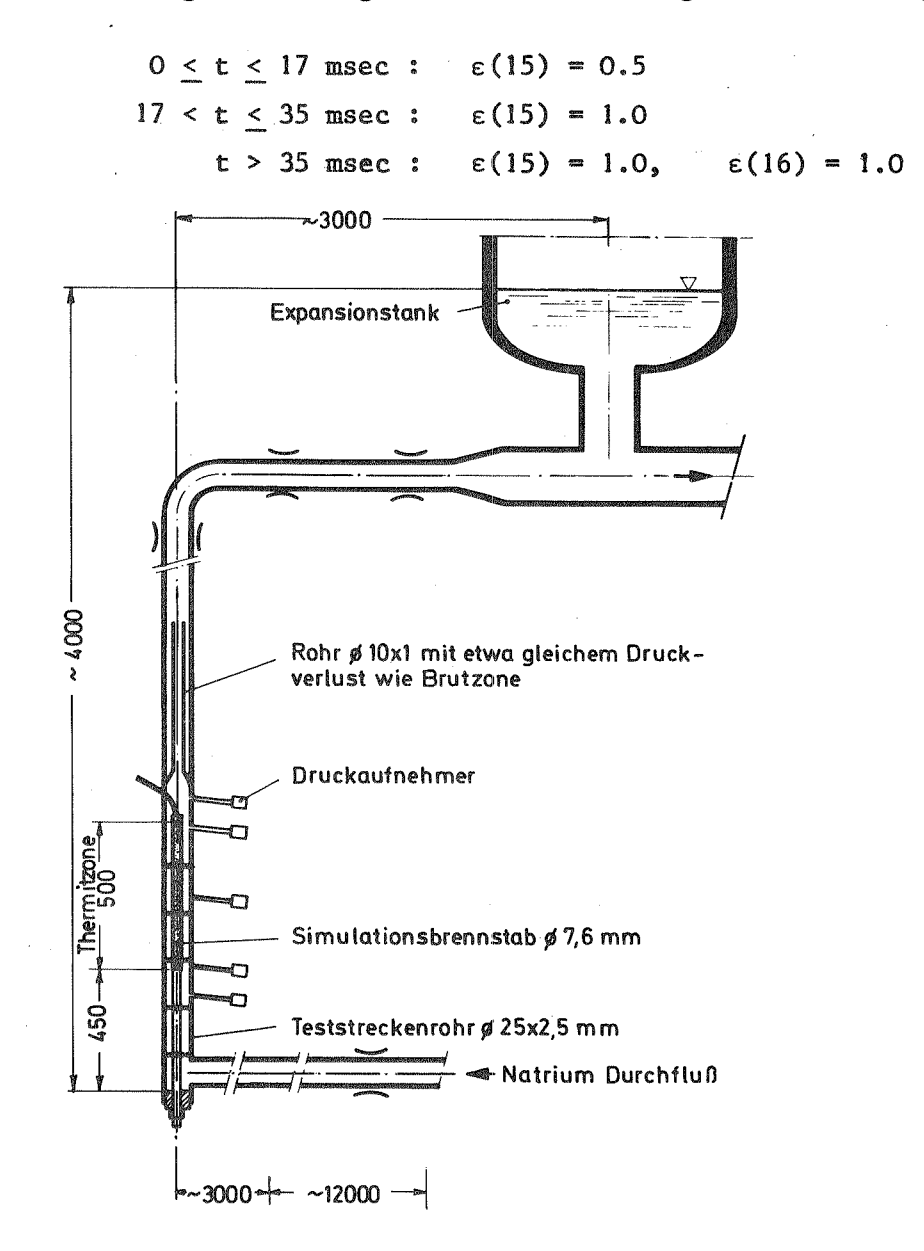

Abb. 9.1: SIMBATH-Versuch V71/2; Kreislauf (ohne Pumpe)

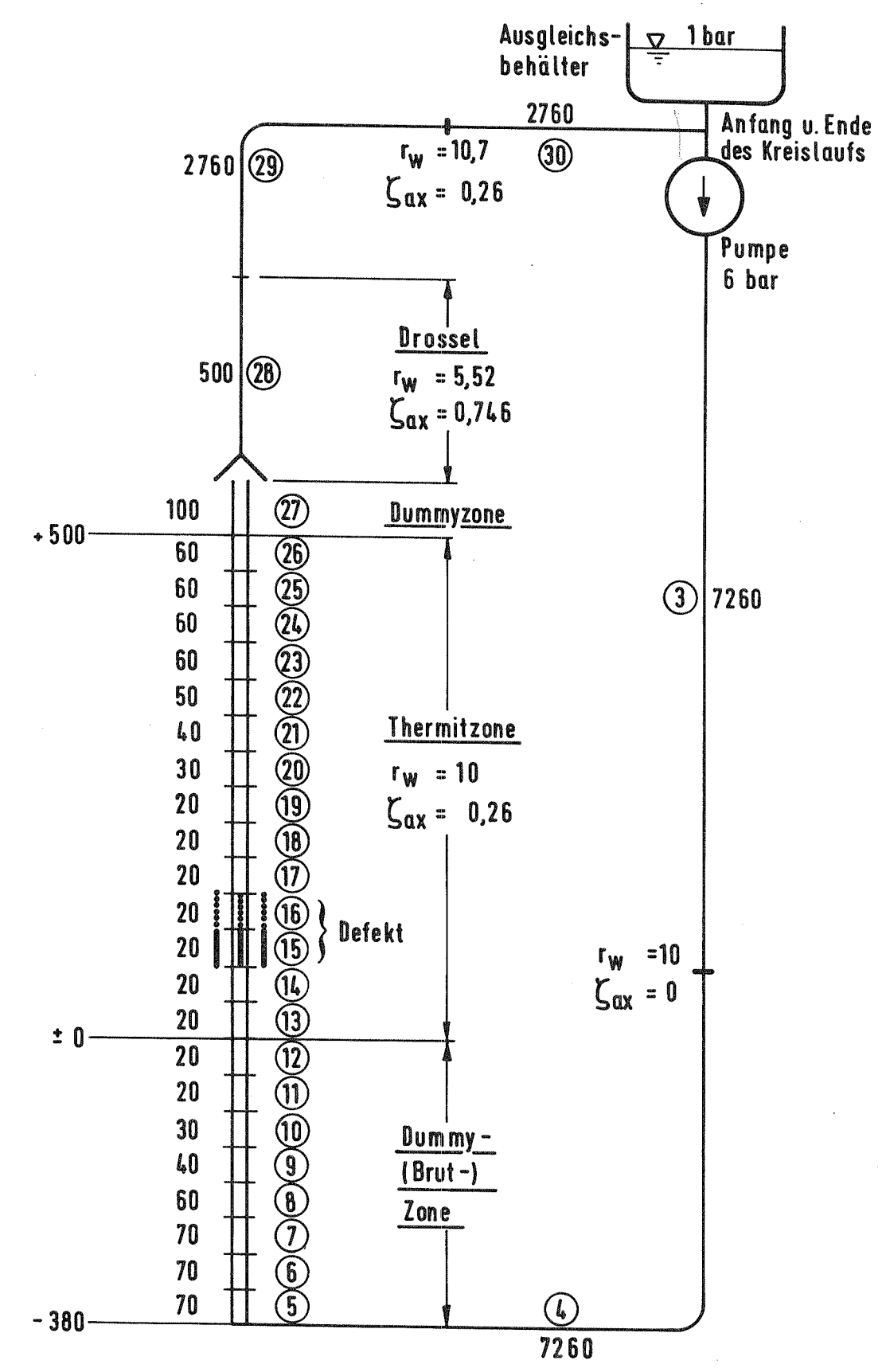

CALIPSO-Modellierung des SIMBATH-Versuches V71/2. Für die  $\Delta bb. 9.2:$ Maschen  $\odot$  bis  $\odot$  sind jeweils die Länge  $\Delta z$ , der Wandradius  $r_w$  (beide in mm) und der axiale Verlustbeiwert  $\zeta_{ax}$ angegeben. Die Erweiterung des Defekts von  $(16)$  $(15)$  auf wird dem Experiment entsprechend vorgegeben

Zur realistischen Versuchsnachrechnung ist es insbesondere aufgrund der großen Kreislaufträgheit und Reibungsverluste notwendig, über den im Bericht beschriebenen Problembereich (Thermit- und Dummyzone) hinaus auch den Kreislauf mitzumodellieren. Dies geschah für die Maschen  $\bigcirc$ , (4) und (28) bis (30) durch die Vorgabe entsprechender Verlustbeiwerte und derart gewählter Radien, daß unter Berücksichtigung des im Modell auch dort (fälschlicherweise) vorhandenen Dummystabes der gleiche Strömungsquerschnitt wie im Versuch vorhanden ist.

Die Eingabedaten stammen - soweit sie nicht Abb. 9.2 zu entnehmen sind aus dem SIMBATH-Versuchsbericht [29] und sehen entsprechend Abschnitt 8 folgendermaßen aus:

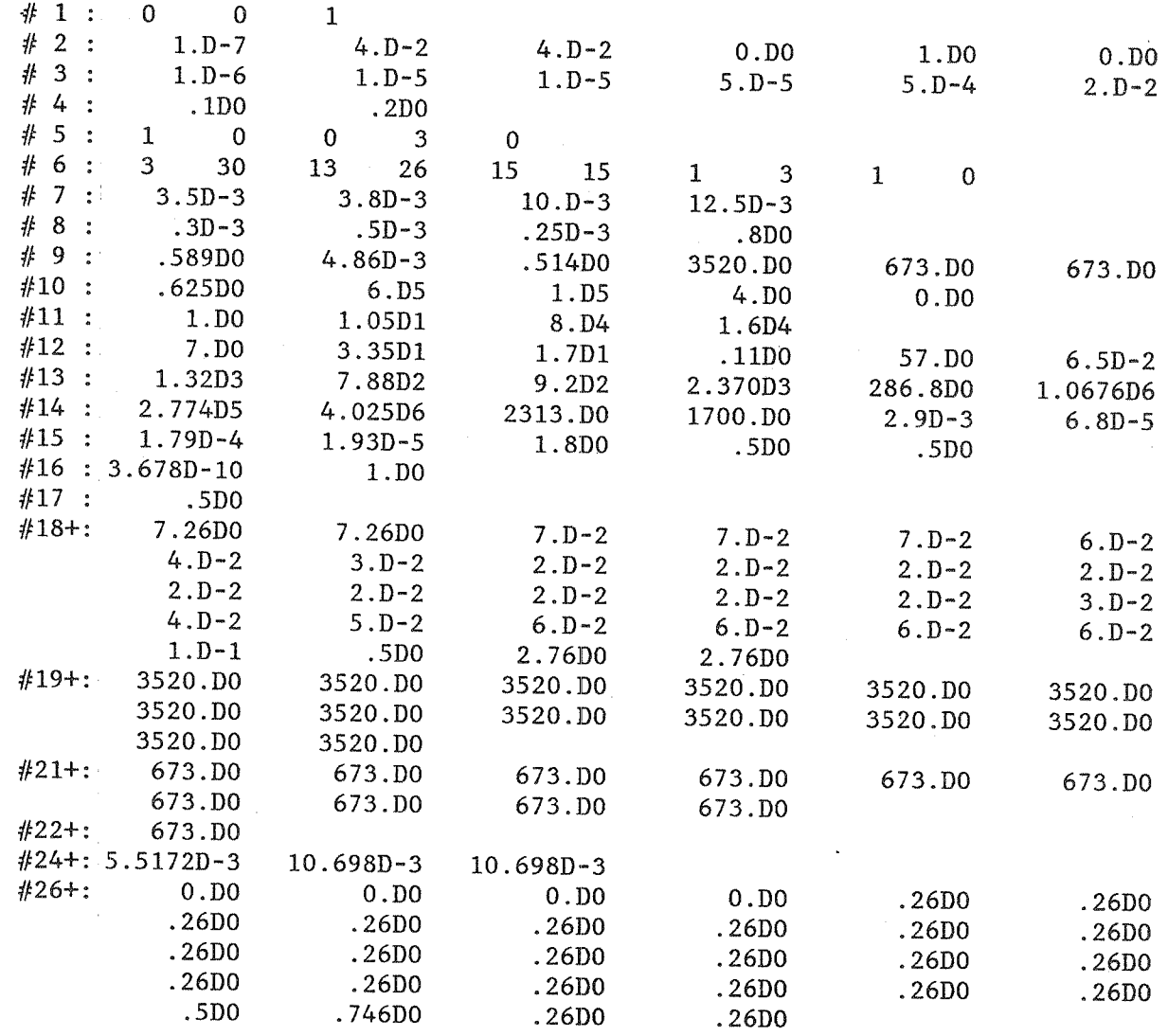

```
Folgende Programmsteuerkarten wurden benutzt:
(1) //IRE800C JOB (0800,330,P6N6Y),KEDZIUR,REGION=1024K,TIME=120,
        NOTIFY=IRE800
    \frac{1}{2}//*NET ID=IRE800C, RL=IRE8001
    //*MAIN LINES=30
   // EXEC PGM=FORTPROC
00000000
   //CARDS
               DD DSN=IRE800.CALIPSO.DATA(MAIN), DISP=SHR
   \frac{1}{2}DD DSN=IRE800.CALIPSO.DATA(MASS), DISP=SHR
   \frac{1}{2}DD DSN=IRE800.CALIPSO.DATA(ENERG), DISP=SHR
   \frac{1}{2}DD DSN=IRE800.CALIPSO.DATA(MOMENT), DISP=SHR
   /*
   //FORTMAC DD DSN=IRE800.COMMON.DATA, DISP=SHR
   //OUTPUT
               DD
                   DSN=&&TEMP, UNIT=SYSDA, SPACE=(TRK, 50),
                   DISP=(NEW, PASS), DCB=(LRECL=80, BLKSIZE=3200, RECFM=FB)
    \mu// EXEC FHCLG, PARM. C='NOMAP'
   //C.SYSIN DD DSN=&&TEMP, DISP=(OLD, DELETE)
    //L.LIBDD
                   DSN=IRE800.CALIPSO.LOAD, DISP=SHR
    //L.SYSIN DD
                   - 79
     INCLUDE LIB(INPUT)
    INCLUDE LIB(INIT)
    INCLUDE LIB(INPUTR)
    INCLUDE LIB(BOUNDS)
    INCLUDE LIB(EOS)
    INCLUDE LIB(HTRANS)
    INCLUDE LIB(FREEZE)
    INCLUDE LIB(DISSI)
    INCLUDE LIB (DONOR)
    INCLUDE LIB (FUNCT)
    INCLUDE LIB(PRINTO)
    INCLUDE LIB(PRINT)
    INCLUDE LIB(SAVE)
    INCLUDE LIB(SAVEO)
    INCLUDE LIB(EXIT)
    ENTRY MAIN
   //G.SYSIN DD DSN=TS0800.INPUT.DATA(V712), DISP=SHR
   //G.FT07F001 DD DSN=IRE800.CALPLOT.DATA, DISP=SHR
   //G.FT08F001 DD DSN=IRE800.CRRST8.DATA, DISP=SHR
   //G.FT09F001 DD DSN=IRE800.CRRST9.DATA, DISP=SHR
   //G.FT15F001 DD *\mathbf 0/*
Karte (1) :
              Jobkarte (die Rechnung benötigte für 40 msec Problemzeit
               29 900 Cyclen und 56 min CPU-Zeit)
Karte \circled{2} : Das Programm FORTPROC \prime 30 \prime fügt zu den noch nicht über-
               setzten und geladenen Unterprogrammen (Karten 3) bis 6)
              die COMMONs (Karte (8)) hinzu und schreibt das Ergebnis
               auf eine temporäre Datei (Karte (9)).
```
- Der FORTRAN H-Compiler übersetzt die Routinen (3) bis (6) Karte  $(10)$  $\mathbf{R}$ von der temporären Datei (Karte  $(1)$ ), linkt sie über File SYSIN (Karte  $(13)$ ) mit den restlichen, bereits übersetzten und geladenen Unterprogrammen von der LOAD-Datei  $(Karte (12)).$
- Karte (14) : Eingabedaten über File SYSIN
- Karte (15) : Datei für Plotdaten über File 7
- Karten (16) Dateien für Restart-Daten (alternierende Benutzung) und
- Karte  $(18)$ : KREST = 0 wird über File 15 eingelesen: Ursprungslauf (1 wäre Restart).

Die mit CALIPSOPLOT [27] erzeugten Abbildungen 9.3 bis 9.14 illustrieren die Ergebnisse der Rechnung.

Es wurden die (interessantesten) ersten 40 Millisekunden des Versuches nachgerechnet. Entsprechend einer Untersuchung über virtuelle Massen [25] wurden diese nur in radialer, nicht aber in axialer Richtung beachtet. Die vorliegende Rechnung benötigte 56 min CPU-Zeit, das sind pro Masche und Zeitschritt  $5.45 \cdot 10^{-4}$  sec.

Im berechneten Zeitraum traten sowohl im Versuch als auch in der Rechnung nur unwesentliche Ausfrier- und Schmelzvorgänge auf; ein Beispiel für die ausgefrorene Oxidschicht an der Wand in der Umgebung des Defektes ist in Abb. 9.14 gegeben.

Eine vorhandene Programmversion, in der alle zeitveränderlichen Größen dem vollen Prediktor-Korrektor-Verfahren unterworfen waren, benötigte bei fast identischen Ergebnissen ca. 30 % mehr Speicherplatz und Rechenzeit. (Die hier dokumentierte Version behandelt nur die mit "\*" in der Variablenliste, Abschnitt 2, bezeichneten Größen so, die anderen werden rein explizit nur im Korrektorschritt berechnet.)

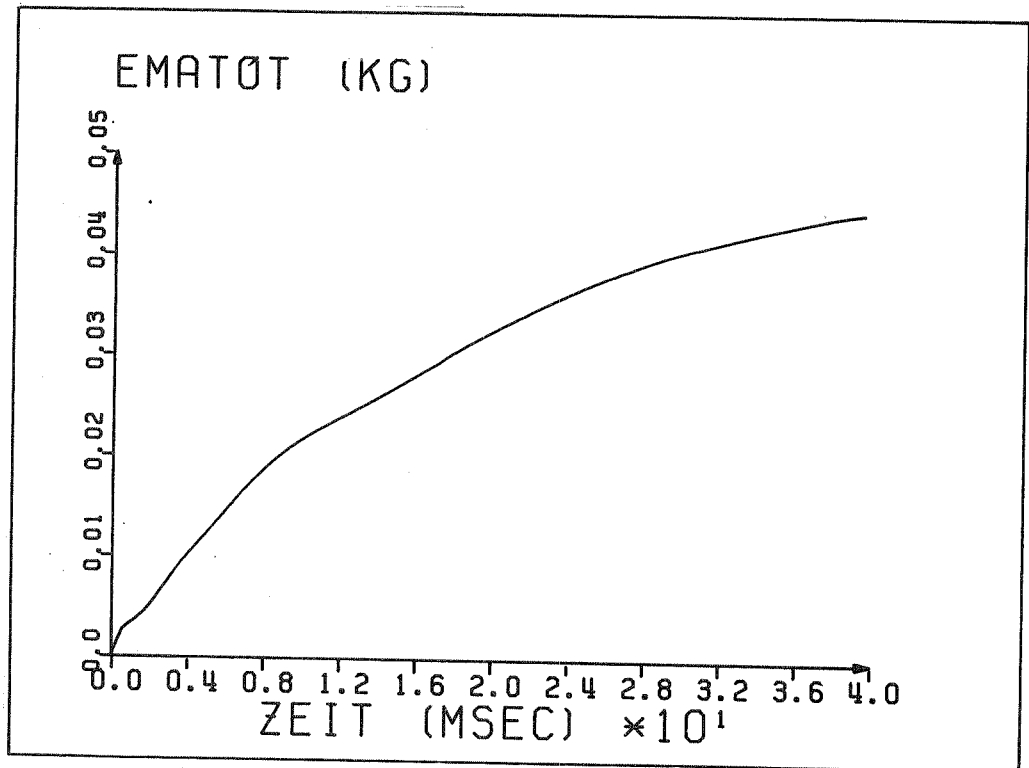

Abb. 9.3: CALIPSO-Rechnung V71/2: Gesamte, aus dem Brennstab ausgespritzte Thermitmasse über der Zeit

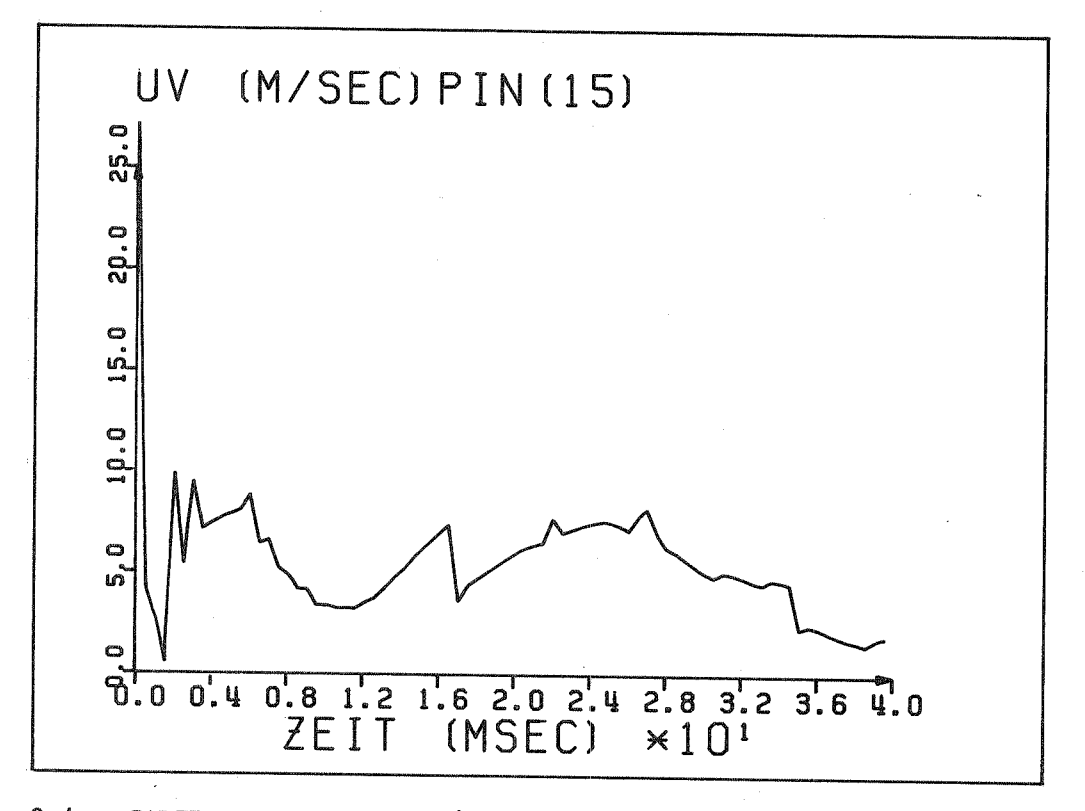

CALIPSO-Rechnung V71/2: Radialgeschwindigkeit der leichten  $Abb. 9.4:$ Phase in Defektmasche (15) (die Sprünge bei 17 bzw. 35 msec rühren von der vorgegebenen Defekterweiterung der Maschen (15) und (16) her). Die Schwingungen zu Beginn sind durch Druckoszillationen im Kühlkanal bedingt (s. Abb. 9.8)

 $-91 -$ 

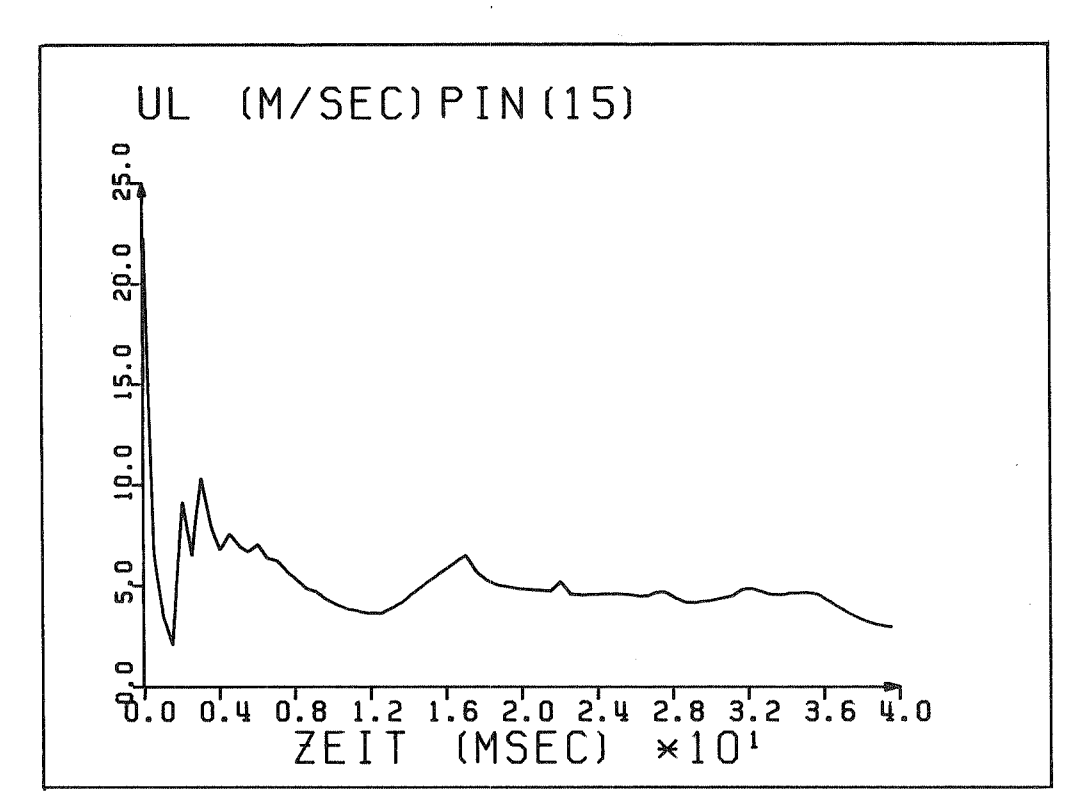

CALIPSO-Rechnung V71/2: Radialgeschwindigkeit der schweren Abb. 9.5: Phase in Defektmasche (15). Die Schwingungen zu Beginn sind durch Druckoszillationen im Kühlkanal bedingt (s. Abb. 9.8)

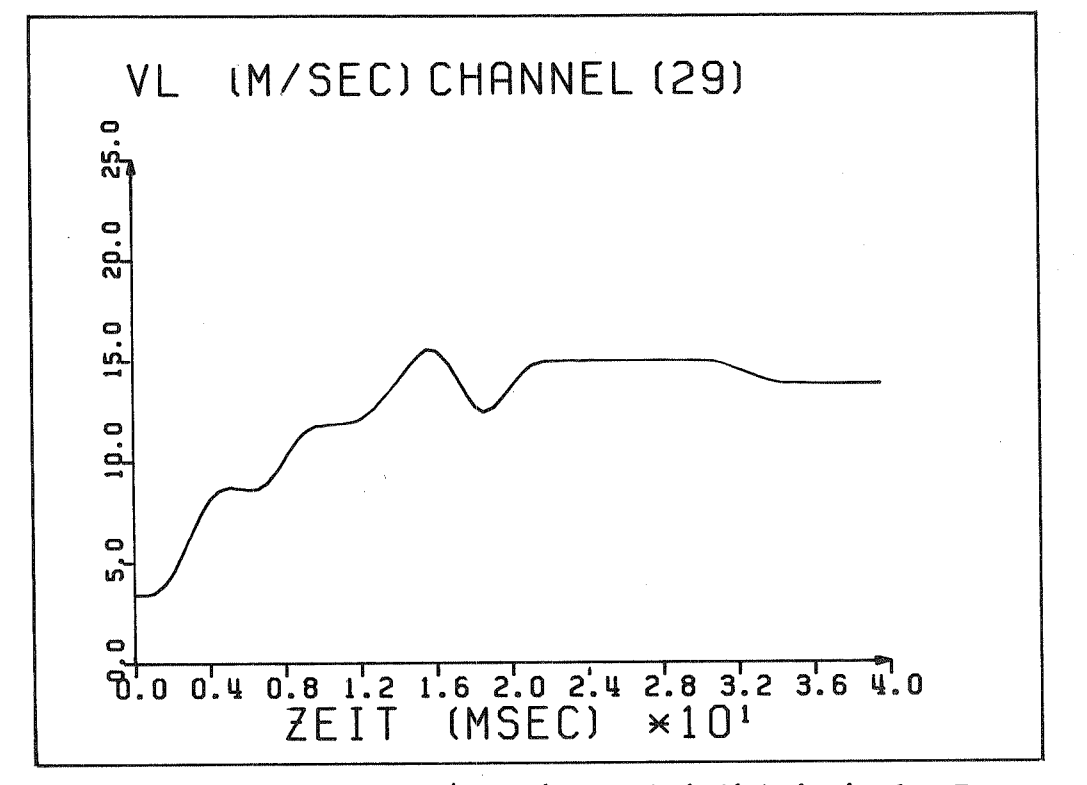

CALIPSO-Rechnung V71/2: Axialgeschwindigkeit in der Test-Abb. 9.6: strecke kurz vor dem oberen Plenum (Masche $(29)$ ) = Geschwindigkeit des Natrium-Kolbens. Die Schwingungen sind durch die im Verhältnis zur Thermitzone extrem große Maschenlänge zu erklären

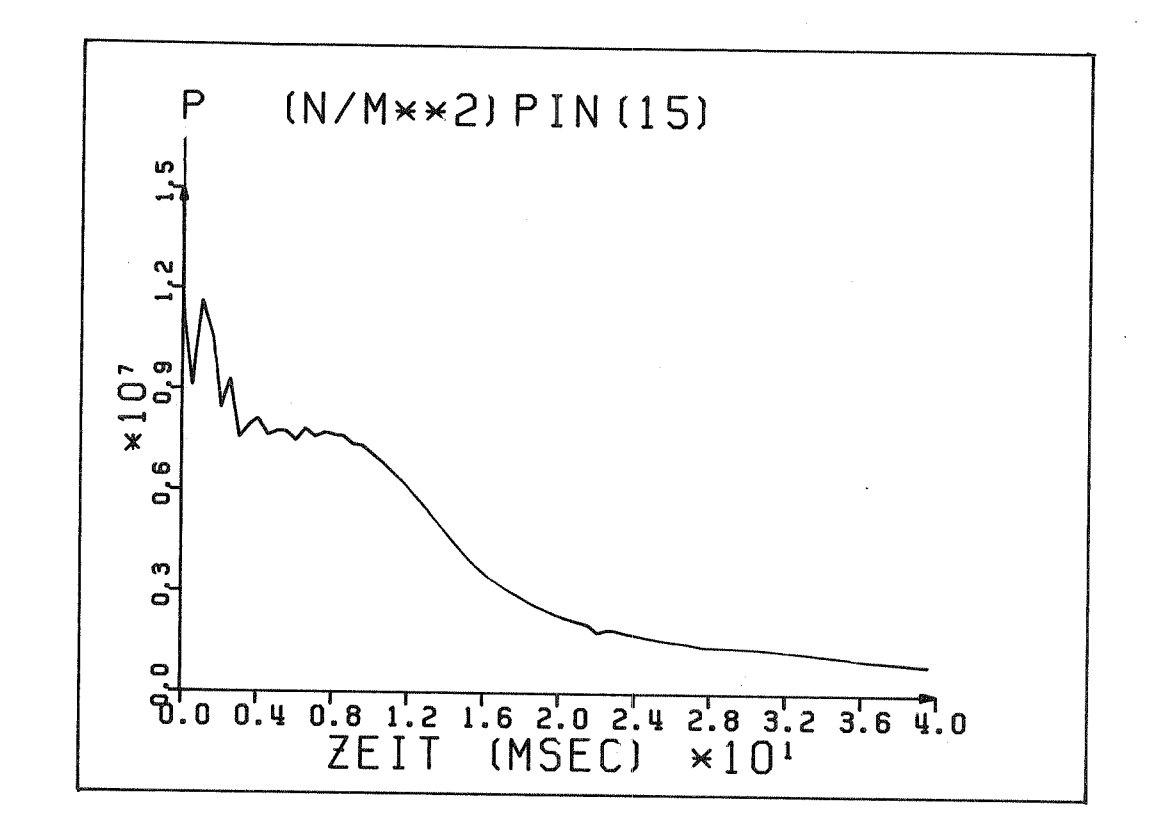

CALIPSO-Rechnung V71/2: Druck im Brennstab an der Defekstelle Abb. 9.7:  $(Masche (15))$ 

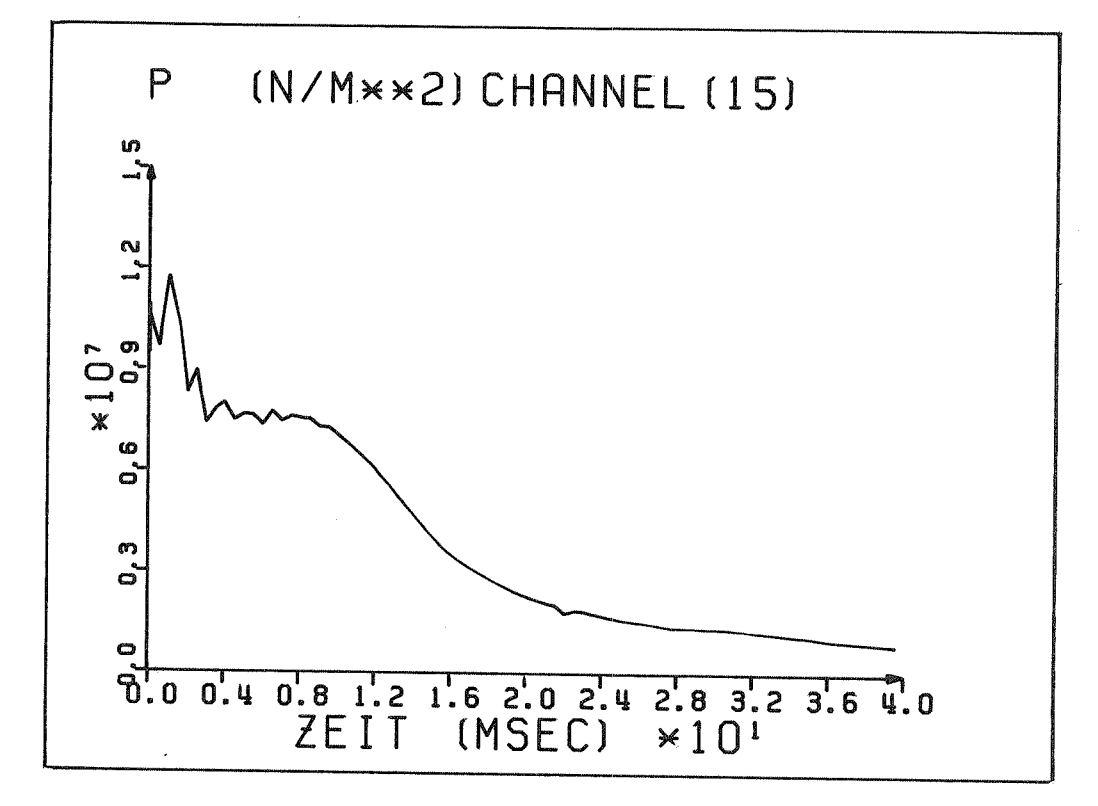

Abb. 9.8: CALIPSO-Rechnung V71/2: Druck im Kühlkanal an der Defektstelle (Masche (15). Die Oszillationen rühren von Druckreflektionen am Ende des unteren Plenums, wo ein plötzlicher Übergang zu sehr langen Kreislaufmaschen erfolgt

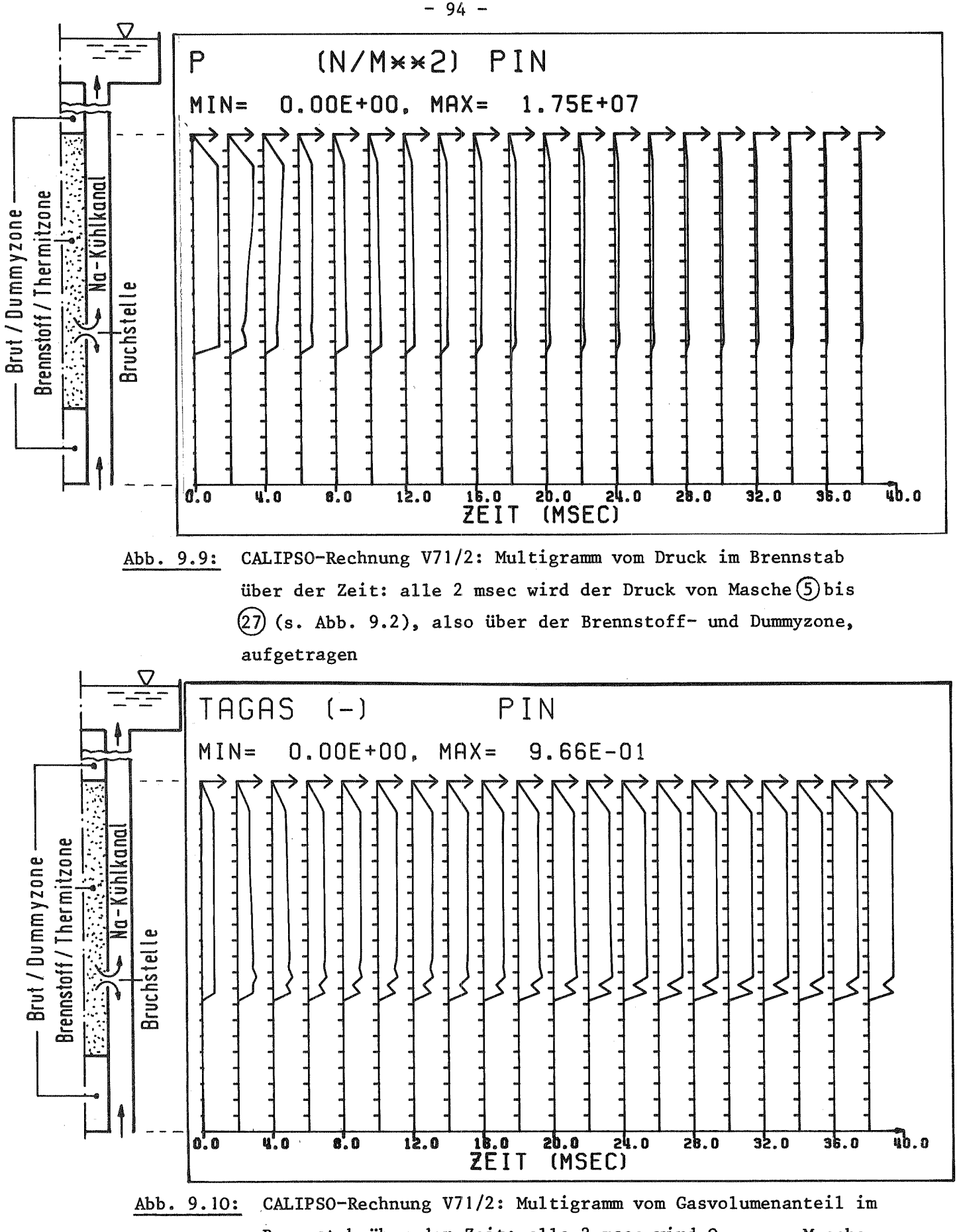

Brennstab über der Zeit: alle 2 msec wird  $\theta_{\rm gas}$  von Masche  $(5)$ bis $(27)$  (s. Abb. 9.2), also über der Brennstoff- und Dummyzone, aufgetragen. Das "Loch" an der Defektstelle (Masche (15) rührt von einer dort durch den Schlupf bedingten Ansammlung von Thermit

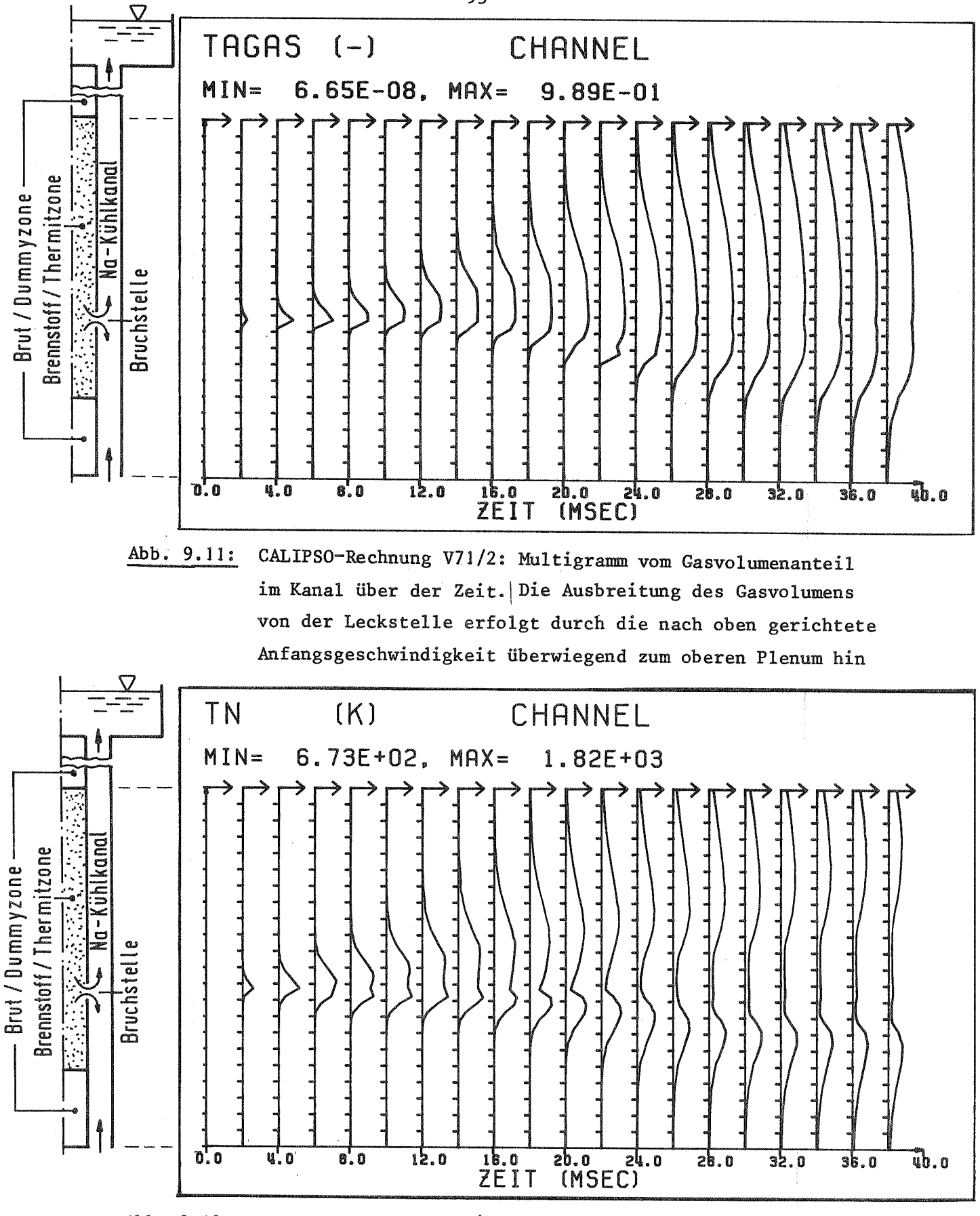

CALIPSO-Rechnung V71/2: Multigramm der Natrium-Temperatur Abb. 9.12: im Kanal über der Zeit. Die Erwärmung des Natriums erfolgt zum Teil durch die Hülle, überwiegend jedoch durch das ausgetretene Thermit. Es kühlt an der kalten Wand wieder ab, wenn die Nachfuhr heißen Thermits stagniert

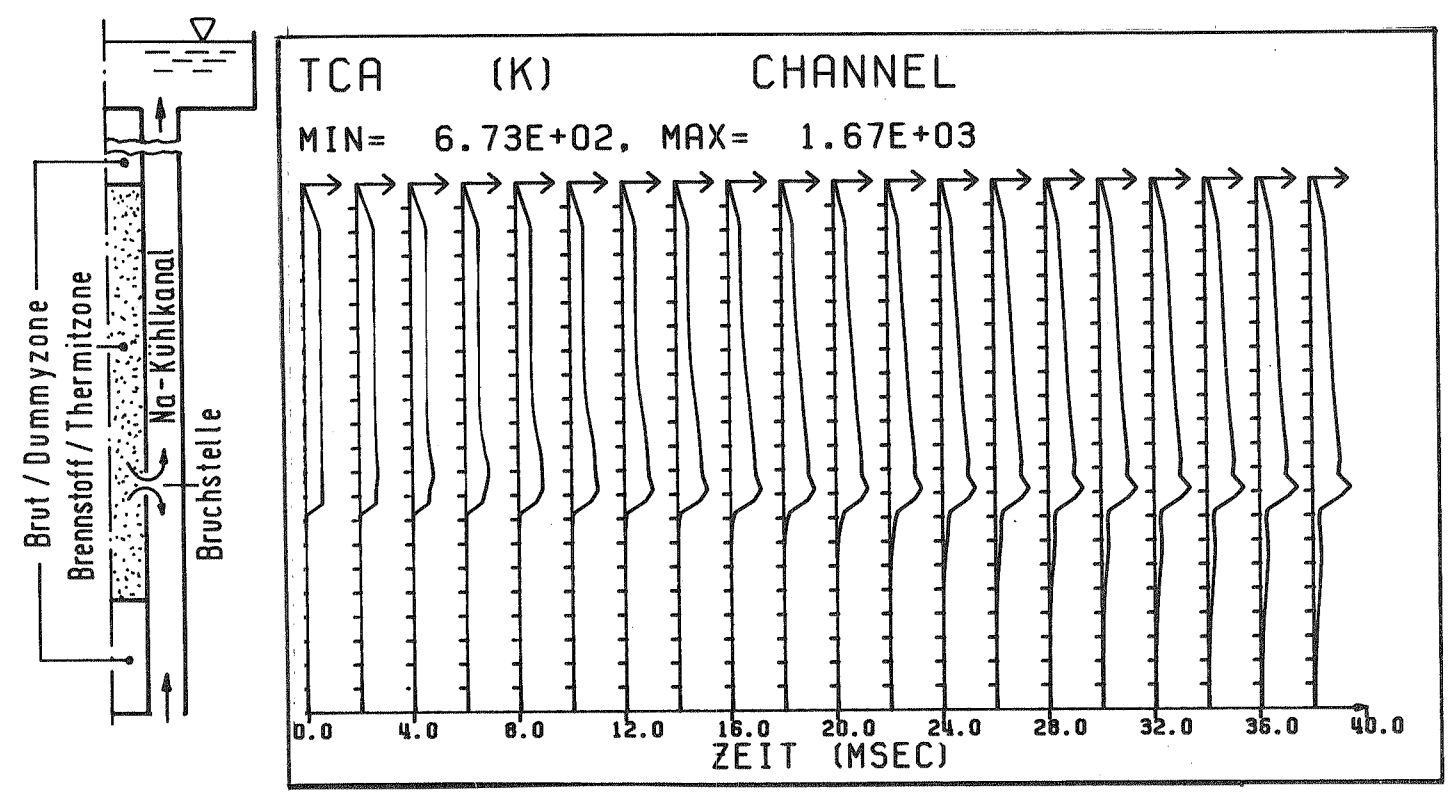

Abb. 9.13: CALIPSO-Rechnung V71/2: Multigramm der äußeren Hülltemperatur über der Zeit. Die stärkere Erwärmung unterhalb des Defektes ist auf die dort vorliegende, hohe Konzentration heißen Thermits sowohl innen als auch außen zurückzuführen.

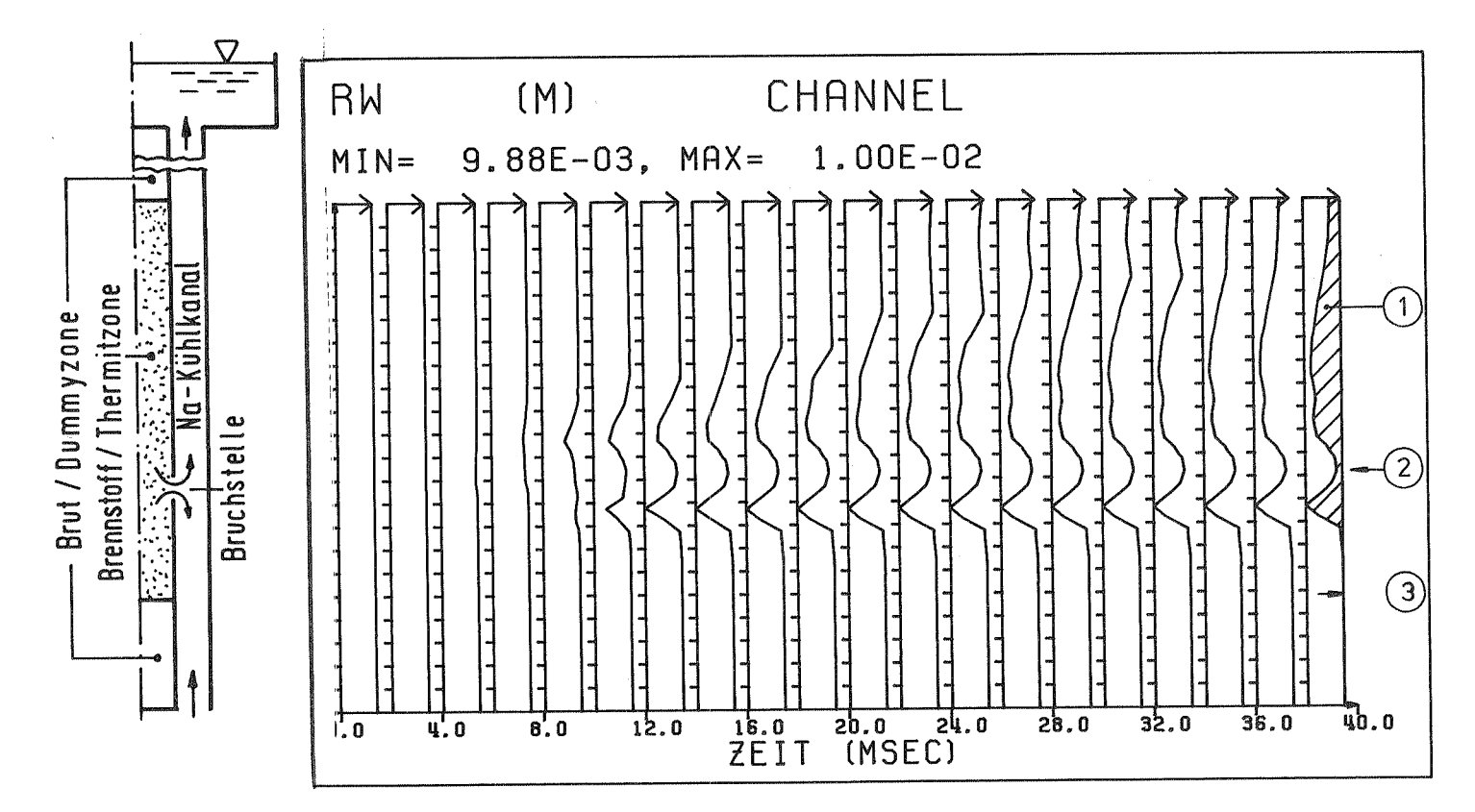

Abb. 9.14: CALIPSO-Rechnung V71/2: Multigramm des Innenradius der Kanalwand über der Zeit. Die Verteilung der hier ausgefrorenen Schicht zeigt beim Defekt ein relatives Minimum und aufgrund der von unten nach oben überlagerten Natriumströmung eine unsymmetrische axiale Verteilung. (1): ausgefrorene Oxid- und Stahlschicht;<br>(2): Position gegenüber Versagensstelle; (3): ursprünglicher Radius r<sub>w</sub> der Wand.

### 10. MÖGLICHKEITEN DER WEITERENTWICKLUNG

Die hier dokumentierte CALIPSO-Version gestattet die Nachrechnung von Einstab-Thermit-Versuchen in einem Natrium-Kühlkanal einschließlich der Berücksichtigung des angeschlossenen Kreislaufes.

Ohne die bereits in der Einleitung erwähnten Vorteile zu wiederholen, sei in diesem Zusammenhang auf bestehende Einschränkungen hingewiesen:

- Nachrechnung eines einzelnen Stabes
- Annahme, daß Thermit bei Stabversagen vollkommen schmelzflüssig vorliegt
- Annahme, daß die Phasen und Komponenten homogen über den Strömungsquerschnitt verteilt sind
- Brennstabdefekt-Erweiterung nur durch Schmelzen oder durch Vorgabe.

Diese Einschränkungen in Verbindung mit der in der Einleitung dargelegten Strategie beim Einsatz von CALIPSO lassen folgende Entwicklungen - aufbauend auf der hier dokumentierten Version - als sinnvoll erscheinen:

- Mit der Bereitstellung dreier Geschwindigkeitsfelder (3 Impulsgleichungen) für Thermit/Brennstoff, Natrium flüssig und die Gasphase ist die Grundlage geschaffen, verschiedene nichthomogene Strömungsformen zu modellieren. So können beispielsweise in manchen Versuchen eine Natrium- bzw. Thermit-Ringströmung beobachtet werden. Außer in den unveröffentlichten PLUTO2/LEVITATE-Codes [31] ist nach Kenntnis des Autors noch kein entsprechender Ansatz gemacht worden.
- Auch Mehrstabbündel sollten mit CALIPSO nachrechenbar sein. Bei diesem Problem muß die Wand des Kühlkanals durch geeignete Randbedingungen ersetzt werden, die den Einfluß der Nachbarstäbe wiedergeben. Offen ist hierbei - ähnlich wie beim Stabversagen - die Frage der statistischen örtlichen Verteilung, mit der die Defekte auftreten.
- Aus diesem Grund und unter Beachtung der Tatsache, daß das Hüllversagen bei den gegebenen Temperatur- und Druckverhältnissen außerordentlich komplex ist, besteht wenig Hoffnung, ein Versagensmodell

zu erstellen. Vielmehr sollte die Strategie verfolgt werden, durch Variation der Versagensparameter (bei zukünftigen Vorausrechnungen für den Reaktor) den "schlimmsten" Fall zu isolieren.

- Die notwendige Umstellung von Thermit auf  $U0<sub>2</sub>$ -Brennstoff ist nicht nur eine Frage geänderter Materialdaten, sondern vor allem spielt die Brennstoffdynamik im Brennstab bei Stabversagen eine wesentliche Rolle. Auch hier handelt es sich um sehr komplexe Vorgänge, und es erscheint eine Kopplung mit anderen, in Entwicklung befindlichen Rechenprogrammen [32] sinnvoll.
- Der letzte Schritt der Entwicklung wäre die Integration von CALIPSO  $\overline{\phantom{a}}$ in einen Systemcode, wie z.B. SAS [6], der den gesamten Störfall berechnet.

Selbstverständlich sollte jede Entwicklungsstufe gesondert an geeigneten Experimenten überprüft werden.

### $11.$ **LITERATUR**

- $\sqrt{17}$ Kuczera, B. et al.: The CABRI Experimental Programme. Reaktortagung Düsseldorf, 1976
- $\sqrt{2}$  7 Dickermann, C.E. et al.: Status and Summary of TREAT In Pile Experiments on LMFBR Response to Hypothetical Core Disruptive Accidents. ASME Symp. on the Thermal and Hydraulic Aspects of Nuclear Reactor Safety, Vol. 2, pp. 19-50, Atlanta, Nov. 1977
- $\sqrt{3}$   $\sqrt{7}$ Menzenhauer, P., Peppler, W., Struwe, D., Will, H.: Out of Pile Simulation of Mild TOP's; Development of Pin Failure, Material Movement and Relocation in Bundle Geometry. International Meeting on Fast Reactor Safety Technology, Seattle, August 1979
- $1^{\degree}4^{\degree}7$ Menzenhauer, P., Misu, St., Peppler, W., Will, H.: Simulation of Mild TOP Accidents in Fast Breeder Reactor using Thermite Filled Fuel Rod Simulators. Fuel Rod Simulator (FRS) Symposium, Gatlinburg, USA, Oct. 1980
- $\sqrt{5}$  7 Will, H., Menzenhauer, P., Peppler, W.: Investigation of Material Movement within Steel Test Sections by Means of High Speed X-Ray Photography. Conf. on Cine Radiography with Photons or Particles, Paris, May 1981
- $\sqrt{6}$  7 Calahan, J.E., Ferguson, D.R. et al.: A Preliminary User's Guide to Version 1.0 of the SAS3D Accident Analysis Computer Code. ANL-SR 239831, July 1977
- $\sqrt{7}$  7 Pizzica, P.A. et al.: A User's Guide to EPIC, a Computer Program to Calculate the Motion of Fuel and Coolant Subsequent to Pin Failure in a LMFBR. ANL-80-47, Oct. 1979
- $\sqrt{8}$  7 Shimegi, N.: EULFCI Code: Numerical Method for Coolant Dynamics in one Dimension. J. of Nucl. Sci. & Technology 16, p. 869, Dec. 1979
- $\sqrt{9}$  7 Smidt, D.: Reaktortechnik I u. II. G. Braun, Karlsruhe, 1971
- $\sqrt{10}$  7 Prandtl, L.: Strömungslehre. Vieweg-Verlag, 1965
- $\sqrt{11}$   $\sqrt{7}$ Soo, S.L.: Equations of Multiphase Multidomain Mechanics. in: Multiphase Transport, Vol. 1, Mc Graw Hill, 1981
- $\sqrt{12}$  7 Schumann, U: Virtual Density and Speed of Sound in a Fluid-Solid Mixture with Periodic Structure. Int. J. Multiphase Flow 7, No. 6, p. 619, 1981
- $\sqrt{13}$  7 Lahey, R.T. et al.: The Effect of Virtual Mass on the Numerical Stability of Accelerating Two-Phase Flows. Int. J. Multiphase Flow 6, p. 281, 1980
- $\sqrt{14}$  7 Drew, D. et al.: The Analysis of Virtual Mass Effects in Two-Phase Flow. Int. J. Multiphase Flow 5, p. 233, 1979
- $\sqrt{15}$  7 Dubbel: Taschenbuch für den Maschinenbau, Bd. 1, Springer-Verlag, 1970
- $/167$ Schuster, R. Zimmerer, W.: Darstellung der Stoffdaten des Systems MAPLIB in tabellarischer und graphischer Form. KfK-Ext. 8/77-1, 1977
- $177$ Touloukian, Y.S.: Thermophysical Properties of High Temperature Solid Materials. Mc Millan, New York, 1967
- $/18$  7 Barin, I., Knacke, O.: Thermochemical Properties of Inorganic Substances. Springer, 1973
- $\sqrt{19}$ Rivard, W.C., Torrey, M.D.: K-Fix: A Computer Program for Transient, Two-Dimensional, Two-Fluid Flow. LA-NUREG-6623, April 1977
- $\sqrt{20}$  7 Hirt, C.W., Romero, N.C.: Application of a Drift-Flux Model to Flashing in Straight Pipes. Los Alamos, Report LA-6005-MS, 1975
- $\sqrt{21}$  7 Mösinger, H.: Zweidimensionale numerische Experimente zur instationären Zweiphasen-Wasser-Strömung am Beispiel der HDR-Blowdownversuche mit DRIX-2D. KfK 2853, 1979
- $\sqrt{22}$   $\sqrt{7}$ Huhn, J., Wolf, J.: Zweiphasenströmung. VEB Fachbuchverlag Leipzig, 1975
- $\sqrt{23}$  7 Cho, D.H. et al.: Pressure Generation under LMFBR Accident Conditions. Conf. New Developments in Reactor Mathematics and Applications, Idaho Falls, March 1971
- $\sqrt{24}$  7 Schlünder, E.U.: Einführung in die Wärme- und Stoffübertragung. Vieweg Verlag, 1975
- $\sqrt{25}$  7 Kedziur, F.: Untersuchungen zu virtuellen Massen in CALIPSO (unveröffentlicht), 1982
- $\sqrt{26}$ Enderle, G.: FLUST-2D - Ein Programm zur Berechnung der zweidimensionalen Strömung eines kompressiblen Mediums in aneinandergekoppelten Rechteckbereichen, KfK 2679, 1979
- $\sqrt{27}$  7 Bechler, K.H.: CALIPSOPLOT - ein REGENT-Subsystem zur graphischen Darstellung von Daten aus CALIPSO-Rechnungen als Diagramme und Multigramme. (unveröffentlicht), Sept. 1981
- $\sqrt{28}$  7 Menzenhauer, P. et al.: Simulationsexperimente in Brennelementattrappen mit Thermit, SIMBATH. Einzelstabexperimente in Natrium. (unveröffentlicht), Juli 1981
- $7^{\degree}29^{\degree}7$ Misu, S.: Simulationsexperimente in Brennelementattrappen mit Thermit, SIMBATH. Der Versuch V71/2, Referenzfall für die Nachrechnung mit CALIPSO. (unveröffentlicht), Jan. 1982
- $\sqrt{30}$  7 Sauter, S.: FORTPROC, Programmbeschreibung Nr. 332, Abteilung Datenverarbeitung und Instrumentierung, KfK, 1975
- $\sqrt{31}$  7 Wider, H.U.: PLUTO 2: A Computer Code for the Analysis of Overpower Accidents in LMFBRs. Trans. Am. Nucl. Soc. 27, p. 533, 1977
- $\sqrt{32}$  7 Lassmann, K.: Stand und Problematik der Brennstab-Strukturanalyse. KfK 2875, Feb. 1980
- $\sqrt{33}$   $\sqrt{7}$ Reed, W.H., Stewart, H.B.: THERMIT: A Computer Program for Three-dimensional Thermal-hydraulic Analysis of Light-Water Reactor Cores. Electric Power Research Institute, Palo Alto, Calif., 1980
- $\sqrt{34}$  7 Agee, L.J.: Multi-fluid Models for Transient Two-Phase Flow. Electric Power Research Institute, Palo Alto, Calif., 1978
- $\sqrt{35}$ Thompson, P.A.: Compressible Fluid Dynamics. Mc Graw Hill, 1972
	- $\sqrt{36}$  7 Köberlein, K.: Die verzögerte Einstellung des thermodynamischen Gleichgewichts als Grundlage eines Rechenmodells für die Druckwellenausbreitung in der Zweiphasenströmung von Wasser. Techn. Universität München, MRR 106, April 1972

## ANHANG Al: Zur Energiegleichung

In der Literatur findet man eine Vielzahl unterschiedlicher Ansätze für die Energiegleichungen der Flüssig- und Dampfphase in einer Zweiphasenströmung  $\sqrt{ }19, 21, 33, 34, 35, 36.$ 7. Je nach Problem werden verschiedene Terme vernachlässigt, ohne daß dies stets begründet oder kommentiert würde. Für die Energieerhaltung kommt hinzu, daß es prinzipiell gleichwertig ist, die innere Energie, die Enthalpie oder die Gesamtenergie (= innere Energie + kinetische Energie) zu erhalten, wenn die lokalen. Bilanzgleichungen für Masse und Impuls als erfüllt betrachtet werden.

Um vor diesem Hintergrund die in CALIPSO verwendeten Gleichungen zur Erhaltung der inneren Energie etwas zu durchleuchten, werden im folgenden für zwei Phasen  $\Omega$  und  $\Omega$  - eindimensional - aus der Erhaltung der inneren Energie und der modifizierten Impulsgleichung (= Erhaltung der kinetischen Energie) die Gleichungen für die Gesamtenergie erstellt.

- Festlegung: Geschwindigkeit u, Ortskoordinate x sind positiv, wenn nach oben gerichtet, Gravitation g und Reibkraft f<sub>vis</sub> entgegengesetzt.
	- Wärmeaufteilungsfaktor für Zwischenphasenreibungs- $\alpha$ wärme  $Q_{ZR}$  :  $(1) - (2)$
	- $\Gamma_{12}$  : Phasenübergang von  $(1) \rightarrow (2)$  (entsprechend  $\Gamma_{21}$ )
	- $\mathcal{I}$  : Wärmeaufteilungsfaktor für Reibungswärme vom Phasenübergang  $\dot{Q}_{\mathbf{r}^{\prime}}$ : (1) - (2)
	- $\chi$  : Impulsaufteilungsfaktor für Wandreibung; entstehende Wärme  $Q_{UP}$  :  $(1) - (2)$

 $\varepsilon$  : Wärmeaufteilungsfaktor für gesamte Reibung: Fluid-Wand

Impulsgleichungen:  $a)$ 

$$
\frac{\partial}{\partial t} (g_{1}u_{4}) + \frac{\partial}{\partial x} (g_{1}u_{4}^{2}) = -\theta \frac{\partial p}{\partial x} - g_{1}g + (f_{21}^{2}u_{4} - f_{22}^{2}u_{4}) - K(u_{1} - u_{2}) - \gamma f_{vis} \quad (A1)
$$
\n
$$
\frac{\partial}{\partial t} (g_{1}u_{2}) + \frac{\partial}{\partial x} (g_{2}u_{2}^{2}) = -(4-\theta) \frac{\partial p}{\partial x} - g_{2}g - (f_{21}^{2}u_{2} - f_{22}^{2}u_{1}) + K(u_{1} - u_{2}) - (4-\gamma) f_{vis} \quad (A2)
$$
\n
$$
(A1)^{*}u_{1}; \text{ Gleichung für kinetische Energie}
$$
\n\nlinke Seite ausdifferenziert mit Kontinuitätsgleichung:  
\n
$$
u_{1} \frac{\partial}{\partial t} (g_{1}u_{1}) + u_{1} \frac{\partial}{\partial x} (g_{1}u_{4}^{2}) = \frac{\partial}{\partial t} (g_{1}u_{4}/2) + \frac{\partial}{\partial x} (u_{1}g_{1}u_{1}^{2}u_{2}) + \frac{\partial}{\partial t} (f_{12}^{2} - f_{12}^{2})u_{4}^{2}
$$
\n
$$
\Rightarrow
$$
\n
$$
\frac{\partial}{\partial t} (g_{1}u_{1}) + \frac{\partial}{\partial x} (u_{1}g_{1}u_{2}^{2}) = -u_{1} \theta \frac{\partial p}{\partial x} - g_{1}u_{1}g + (\frac{f_{11}^{2}u_{2} - f_{12}^{2}u_{1})u_{1} - \frac{1}{2}(\frac{f_{11}^{2} - f_{12}^{2}}{u_{1}^{2}})u_{1}^{2} - K(u_{1} - u_{2})u_{1} - \gamma u_{1}f_{vis} - \frac{f_{11}^{2}u_{1}^{2} + f_{21}^{2}(u_{1}u_{2} - \frac{u_{1}^{2}}{L}) \qquad (A1^{+1})
$$
\n
$$
(A2)^{*}u_{2} \text{ entsprechend:} \qquad \qquad - \frac{\Gamma_{11}}{V_{12}} \frac{u_{1}^{2} + f_{12}^{2}(u_{1}u_{2}
$$

 $\frac{\partial}{\partial t}\left(g_{2} \frac{u_{1}^{2}}{t}\right)+\frac{\partial}{\partial x}\left(u_{2} g_{2} \frac{u_{2}^{2}}{t}\right) = -u_{2}(1-\theta) \frac{\partial p}{\partial x}-g_{2} u_{2} g-\left(\dot{\Gamma}_{11} u_{1}-\dot{\Gamma}_{12} u_{1}\right)u_{1}+\frac{1}{2}(\dot{\Gamma}_{21} - \dot{\Gamma}_{22}) u_{1}^{2}+K\left(u_{1}-u_{2}\right)u_{1}-(1-\gamma)u_{1}f_{1}u_{2}$ 

$$
\Sigma = -\dot{Q}_{\text{T}} \qquad \qquad \Sigma = -\dot{Q}_{\text{ZR}} \qquad \Sigma = -\dot{Q}_{\text{WR}}
$$

b) Erhaltung der inneren Energien:

$$
\frac{\partial}{\partial t} (g_i e_i) + \frac{\partial}{\partial x} [g_i u_i (e_i + \frac{b \cdot \Theta}{g_i})] = \Theta u_i \frac{\partial p}{\partial x} - p \frac{\partial \Theta}{\partial t} - \dot{\Theta}_{iz} + (\dot{I}_{2i} - \dot{I}_{iz}) \mathcal{L}_i +
$$
\n
$$
\frac{\partial U}{\partial u} = \begin{pmatrix} \frac{\partial}{\partial t} & \frac{\partial}{\partial t} & \frac{\partial}{\partial t} \\ \frac{\partial}{\partial u} & \frac{\partial}{\partial v} & \frac{\partial}{\partial v} \end{pmatrix}
$$
\n
$$
\frac{\partial U}{\partial u} = \begin{pmatrix} \frac{\partial}{\partial t} & \frac{\partial}{\partial t} & \frac{\partial}{\partial t} \\ \frac{\partial}{\partial u} & \frac{\partial}{\partial v} & \frac{\partial}{\partial v} \end{pmatrix}
$$
\n
$$
\frac{\partial U}{\partial u} = \begin{pmatrix} \frac{\partial}{\partial t} & \frac{\partial}{\partial t} & \frac{\partial}{\partial t} \\ \frac{\partial}{\partial u} & \frac{\partial}{\partial v} & \frac{\partial}{\partial v} \end{pmatrix}
$$
\n
$$
\frac{\partial U}{\partial u} = \begin{pmatrix} \frac{\partial}{\partial t} & \frac{\partial}{\partial t} & \frac{\partial}{\partial t} \\ \frac{\partial}{\partial u} & \frac{\partial}{\partial v} & \frac{\partial}{\partial v} \end{pmatrix}
$$

$$
+\left[\left(1-c_{2}\right)\Gamma_{12}+c_{1}^{2}\Gamma_{21}\right]+\frac{1}{2}\left(u_{1}-u_{2}\right)^{2}+\alpha K(u_{1}-u_{2})^{2}+\epsilon\gamma\int v_{1}^{2}v_{1}^{2}dv_{1}^{2}dv_{1} + \dot{Q}_{ext1} \qquad (A3)
$$

Reibungswärme durch Zwischenpha-Phasenwechsel

Wandreibung senreibung

$$
\frac{\partial}{\partial t} (g_{2}e_{2}) + \frac{\partial}{\partial x} \Big[ g_{2} \mu_{L} \Big( e_{2} + \frac{p(1-\theta)}{g_{2}} \Big) \Big] = (1-\theta) \mu_{L} \frac{\partial p}{\partial x} - p \frac{\partial (1-\theta)}{\partial t} + \dot{Q}_{12} - (\dot{I}_{21} - \dot{I}_{12} - \dot{I}_{12}) \mu_{1} + \frac{\partial}{\partial t} \left[ \frac{\partial}{\partial t} \left( e_{2} + \frac{p(1-\theta)}{g_{2}} \right) \right] \Big] = \frac{\partial}{\partial t} \left( e_{2} + \frac{p(1-\theta)}{g_{2}} \right) \mu_{12} \frac{\partial p}{\partial x} - \frac{\partial}{\partial t} \left( e_{2} + \frac{p(1-\theta)}{g_{2}} \right) \mu_{23} + \frac{\partial}{\partial t} \left( e_{2} + \frac{p(1-\theta)}{g_{2}} \right) \frac{\partial}{\partial x} \frac{\partial p}{\partial x} - \frac{\partial}{\partial t} \left( e_{2} + \frac{p(1-\theta)}{g_{2}} \right) \frac{\partial p}{\partial x} - \frac{\partial}{\partial t} \left( e_{2} + \frac{p(1-\theta)}{g_{2}} \right) \frac{\partial p}{\partial x} - \frac{\partial}{\partial t} \left( e_{2} + \frac{p(1-\theta)}{g_{2}} \right) \frac{\partial p}{\partial x} - \frac{\partial}{\partial t} \left( e_{2} + \frac{p(1-\theta)}{g_{2}} \right) \frac{\partial p}{\partial x} - \frac{\partial}{\partial t} \left( e_{2} + \frac{p(1-\theta)}{g_{2}} \right) \frac{\partial p}{\partial x} - \frac{\partial}{\partial t} \left( e_{2} + \frac{p(1-\theta)}{g_{2}} \right) \frac{\partial p}{\partial x} - \frac{\partial}{\partial t} \left( e_{2} + \frac{p(1-\theta)}{g_{2}} \right) \frac{\partial p}{\partial x} - \frac{\partial}{\partial t} \left( e_{2} + \frac{p(1-\theta)}{g_{2}} \right) \frac{\partial p}{\partial x} - \frac{\partial}{\partial t} \left( e_{2} + \frac{p(1-\theta)}{g_{2}} \right) \frac{\partial p}{\partial x} - \frac{\partial}{\partial t} \
$$

$$
+\left[\frac{\partial_{2} \Gamma_{12}+(4-\delta_{1})\Gamma_{21}^{2}}{\sum_{i=0}^{2}C_{i}}\right] \cdot \frac{1}{2}(44 - 44) + \left(4 - \kappa\right) \left(\frac{44 - 44}{2}\right)^{2} + \frac{\varepsilon (4-\gamma) \left(\frac{44}{2}\right)^{2}}{\varepsilon^{2} \left(\frac{44}{2}\right)^{2}} + \frac{\varepsilon (4-\gamma) \left(\frac{44}{2}\right)^{2}}{\varepsilon^{2} \left(\frac{44}{2}\right)^{2}}
$$

Bei Addition von  $(A1')$  und  $(A2')$  bzw.  $(A3)$  und  $(A4)$  fällt auf, daß sämtliche Reibleistungen

$$
\hat{Q}_{\Gamma} = (\dot{\Gamma}_{12} + \dot{\Gamma}_{21})1/2(u_1 - u_2)^2
$$
  
\n
$$
\hat{Q}_{\text{ZR}} = K(u_1 - u_2)^2
$$
  
\n
$$
\hat{Q}_{\text{WR}} = \epsilon \{\gamma u_1 + (1 - \gamma)u_2\}f_{\text{vis}}
$$

eine Umwandlung von kinetischer in thermische Energie darstellen.

| Erhaltung der Gesamt-Bnergie:                                                                                                    |                                                                             |
|----------------------------------------------------------------------------------------------------|-----------------------------------------------------------------------------|
| (A1') + (A3):                                                                                                    |                                                                             |
| $\frac{\partial}{\partial t} \left[ \hat{y}_1 \left( e_1 + \frac{\mu_1^2}{\lambda} \right) \right] + \frac{\partial}{\partial x} \left[ \hat{y}_1 u_1 \left( e_1 + \frac{\rho_0 \theta}{\delta_1} + \frac{\mu_1^2}{\lambda} \right) \right] = \hat{Q}_{\text{ext}} - \hat{P}_{\text{det}} \frac{\partial \theta}{\partial t} - \hat{y}_1 u_1 \hat{q} - \hat{Q}_{\text{det}} \left( \vec{I}_{\text{et}} - \vec{I}_{\text{et}} \right) \hat{A}_1$ \n    |                                                                             |
| $-\hat{C}_{\text{det}} \frac{\mu_1^2}{\lambda} + \hat{C}_{\text{det}} \left( u_1 u_2 - \frac{u_1^2}{\lambda} \right) + \left[ (4 - \vec{U}_2) \vec{I}_{\text{et}} + \vec{G}_1 \vec{I}_{\text{et}} \right] \cdot \frac{1}{\lambda} \left( u_1 - u_2 \right)^2 + \left[ K \left( u_1 - u_1 \right) \left[ \kappa \left( u_1 - u_1 \right) - \kappa \right] \right] + \left[ (c - 1) \gamma u_1 \hat{f}_{\text{int}} \right]$ \n                         |                                                                             |
| Phasenvechsel-Term                                                                                                    | $Z_{\text{W}1} \text{schempasen} - \text{Wandrei} - \text{relbungsterm}$ \n |
| $\frac{\partial}{\partial t} \left[ \hat{g}_1 \left( e_1 + \frac{\mu_1^2}{\lambda} \right) \right] + \frac{\partial}{\partial x} \left[ \hat{g}_2 u_2 \left( e_1 + \frac{\rho (1 - \theta)}{\delta_2} + \frac{u_1^2}{\lambda} \right) \right] = \hat{Q}_{\text{ext}} - \hat{P} \frac{\partial (1 - \theta)}{\partial t} - \hat{S}_{\text{det}} u_2 \hat{q} + \hat{Q}_{\text{tr}} - \left( \vec{I}_{\text{tr}} - \vec{I}_{\text{tr}} \right) \hat{A}_$ |                                                                             |

(A5) + (A6): Erhaltung der Gesamtenergie für das Gemisch:

 $\mathcal{A}$ 

$$
\frac{\partial}{\partial t}\left[g_1(e_1+\frac{u_1^2}{L})+g_2(e_1+\frac{u_2^2}{L})\right]+\frac{\partial}{\partial x}\left[g_1u_1(e_1+\frac{p\theta}{g_1}+\frac{u_1^2}{L})+g_2u_2(e_1+\frac{p(1-\theta)}{g_2}+\frac{u_2^2}{L})\right]=
$$

$$
= -\left(g_1u_1 + g_2u_2\right)g + \left[\left(\epsilon-1\right)\left\{\omega_5\left[\gamma u_1 + \left(4-\gamma\right)u_2\right]\right]\right] \tag{A7}
$$

 $-106 -$ 

Folgende Annahmen werden für  $\epsilon, \alpha, \delta_1, \delta_2$  und  $\gamma$  gemacht:

- $\alpha = \Theta$ : die Zwischenphasenreibungswärme wird proportional zum Volumenanteil aufgeteilt
- $61,2^{-1}$ : die Reibungswärme bei  $r_{12}$  wird in  $\Omega$  frei und umgekehrt, danach Wärmeübergang zwischen den Phasen
- $\gamma = \Theta$ : (entsprechend  $\alpha$  )
- die gesamte Reibungswärme bleibt zunächst im Fluid  $\epsilon$ =1: (dann getrennt Wärmeübergang zur Wand)

Damit aus  $(A5)$  und  $(A6)$ :

 $\frac{\partial}{\partial t} \Big[ g_t \Big( e_t + \frac{\mu_t^{\lambda}}{L} \Big) \Big] + \frac{\partial}{\partial x} \Big[ g_t \mu_t \Big( e_t + \frac{\rho \Theta}{g_t} + \frac{\mu_t^{\lambda}}{L} \Big) \Big] = -p \frac{\partial \Theta}{\partial t} - g_t \mu_t g - \dot{Q}_{42} + \Big( \dot{r}_{24} - \dot{r}_{42}^{\lambda} \Big) \mathcal{L}_t +$ 

$$
+\dot{\Gamma}_{21} \frac{\mu_{2}^{2}}{2}-\dot{\Gamma}_{12} \frac{\mu_{1}^{2}}{2}+K(\mu_{1}-\mu_{2})\left[\theta(\mu_{1}-\mu_{2})-\mu_{1}\right]+\dot{\alpha}_{ext1}
$$
 (A5')

$$
= \dot{V}_{21} \frac{u_2^2}{L} + \dot{V}_{12} \frac{u_1^2}{L} + K(u_1 - u_2) [(1-\theta)(u_1 - u_2) + u_2] + \dot{\alpha}_{ext_2}
$$
 (A6<sup>1</sup>)

Wieviel Reibungswärme wird beim Phasenübergang frei?

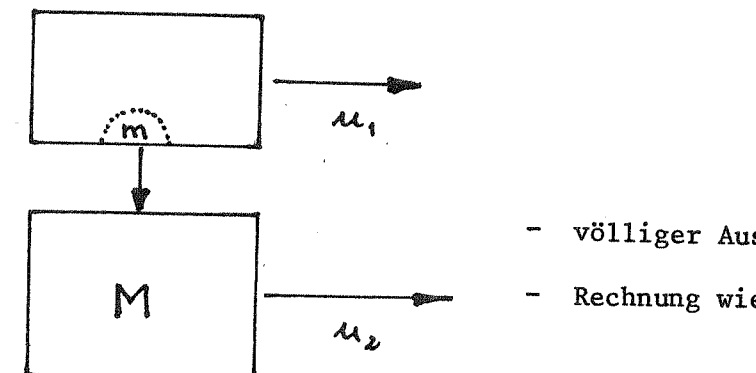

völliger Ausgleich der Geschwindigkeiten Rechnung wie unelastischer Stoß

Impulssatz:

$$
m\cdot u_{1} + M u_{2} = (m+H)u_{2}' \implies u_{2}' = \frac{m u_{1} + M u_{2}}{m+H}
$$

Die Differenz der kinetischen Energien vorher und nachher ist gleich der erzeugten Wärme:

$$
\frac{1}{2}(M+m)u_{2}^{2} - \frac{1}{2}mu_{1}^{2} - \frac{1}{2}Mu_{2}^{2} + W = 0
$$
\n
$$
\frac{1}{2}(M+m)\frac{(mu_{1}+Mu_{2})^{2}}{(m+H)^{2}} - \frac{1}{2}mu_{1}^{2} - \frac{1}{2}Mu_{2}^{2} + W = 0
$$
\n
$$
\frac{1}{2}m^{2}u_{1}^{2} + mHu_{1}u_{2} + \frac{1}{2}H^{2}u_{2}^{2} - \frac{1}{2}m^{2}u_{1}^{2} - \frac{1}{2}Hmu_{2}^{2} - \frac{1}{2}Hmu_{2}^{2} - \frac{1}{2}Hmu_{
$$

$$
W=\frac{mH}{(m+H)\cdot\lambda}\cdot (u_1-u_2)^2
$$

für m<<<br/>M und m= $\dot{\Gamma} \Delta t$  :

$$
W = \frac{1}{L} \cdot \dot{\Gamma} \, \Delta t \, \left( M_1 - M_2 \right)^2
$$

Anschaulicher Weg zur Berechnung von Umwandlung kinetischer in Wärmeenergie beim Phasenübergang

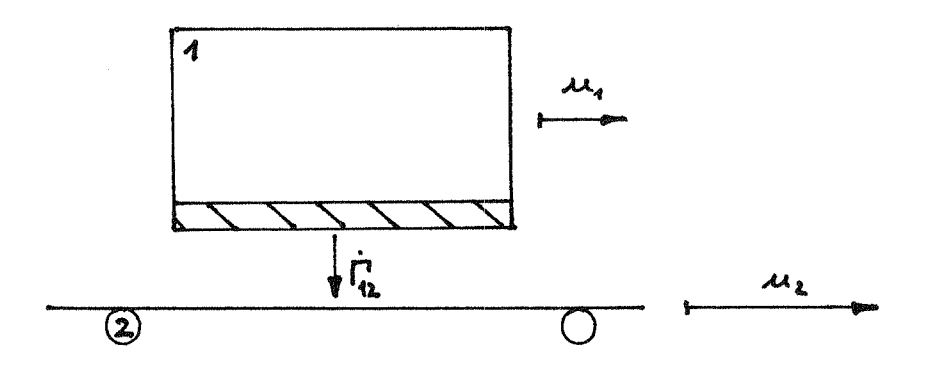

Annahme: Die freiwerdende Reibungswärme wird im Fall von  $\dot{\Gamma}_{12}$  $z$ um Anteil  $\delta_2$  in  $\bigcirc$  frei, zu  $(1-\delta_2)$  in  $\bigcirc$ . Im Fall von  $\Gamma_{21}^2$  zum Anteil  $\delta_1$  in  $\bigcirc$  und  $(1-\delta_1)$  in  $\bigcirc$  (Reibungswärme s.o.).

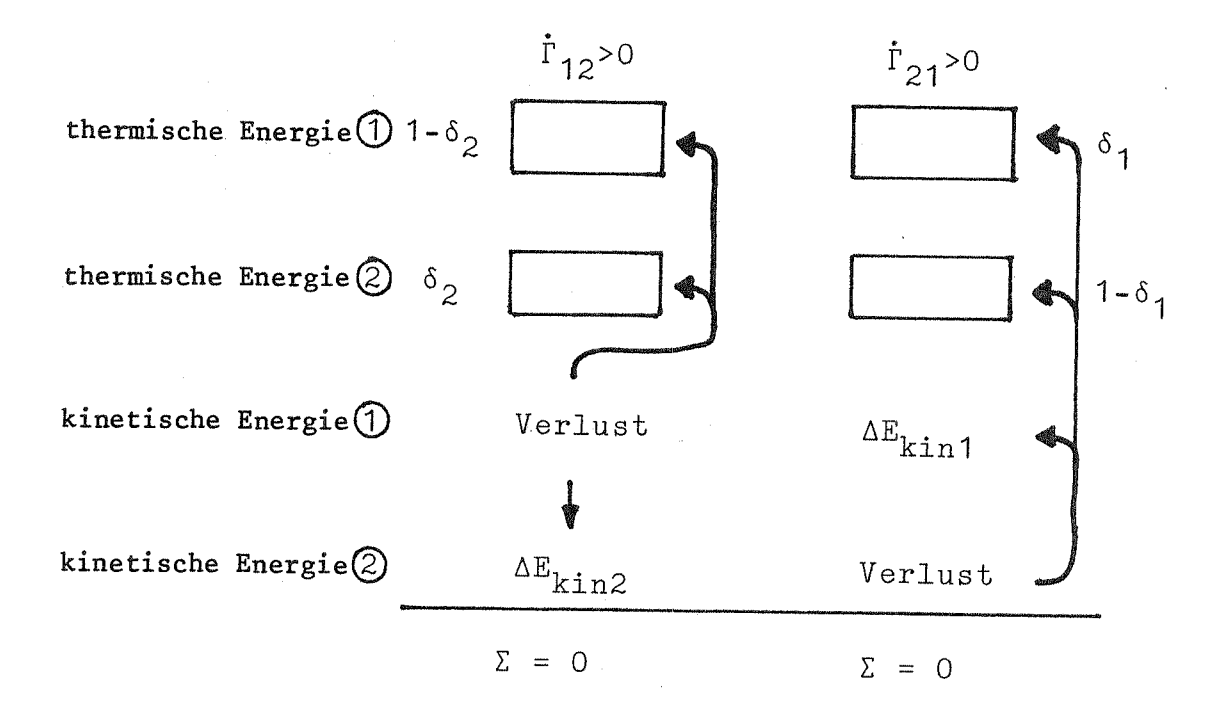

Separate Betrachtung:

a) 
$$
\dot{r}_{12} > 0
$$
  
\nb)  $\dot{r}_{21} > 0$   
\neq 1  $1/2(u_1-u_2)^2 \{(1-\delta_2)\dot{r}_{12} + \delta_1 \dot{r}_{21}\}$   
\neq 2  $1/2(u_1-u_2)^2 \{\delta_2 \dot{r}_{12} + (1-\delta_1)\dot{r}_{21}\}$   
\n $k_1 - \dot{r}_{12}u_1^2/2 + \Delta E_{\text{kin1}}$   
\n $k_2 - \dot{r}_{21}u_2^2/2 + \Delta E_{\text{kin2}}$   
\n $1/2(\dot{r}_{12} + \dot{r}_{21})(u_1-u_2)^2 + \begin{cases} \Delta E_{\text{kin1}} - \dot{r}_{21}u_2^2/2 \\ \Delta E_{\text{kin2}} = \dot{r}_{12}u_1^2/2 \end{cases}$   
\n $\Delta E_{\text{kin2}} = \dot{r}_{12}(u_1u_2-u_2^2/2)$   
\n $\Delta E_{\text{kin1}} = \dot{r}_{21}(u_1u_2-u_1^2/2)$ 

d.i. das gleiche Ergebnis, das man durch Multiplikation der Impulsgleichung (Al) bzw. (A2) mit  $u_1$  bzw.  $u_2$  erhält.

 $-109 -$ 

Bemerkung zur Reibkraft FK $(\underline{u}_1 - \underline{u}_2)$  bei zweidimensionaler Betrachtung:

In Gleichung (Al) wäre der Zwischenphasenreibterm -FK( $\underline{u}_1$ -  $\underline{u}_2$ ) bei mehrdimensionalen Problemen ein Vektor. In Gl. (Al'), der Gleichung für die kinetische Energie, steht die 1. Komponente des Skalarproduktes.  $-FK(\underline{u}_1 - \underline{u}_2) \cdot \underline{u}_1$ Aus den Vektoren

folgt für die erste Richtung:

$$
-FK(u_1 - u_2) \cdot u_1
$$

und für die zweite:

$$
FK(v_1 - v_2) \cdot v_2
$$

Um die gesamte kinetische Energie in  $\Omega$  zu erhalten, sind die Gleichungen für beide Richtungen zu addieren.

$$
\frac{\partial}{\partial t}\left[g_1\left(\frac{\mu_1^2}{L}+\frac{v_1^2}{L}\right)\right]+\ldots = \ldots = FK\left[\left(u_1-\mu_L\right)u_1+\left(v_1-v_L\right)v_1\right]
$$

 $($ <sup>4</sup> Vektorgleichung  $(A1')^x$ )

$$
\frac{\partial}{\partial t}\left[g_1\frac{\mu_1^2}{\lambda}\right]+ \ldots = \ldots -FK(\mu_1-\mu_2)\mu_1
$$

Hinzu kommt von (A3), wieder als Summe beider Richtungen

$$
\alpha \hat{Q}_{2R} = \alpha FK[(u_1 - u_2)^2 + (v_1 - v_2)^2]
$$

 $($ <sup> $\triangle$ </sup> Vektorlgleichung  $(A3)^{x}$ )

$$
\alpha \dot{Q}_{2R} = \alpha F K \left( \underline{u}_1 - \underline{u}_2 \right)^2
$$

Daraus folgt für (A5):

Anderung der gesamten Energie in  $\bigoplus$  =...FK $\big\{(\mu_1 - \mu_2) \big[\alpha(\mu_1 - \mu_2) - \mu_1\big] +$ Fazit: Bezüglich der Energieumwandlung bei der Zwischenphasenreibkraft sind die Geschwindigkeitskomponenten bei mehrdimensionaler Betrachtung additiv.

Ebenso verhält es sich bei zweidimensionaler Betrachtung der Gleichungen für die kinetische Energie (aus den Impulsgleichungen):

$$
\frac{\partial}{\partial t} (g_t u_t) + \nabla (g_t u_t \otimes u_t) =
$$
\n
$$
\frac{\partial}{\partial t} (g_t u_t) + \frac{\partial}{\partial x} (g_t u_t^2) + \frac{\partial}{\partial y} (g_t u_t v_t) = -K(u_t - u_t) + ... \qquad (A7)
$$
\n
$$
\frac{\partial}{\partial t} (g_t v_t) + \frac{\partial}{\partial x} (g_t v_t u_t) + \frac{\partial}{\partial y} (g_t v_t^2) = -K(v_t - v_t) + ... \qquad (A8)
$$
\n
$$
\frac{\partial}{\partial t} (g_t v_t^1) + \frac{\partial}{\partial x} (g_t u_t v_t^2) + \frac{\partial}{\partial y} (g_t v_t \frac{u_t^2}{L}) = -K(u_t - u_t)u_t \qquad (A9)
$$
\n
$$
\frac{\partial}{\partial t} (g_t \frac{u_t^1}{L}) + \frac{\partial}{\partial x} (g_t u_t \frac{u_t^2}{L}) + \frac{\partial}{\partial y} (g_t v_t \frac{u_t^1}{L}) = -K(u_t - u_t)u_t \qquad (A9)
$$
\n
$$
\frac{\partial}{\partial t} (g_t \frac{u_t^1}{L}) + \frac{\partial}{\partial x} (g_t u_t \frac{v_t^2}{L}) + \frac{\partial}{\partial y} (g_t v_t \frac{u_t^1}{L}) = -K(u_t - v_t) v_t \qquad (A0)
$$
\n
$$
\sum \phi \frac{\partial}{\partial t} [g_t \left(\frac{u_t^2}{L} + \frac{u_t^2}{L}\right) + \frac{\partial}{\partial x} [g_t u_t \left(\frac{u_t^2}{L} + \frac{u_t^2}{L}\right) + \frac{\partial}{\partial y} [g_t v_t \left(\frac{u_t^2}{L} + \frac{u_t^2}{L}\right)] = -K[(u_t - u_t)u_t + (v_t - v_t) v_t] + (u_t - u_t)u_t + (v_t - v_t) v_t]
$$

In CALIPSO wurde zunächst für Thermit und Natrium die Erhaltung der Gesamtenergie angesetzt. Die hier enthaltenen, länglichen Terme ließen später auf die explizite Erhaltung der inneren Energie umschwenken. Beide Formulierungen führten zu gleichen Rechenergebnissen.

 $\overline{a}$   $\overline{b}$   $\overline{a}$ 

 $-p\left[\frac{\partial \Theta}{\partial t} + \nabla (\Theta \underline{u})\right]$  wird in CALIPSO vernachläs-Der Volumenänderungsterm sigt, weil er für das inkompressible Thermit ohnehin  $\simeq$  0 wäre und für Na eine Abschätzung ergeben hat, daß er vernachlässigbar ist.

 $-111 -$ 

## ANHANG A2: Phasenübergang

 $Fall$ 

Die in Abschnitt 5 benutzte Gleichung für das Schmelzen von Struktur (D) soll hier anhand einiger Beispiele illustriert werden.

> Verlust<br>über<br>Phasen- $\dot{\textbf{Q}}_{\texttt{ein}}$  -  $\dot{\textbf{Q}}_{\texttt{aus}}$  - $= \Delta(\rho^p V^p h^+)$ Grenze

Eisklotz der Masse M auf Schmelztemp., a) nur Schmelzen

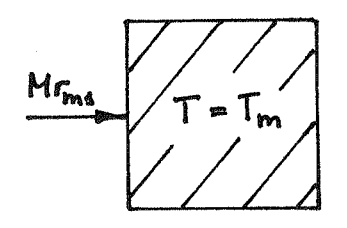

- $=$   $R^P V \Delta L$ **Hrms**  $\mathcal O$  $=$   $s^{\mu}Vr_{mg}$  $= Hr_{max}$
- Eis schmilzt und Flüss.  $b)$ wechselt zur anderen Phase

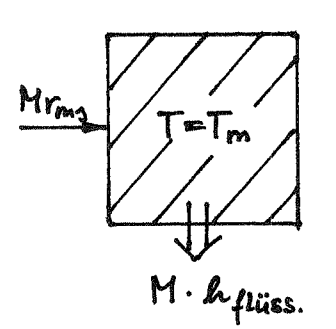

 $M \cdot h_{fliks}$  = -  $h_{fert} \cdot g^{p} \cdot V$  $Mr_{\rm ma}$  $= -H \cdot k_{fet}$  $-M \cdot h_{\text{fet}}$ 

c) Wasser, 50 % verläßt das Kontrollvol., T=const.

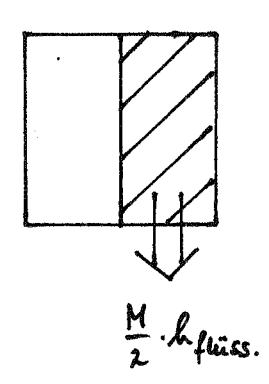

 $0 - \frac{M}{L} \mathcal{L}$  puiss.  $= -g^p \frac{V}{L} \mathcal{L}$  fuiss.  $\frac{M}{2}$  h fluiss.  $=-\frac{M}{L}$  h fluiss.

d) Eis <  $0^0C$  (Masse M), Wasser  $0^0C$ , Schmelzen von m

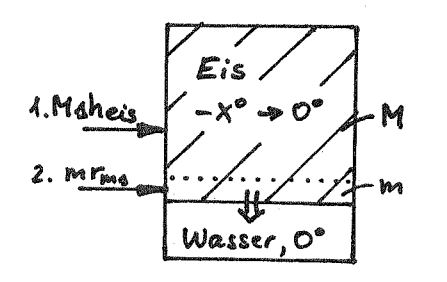

$$
M \cdot \text{aheis} + m \cdot r_{\text{ms}} - m \cdot h_{\text{füss.}} = g^p V_{\text{eis}} \, \text{a} h_{\text{eis}} + g^p h_{\text{eis},0} \cdot \text{a} V
$$

$$
= M \, \text{a} \, h_{\text{eis}} - r \cdot h_{\text{eis},0} \cdot
$$

 $(Kontrollvol. = Eisvolumen)$ 

e) Wasser + Eis,  $0^0C$ , Ausfrieren

von m

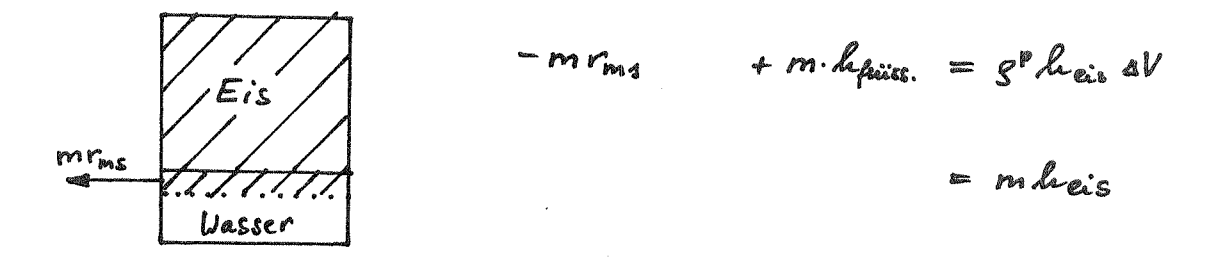

Aus den Beispielen folgt insbesondere für den aktuellen Anwendungsfall, daß

- im Aufheizungsterm die Volumenänderung durch Massengewinn oder -verlust berücksichtigt werden muß,
- die Enthalpie der höher energetischen Phase in den Verlustterm eingeht.

Gerade der erste Punkt wird in der dokumentierten CALIPSO-Version verletzt, da die zeitliche Änderung der Volumina in den Energiegleichungen für die Strukturen nicht berücksichtigt wird. Vergleichsrechnungen mit einer Version, die den Effekt berücksichtigt, ergaben, daß sich nur für einen fiktiven Beispielfall mit 70fach überhöhtem Wärmeübergang zur Struktur wesentliche Unterschiede ergaben. Die Berücksichtigung der Volumenabnahme über den Zeitschritt führte hier zu einer schnelleren Aufheizung, da hier jeweils weniger Volumen vom gleichen Wärmestrom aufgeheizt wird. Für "normale" (experimentell ermittelte) Wandstärkenänderungsgeschwindigkeiten erscheint also eine Vernachlässigung der Volumenänderungsterme als zulässig.

## Konsistenz von Geschwindigkeiten und Flächen bei ANHANG A3: Querschnittsänderungen

Bei einer quasi eindimensionalen Modellierung eines Strömungskanals mit dem sogenannten "staggered grid" können Probleme auftreten, wenn Strömungsquerschnitt  $A(z)$  und  $\Delta z$  variieren.

Die Diskretisierung eines Ausschnitts des Kühlkanals in CALIPSO könnte wie in Abb. A3 gezeigt aussehen.

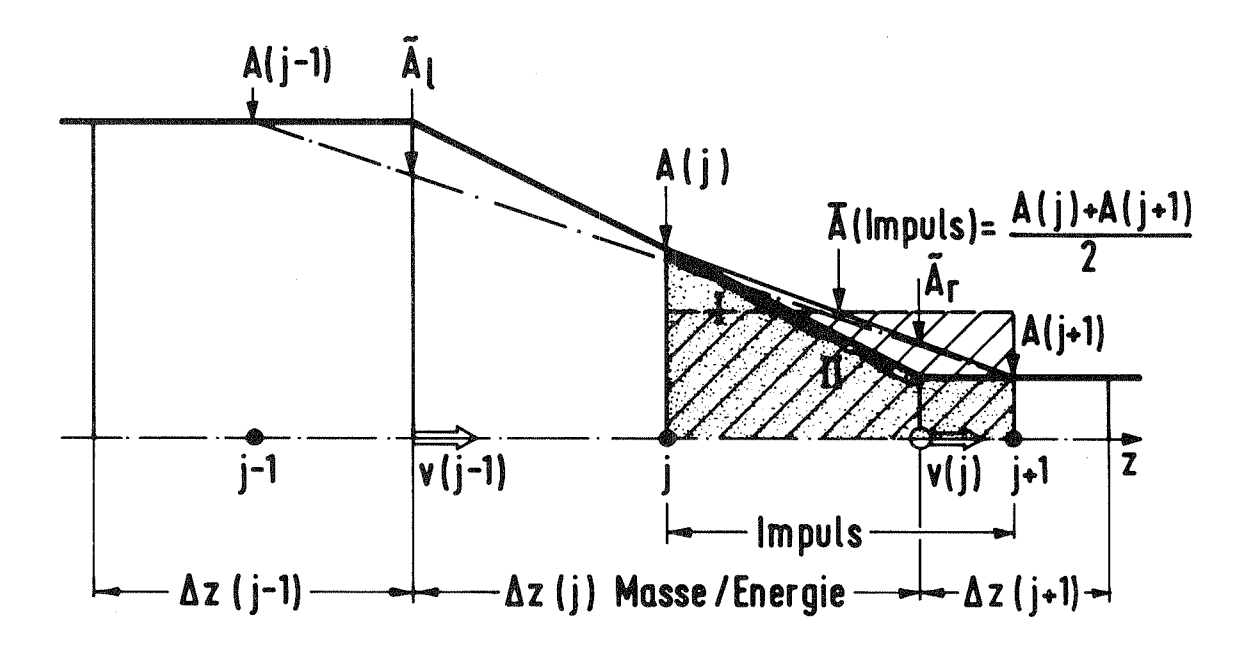

Kontrollvolumina für Masse und Energie [ über Az(j) ]  $Abb. A3:$ mit Querschnitt A(j) und Impuls (dunkel angelegte Fläche) mit Querschnitt  $\overline{A}$ (Impuls) =  $\overline{A}_I$ 

Folgendes liegt der CALIPSO-Modellierung zugrunde:

- Es git keine Sprünge im Querschnittsverlauf A(z), insbesondere nicht an den Maschengrenzen.
- Das eigentliche Kontrollvolumen für den Impuls der Masche j (dunkel angelegte Fläche) wird approximiert durch das rechteckige, schraffierte Volumen. Das bedeutet wegen  $\overline{A}_{\overline{1}}\bigotimes_{\overline{2}}^{\mathcal{D}}$ , daß an der Kegelstumpf-Mantelfläche I p(j) anliegt und an II p(j+1).
- $\overline{A}$ (Impuls) =  $\int A(j) + A(j+1) / 7/2$  liegt nur bei konstantem  $\Delta z$  über v(j), der zugehörigen Geschwindigkeit.
- Die Ableitung OA/O2 wird gebildet für die Massen-/Energieerhaltung

$$
\frac{\partial A}{\partial z} = \frac{A(j+1) - A(j-1)}{a z(j) + \frac{1}{L}[A z(j-1) + a z(j+1)]}
$$

(strichpunktierte Linie),

für die Impulserhaltung

$$
\frac{\partial \overline{A}_{\Sigma}}{\partial z} = \frac{A(j+1) - A(j)}{\frac{4}{2} [a \lambda(j) + a \lambda(j+1)]}
$$

(durchgezogene Linie).

 $\lambda L^{\omega_{\omega_1}}, \dots, \dots$ .<br>Daraus folgt zunächst die Regel für CALIPSO, möglichst bei Querschnitts-

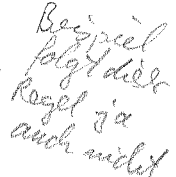

Wird diese Regel nicht befolgt, so kommt es in Massen- und Energieerhaltung zu konvektiven Verlusten, wenn hier - ebenso wie in der Impulserhaltung - die konvektiven Terme bezüglich A(z) ausdifferenziert werden.

Anschaulich kann dies erklärt werden durch die unterschiedliche Bildung der Ableitungen 24/22 bzw. 24/82. In der Impulsgleichung wird eine Geschwindigkeit v(j) berechnet, die zur Querschnittsfläche  $\overline{A}_T$  "gehört". Wird in Massen- und Energieerhaltung der konvektive Term bezüglich A(z) ausdifferenziert, so wird von einem Kontrollvolumen ausgegangen, das die durch 04/0% gebildete, strichpunktierte Berandung besitzt. Damit verläßt die Masche j (transportierte Größe x Querschnitt x Geschwindigkeit):  $Q_j \times \tilde{A}_r \times v_j$ , es kommt in j hinein:  $\dot{Q}_{j-1} \times \tilde{A}_1 \times v_{j-1}$ .  $\tilde{A}_r$  ist der durch die strichpunktierte Linie am rechten Rand der Masche vorgegebene Austrittsquerschnitt,  $\widetilde{A}_1$  der entsprechende Eintrittsquerschnitt.  $\widetilde{A}_r$  ist aber nicht mehr mit dem mit  $\overline{A}_{I}$  gebildeten v<sub>j</sub> konsistent, ebenso verhält es sich mit  $A_1$ .

## Abhilfe:

Die konvektiven Terme von Massen- und Energieerhaltung sind konsistent mit der Impulserhaltung, wenn sie nicht ausdifferenziert werden und mit  $\overline{A}_{\tau}$  gerechnet wird.

$$
\text{Impuls: } \frac{\partial}{\partial t} \left( \hat{\xi} v \right) + \frac{\partial}{\partial z} \left( \hat{\xi} v \hat{v} \right) + \frac{\hat{\xi} v v}{\overline{A}_{\overline{z}}} \frac{\partial \overline{A}_{\overline{z}}}{\partial z} = -\Theta \frac{\partial p}{\partial z} + \dots
$$

(v wird mit  $\overline{A}_{I}$  berechnet, "^" = räumlicher Mittelwert)

Masse; statt:

$$
\frac{\partial g}{\partial t} + \frac{g\hat{v}}{A} \cdot \frac{\partial A}{\partial z} + \frac{\partial}{\partial z} (gv) = 0
$$

besser:

$$
\frac{\partial g}{\partial t} + \frac{1}{A} \frac{\partial}{\partial z} (g v \overline{A}_T) = C
$$

Energie: entsprechend Massenerhaltung.